# **UNIVERSIDAD POLITÉCNICA SALESIANA SEDE CUENCA**

# FACULTAD DE INGENIERÍAS **CARRERA DE INGENIERÍA ELÉCTRICA**

# "DIAGNÓSTICO Y EVALUACIÓN DE CONFIABILIDAD DEL ALIMENTADOR # 122 PARA LA EMPRESA ELÉCTRICA AZOGUES C.A. USANDO EL MÉTODO DE SIMULACIÓN DE MONTECARLO"

**Trabajo de investigación, previo a la obtención del Título de:**

**INGENIERO ELÉCTRICO**

**Autores:**

MANUEL ALEJANDRO ESCUDERO ASTUDILLO JORGE LUIS ROJAS ESPINOZA

**Director:** 

ING. FLAVIO A. QUIZHPI PALOMEQUE

**Cuenca, junio de 2011**

*Los conceptos vertidos, análisis realizados, resultados y conclusiones en este trabajo, son de absoluta responsabilidad de los Autores.*

*Manuel Alejandro Escudero Astudillo*

*\_\_\_\_\_\_\_\_\_\_\_\_\_\_\_\_\_\_\_\_\_\_\_\_\_\_\_\_\_\_\_\_\_\_\_\_\_\_*

*Jorge Luis Rojas Espinoza*

*\_\_\_\_\_\_\_\_\_\_\_\_\_\_\_\_\_\_\_\_\_\_\_\_\_\_\_\_\_\_\_\_\_\_\_\_\_\_*

# **CERTIFICACIÓN**

El presente trabajo de tesis previo a la obtención del Título de Ingeniero Eléctrico fue guiado satisfactoriamente por el Ing. Flavio Qhizphi, quien autoriza su presentación para continuar con los trámites correspondientes.

Cuenca, junio de 2011

Ing. Flavio A. Quizhpi Palomeque **DIRECTOR DE TESIS**

*\_\_\_\_\_\_\_\_\_\_\_\_\_\_\_\_\_\_\_\_\_\_\_\_\_\_\_\_\_\_\_\_\_\_\_\_\_\_*

# **DEDICATORIA**

*"A mis amados padres Jorge y Sarita, y a mi querido hermano Andrés, quienes con sus sabios consejos, hicieron de mí una persona responsable, humilde y respetuosa, guiándome por el sendero del bien y del saber durante toda mi carrera estudiantil, y que sin ellos, no sería posible éste mi primer triunfo".*

*Con amor y recuerdo a mi abuelito Jorge, "J.R".*

*Jorge Rojas…*

## **DEDICATORIA**

*"A nuestro Padre Celestial y a María Auxiliadora por los ejemplos que siempre nos han dado, a Don Bosco porque creía en los jóvenes y especialmente a María Inés y Manuel, mis padres, porque me sacaron adelante, con dignos ejemplos de superación y entrega, porque en gran parte gracias a ustedes, hoy puedo ver alcanzada una de mis metas, ya que siempre estuvieron impulsándome en los momentos más difíciles de mi carrera, y porque el orgullo que sienten por mí, fue lo que me hizo ir hasta el final.*

*Este logro es para ustedes, porque admiro su fortaleza y por lo que han hecho de mí."*

*Manuel Escudero…*

## **AGRADECIMIENTOS**

Nuestros sinceros agradecimientos al Profesor Director, Ing. Flavio Quizhpi Palomeque, por brindarnos su sincera amistad y apoyo incondicional, al aportar comentarios y sugerencias para la feliz culminación de este trabajo.

Agradecemos también, al Ing. Roberto Molina, jefe del Departamento de Operación y Mantenimiento de la Empresa Eléctrica Azogues C.A., por su colaboración para el desarrollo de esta tesis, al proporcionarnos la información necesaria y apoyarnos oportunamente con sus conocimientos, para el avance de este trabajo.

## **AGRADECIMIENTO**

*"Agradecerle infinitamente a Dios, quien día a día, cuido de mí y me dio la salud suficiente para salir adelante en la travesía de mi vida estudiantil."*

*A mí querida familia, por el apoyo incondicional y las palabras de aliento que me ayudaron a sobrellevar los tropiezos y momentos difíciles.*

*A Ma. Luisa, por apoyarme desde el inicio de este proyecto y por confiar en mí.*

*Jorge Rojas…*

## **AGRADECIMIENTO**

*"Agradezco a toda mi familia, en especial a mis padres y hermano por el apoyo incondicional que me brindaron en cada momento de la realización de este trabajo.*

*A mi tío Otto y abuelos, que siempre me brindaron sabios consejos.*

*A Katy, que me apoyaba como si fuera su hijo.*

*A Verónica, que siempre me dio su fuerza y tenacidad para no dejarme vencer por los obstáculos.*

*Gracias a todos, espero no defraudarlos."*

*Manuel Escudero…*

# ÍNDICE DE CONTENIDOS

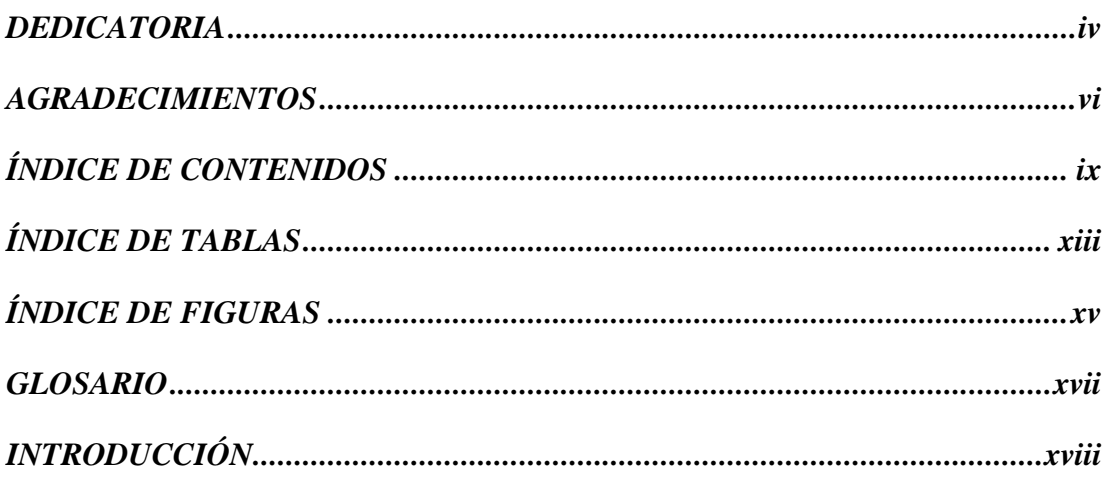

## **CAPITULO I**

# LEVANTAMIENTO DE LA INFORMACIÓN DEL ALIMENTADOR

## 1.1. ÁREAS DE INFLUENCIA DEL ALIMENTADOR # 122 DE LA

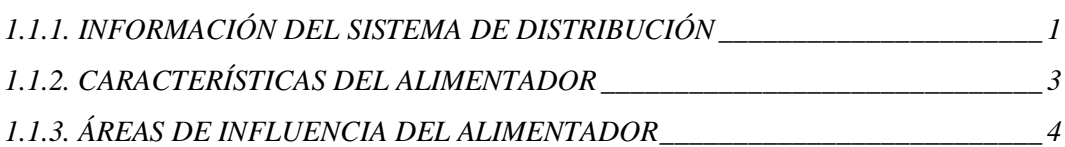

## 1.2. COMPILACIÓN DE DATOS DEL TIPO DE FALLA Y DURACIÓN DE FALLA 5

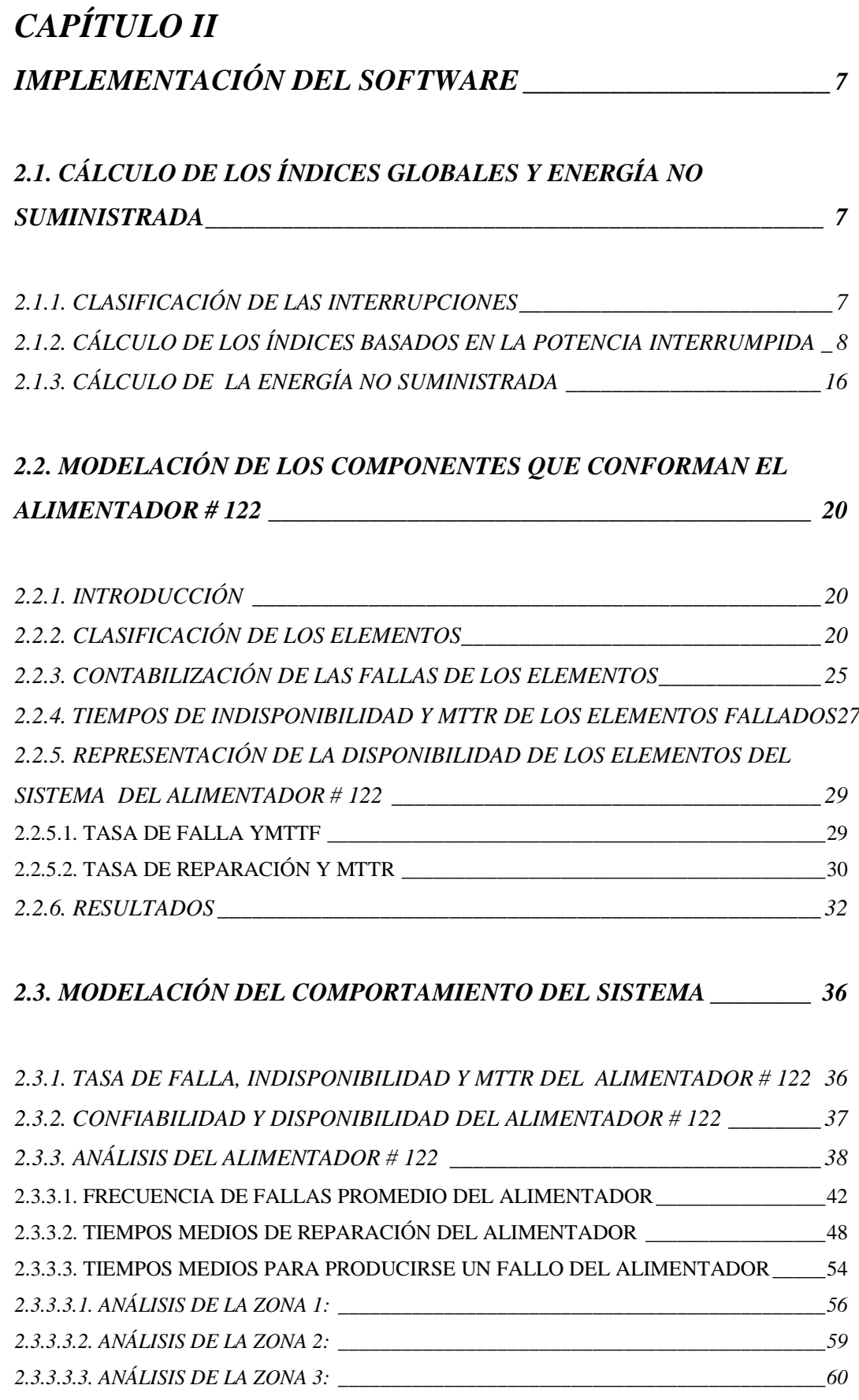

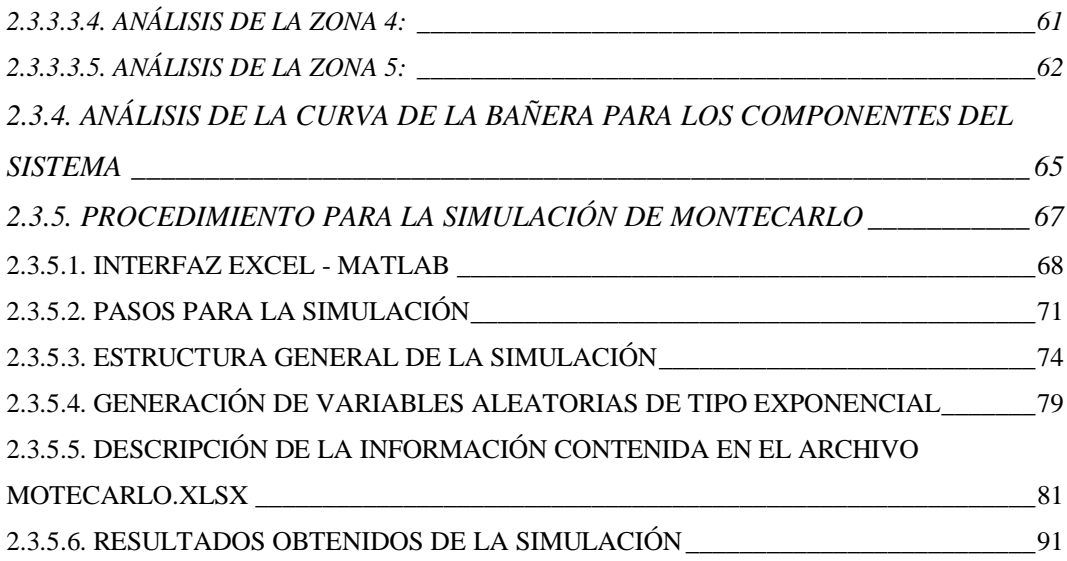

# *CAPÍTULO III*

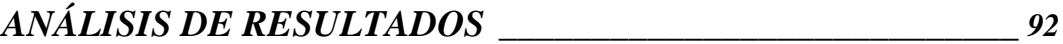

### *3.1. DELIMITACIÓN DE LOS MÁXIMOS PUNTOS DE IMPACTO DEL ALIMENTADOR # 122 \_\_\_\_\_\_\_\_\_\_\_\_\_\_\_\_\_\_\_\_\_\_\_\_\_\_\_\_\_\_\_\_\_\_\_\_\_\_\_\_\_\_\_ 92*

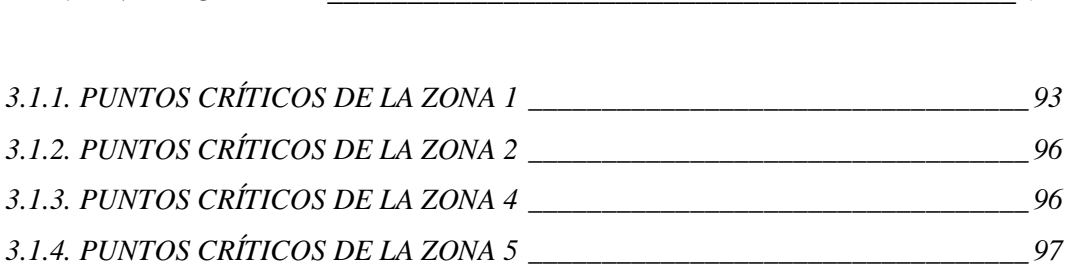

*3.2. PUNTOS DE INVERSIÓN PARA EL SISTEMA\_\_\_\_\_\_\_\_\_\_\_\_\_\_\_\_\_\_\_ 97*

# *CAPÍTULO IV*

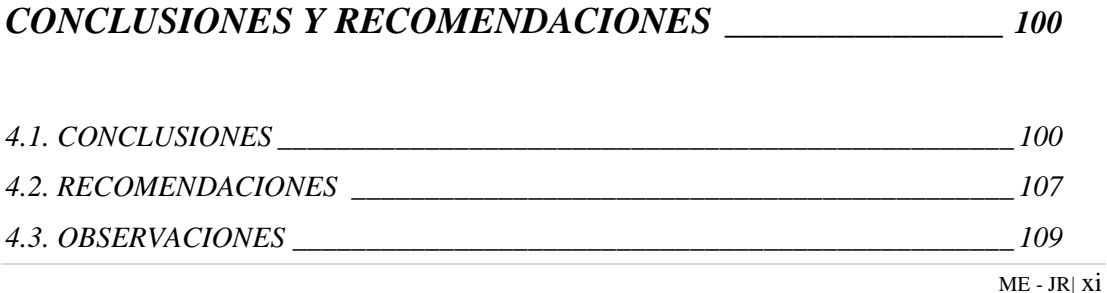

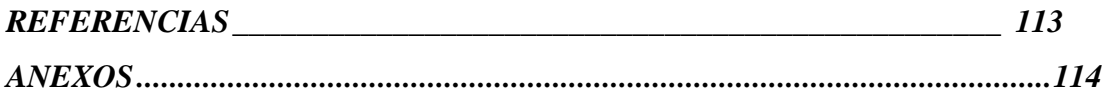

# **ÍNDICE DE TABLAS**

### **Pág.**

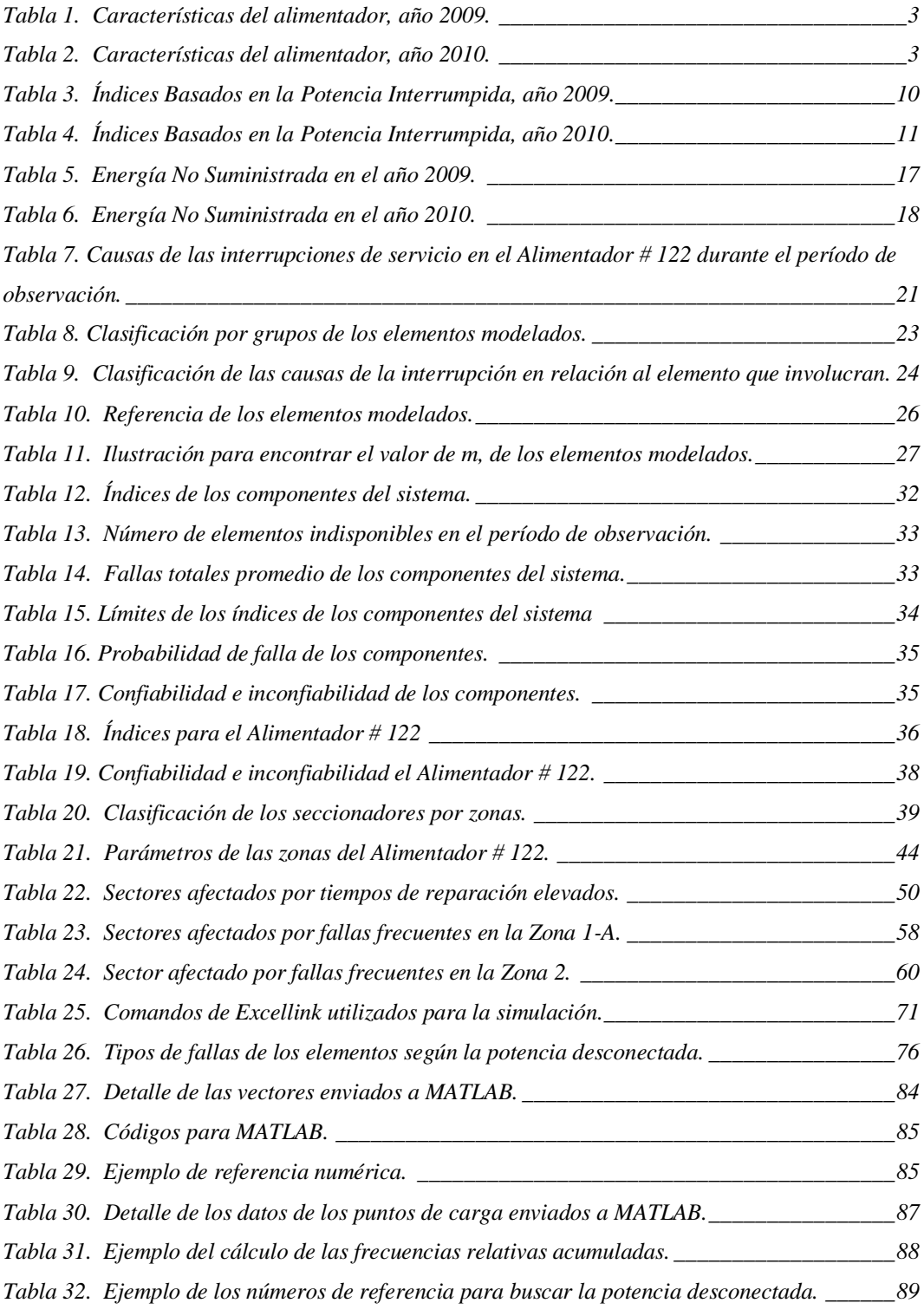

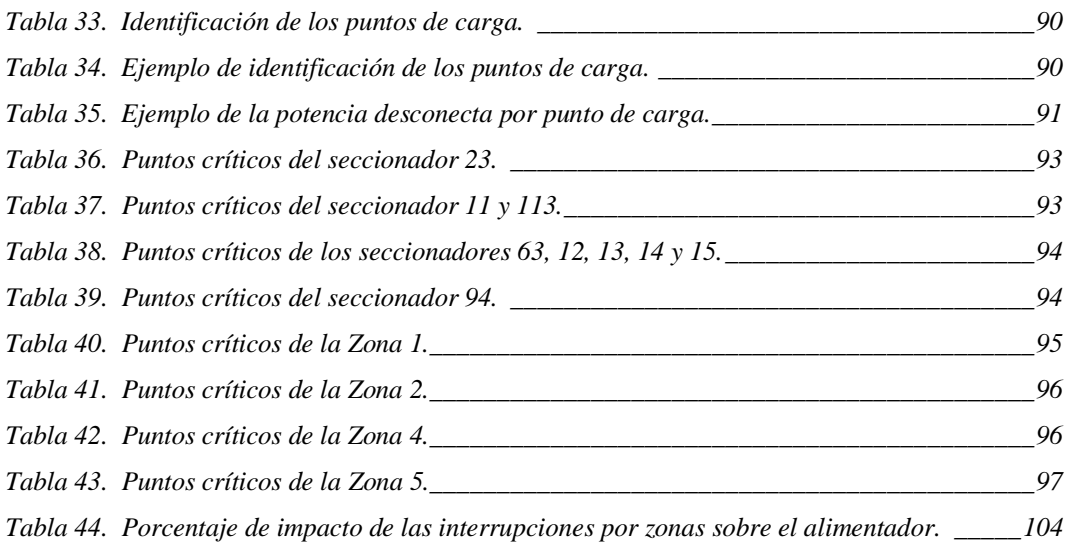

# **ÍNDICE DE FIGURAS**

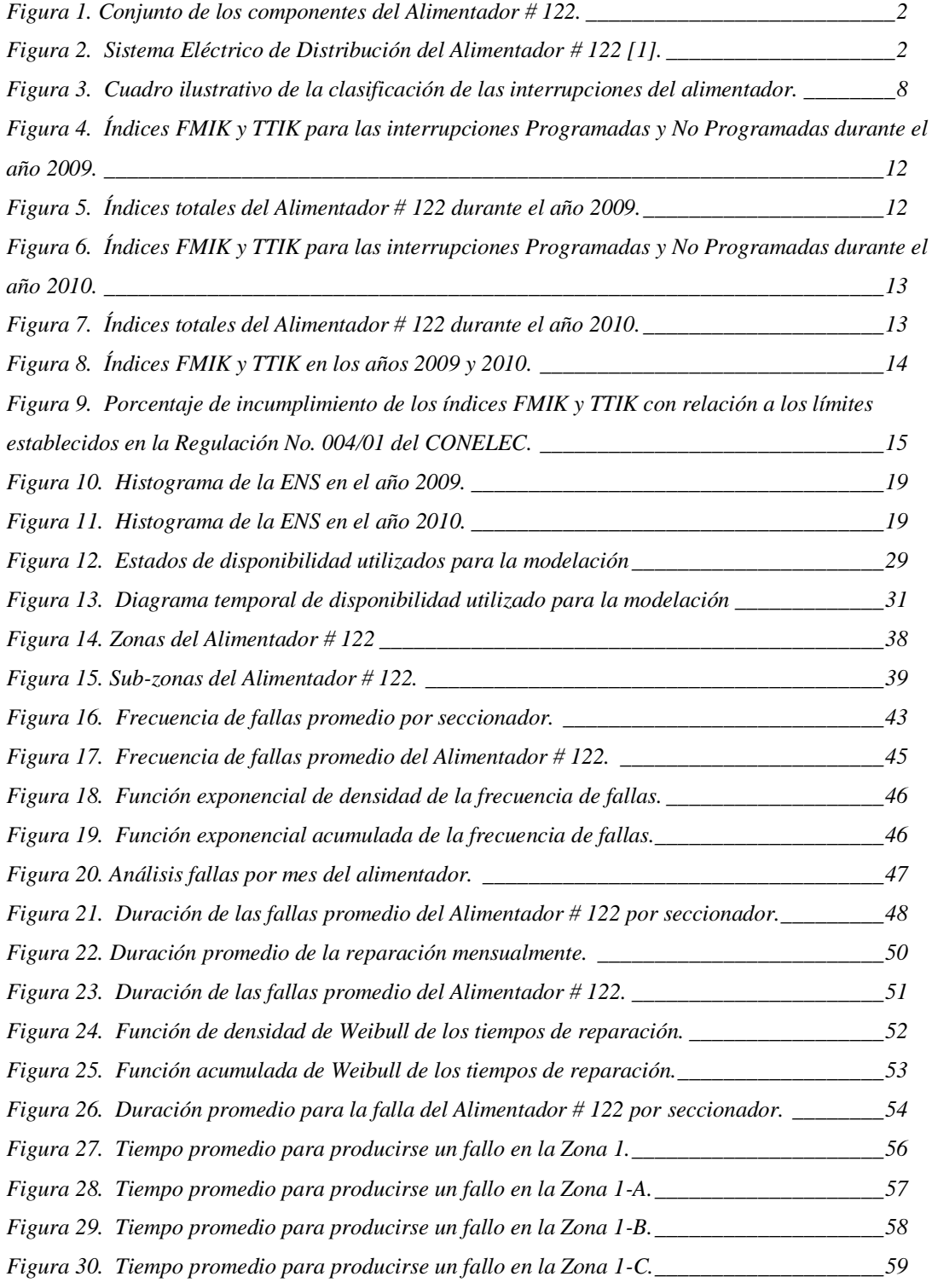

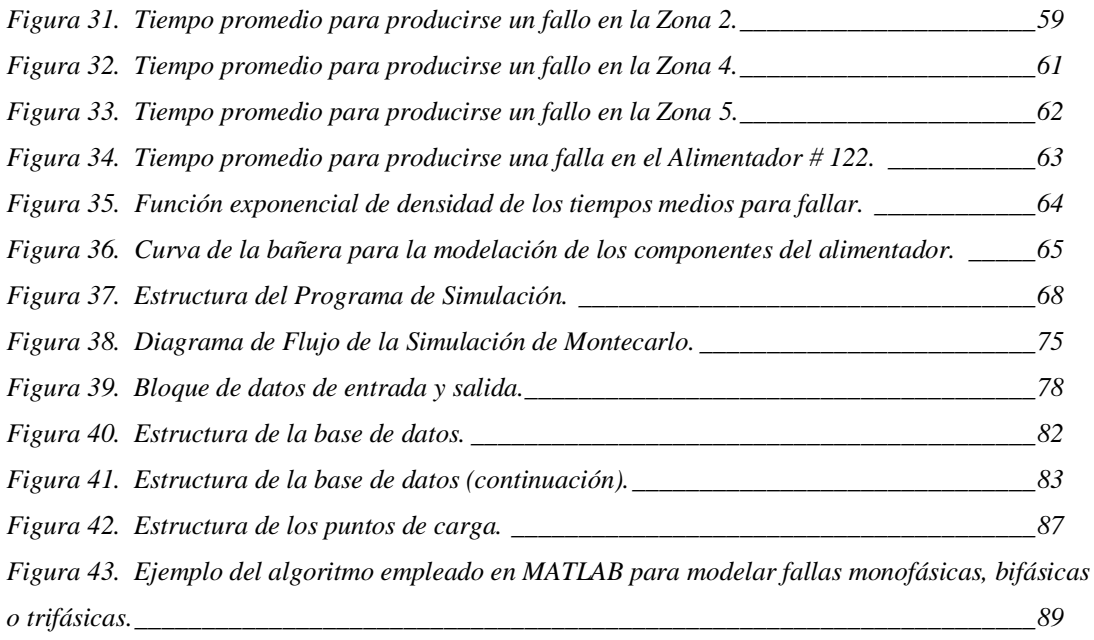

# **GLOSARIO**

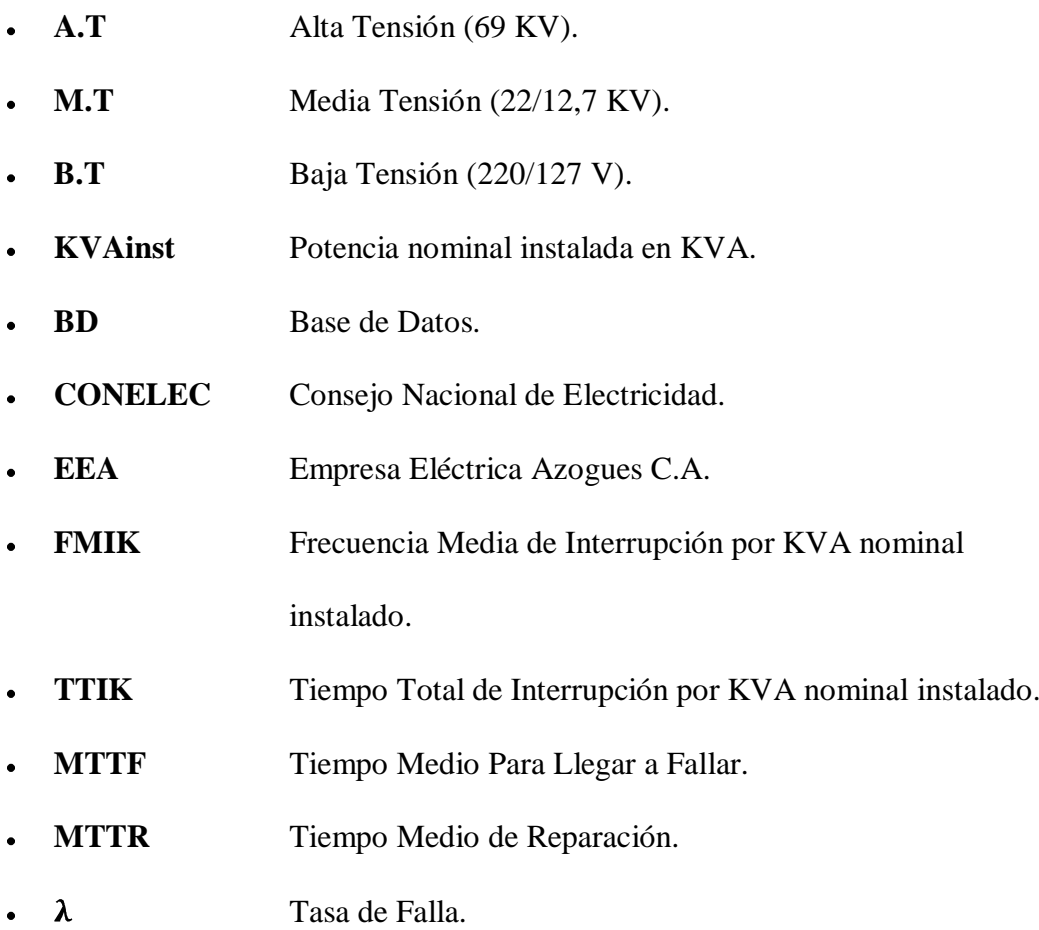

Tasa de Reparación. $\mu$  $\bullet$ 

## **INTRODUCCIÓN**

"*El método de Montecarlo es un [método no determinístico](http://es.wikipedia.org/wiki/Algoritmo_no_determin%C3%ADstico) o estadístico numérico, usado para aproximar [expresiones matemáticas](http://es.wikipedia.org/wiki/Expresi%C3%B3n_matem%C3%A1tica)*, *complejas de evaluar con exactitud.*"

En el presente trabajo se realiza el análisis y evaluación de la confiabilidad del sistema de distribución correspondiente al Alimentador #122 para la Empresa Eléctrica Azogues C.A.

En un primer momento se desarrolla el Levantamiento de la Información del Alimentador # 122, iniciando con la identificación de la cantidad de elementos distribuidos a lo largo de la red e identificando las principales características del alimentador durante el periodo de análisis. Dentro del proceso se identifican las áreas (sectores) de influencia del alimentador, finalizando con la compilación de los datos de los tipos de falla de los elementos y la duración de falla respectiva. Al realizar el análisis de la información del alimentador se determinaron los índices que indican el estado actual en el que se encuentra el alimentador.

Luego, se efectúa el cálculo y la revisión general de los índices globales y energía no suministrada del alimentador en cuestión, del periodo de análisis, presentando como resultados los valores promedios obtenidos, los mismos que, modelan el comportamiento de los componentes del sistema.

En seguida, se presenta el análisis general del alimentador, es decir, se analiza punto por punto las fallas presentadas en los elementos, los cuales, colaboran para la modelación del comportamiento del sistema.

Antes de culminar, aprovechando las ventajas de la implementación computacional, se genera el algoritmo de simulación del sistema, utilizando el lenguaje técnico de modelación matemática MATLAB ® y realizando la respectiva interfaz con EXCEL se intercambian datos entre las respectivas plataformas.

Como forma de validación, se presentan los resultados de la herramienta desarrollada aplicada al sistema en análisis, concluyendo que el algoritmo implementado, permite la aplicabilidad sobre cualquier otro sistema, teniendo como requisito que se ingrese una plataforma actualizada de los datos del sistema a ser analizado.

Finalmente, se encontraran recomendaciones que se realizan hacia la Empresa Eléctrica de Azogues que permitirán mejorar la confiabilidad del suministro del Alimentador # 122.

# **CAPITULO 1 LEVANTAMIENTO DE LA INFORMACIÓN DEL ALIMENTADOR # 122**

## **1.1. ÁREAS DE INFLUENCIA DEL ALIMENTADOR # 122 DE LA SUBESTACIÓN AZOGUES 1**

#### **1.1.1. INFORMACIÓN DEL SISTEMA DE DISTRIBUCIÓN**

El sistema eléctrico de distribución del Alimentador # 122, está compuesto principalmente por la subestación de distribución de A.T/M.T, de tipo encapsulada, ubicada en el sector de Zhizhiquín, llamada S/E Azogues 1. Cuenta también con torres de transmisión en M.T ubicadas en los sectores de Zhapacal y Tabacay que, junto con la subestación Azogues, forman la línea principal del alimentador. Los niveles de voltaje de M.T son de 22/12.7 KV para la red trifásica y monofásica respectivamente.

Consta, además, de líneas de distribución de media y baja tensión, seccionadores o partidores para la protección de la red eléctrica, transformadores de distribución convencionales y autoprotegidos; todos estos del tipo monofásicos y trifásicos. En cuanto al número de abonados no existe ningún dato puesto que la Empresa Eléctrica carece de recursos que pueda contabilizar esta información.

En la figura 1 se representa el conjunto de todos los componentes que forman el alimentador en estudio.

Como podrá verse el alimentador tiene un total de 610 elementos que pueden ser modelados considerando los estados de operación y falla.

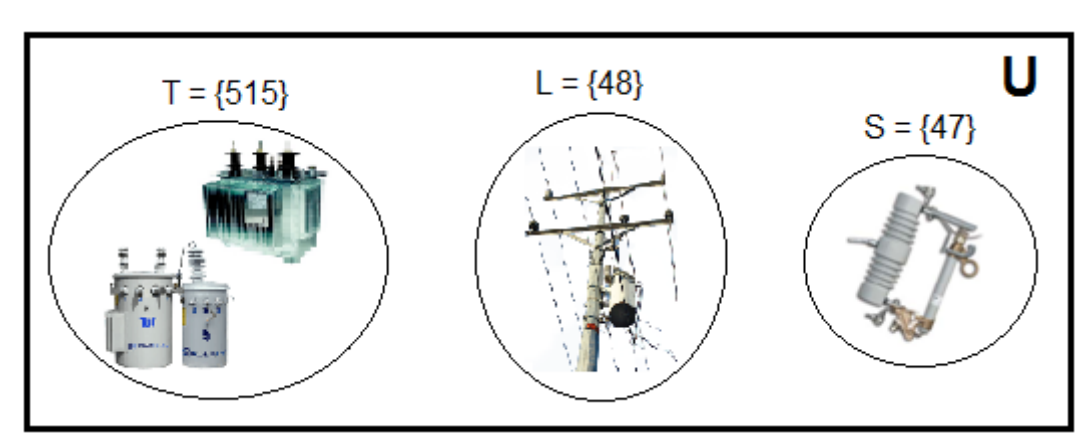

**Figura 1. Conjunto de los componentes del Alimentador # 122.** 

### SISTEMA ELÉCTRICO DE DISTRIBUCIÓN DEL ALIMENTADOR # 122:

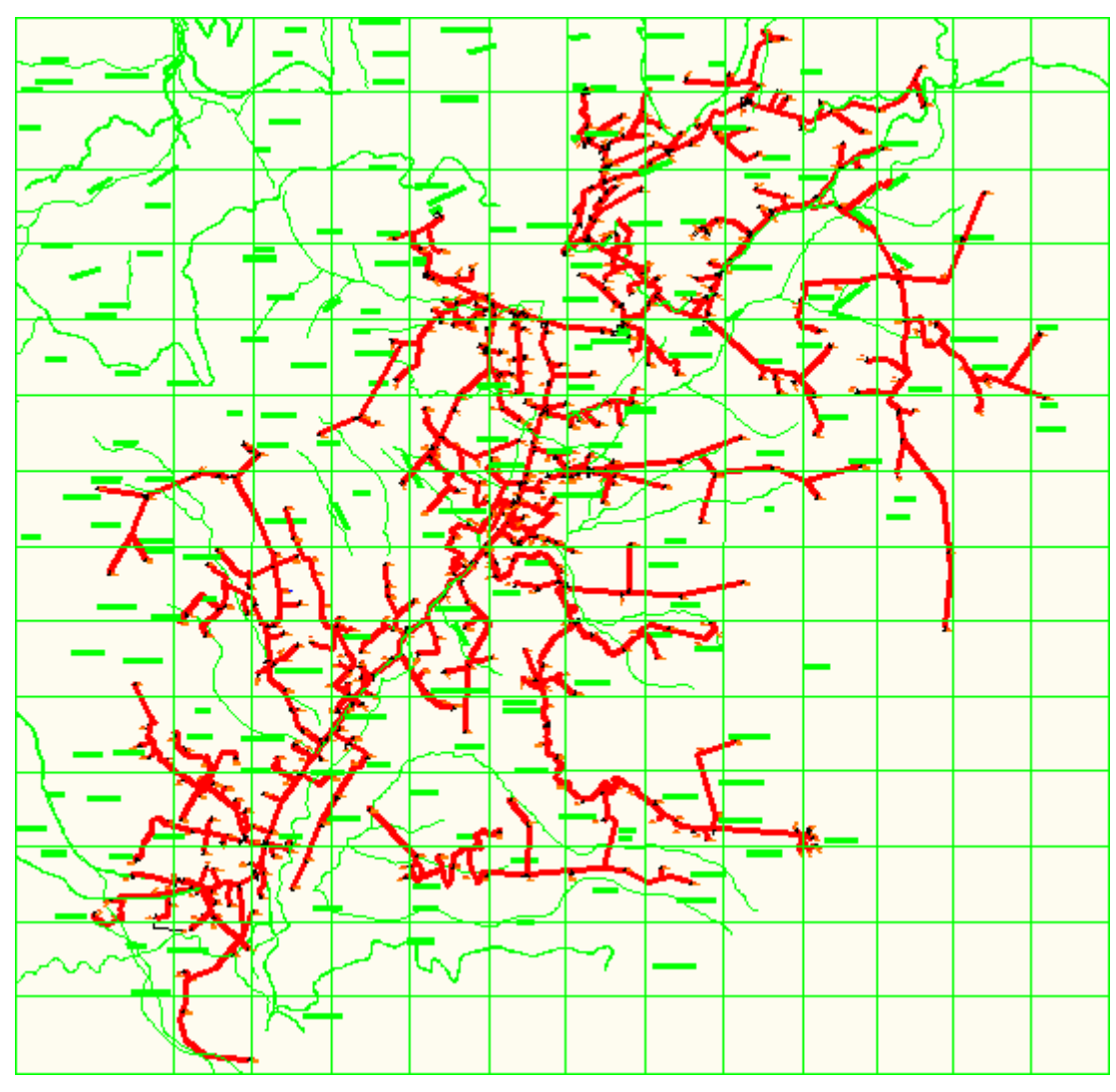

**Figura 2. Sistema Eléctrico de Distribución del Alimentador # 122 [1].** 

#### **1.1.2. CARACTERÍSTICAS DEL ALIMENTADOR**

El sistema de distribución del alimentador 122, como todo sistema eléctrico, no tiene características iguales para todos los años debido al aumento de la demanda ocasionada por el incremento de la población; es por esta razón, que sus características varían constantemente conforme crece la demanda, o dicho en otras palabra, es un sistema dinámico.

A continuación se presentan las características principales del alimentador en los dos últimos años (2009 y 2010).

DURANTE EL AÑO 2009:

#### **CARACTERISTICAS DEL ALIMENTADOR**

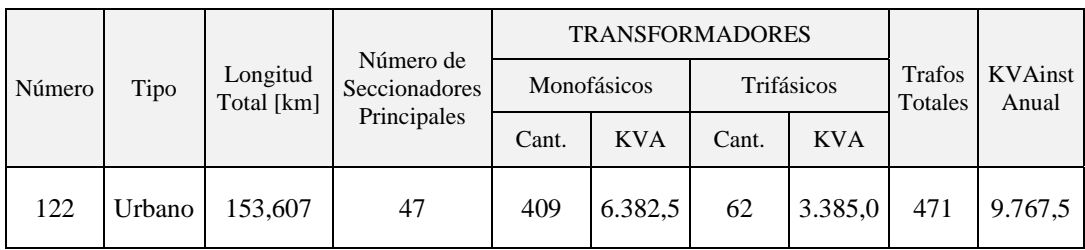

**Tabla 1. Características del alimentador, año 2009.** 

### $\rightarrow$  DURANTE EL AÑO 2010:

#### **CARACTERISTICAS DEL ALIMENTADOR**

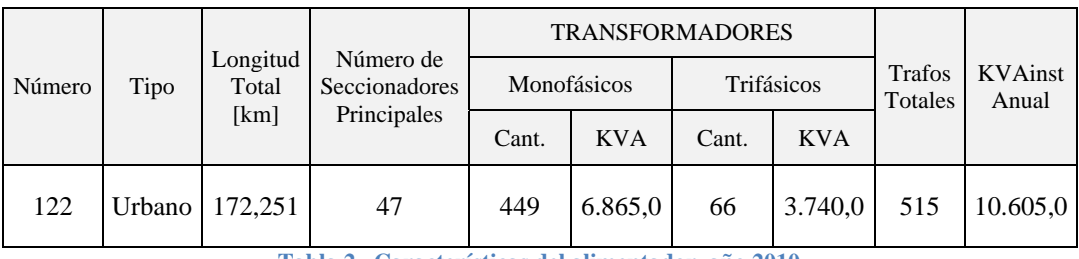

**Tabla 2. Características del alimentador, año 2010.** 

Como se observa en la tabla 2, existe un incremento del número de transformadores monofásicos y trifásicos al 2010, lo que se ve reflejando en un aumento del 9% de la potencia instalada. Todo esto, conlleva a que la longitud total del alimentador también se haya incrementado.

Los Anexos A, B y C muestran la información completa de los componentes que forman parte del sistema de distribución del Alimentador # 122.

#### **1.1.3. ÁREAS DE INFLUENCIA DEL ALIMENTADOR**

## **1. RAMAL ENTRE LA S/E AZOGUES 1 Y LA TORRE DE TRANSMISIÓN DE ZHAPACAL:**

Zhizhiquín, La Concordia (Terminal Terrestre), Bolivia, Virgenpamba, Toachi, Chapte, San Pedro, Ingaloma, Chugshón, Cruz Loma, Toctesol, Quisquis, Jalupamba, El Paraíso, Antonio Borrero, Bellavista Bajo, Q. Coshahuaico, Chabay, Purcay, Capizhún, Mesapata, Jarata, Zhorzhán, Olleros, Rinciang, Cruz Pamba, San Miguel de Porotos, Vegapamba, Jatumpamba, Negro Muerto, Pacchapamba, Amapungo, Shaldi Jalo, San Vicente, Zhinzhún, Olivo, Guachún.

Guarangos Chico, Matagente, Guarangos Grande, Cisneros, Rumiurco, Pampacrespo, Pampavintimilla, Lajas, Nunchiloma, Juan Pablo Segundo, Corralón, San José, Angaloma, Carpintería Jerusalén.

Javier Loyola, Florandes, Santa Martha, El Tablón, El Cisne, El Carmen, Zhullín, Pungohuaico, Déleg, El Calvario, Zumbahuaico, La Victoria, Descanso, RayoLoma.

### **2. RAMAL ENTRE LAS TORRE DE TRANSMISIÓN DE TABACAY Y ZHAPACAL:**

Tabacay, Uchupucún, Leg Abuga, Bayas, Oppar Paccha, Guazhún, Panzaray, Leonán, San Francisco (El Calvario), Ayazamana, Cachipamba, Ciudadela del Chofer, Zhapacal, Calera, Cruz Blanca, Biblicay, Ulunsay, Rumiloma, Luis Cordero, Hornapala, Quillopungo, San Antonio, Saguán, Huintul, Sunmahuaicu, Pucagua, Hachupillapamba, La Pirámide, Túntac, Secay, Trojeloma, Chapte.

### **1.2. COMPILACIÓN DE DATOS DEL TIPO DE FALLA Y DURACIÓN DE FALLA**

La compilación de la información sobre la frecuencia de las interrupciones y la duración total de las mismas fue proporcionada por la base de datos del Departamento de Operación y Mantenimiento de la Empresa Eléctrica Azogues C.A.

Los datos proporcionados corresponden a los períodos: febrero-agosto de 2009, enero-diciembre de 2010, y enero de 2011. Todos ellos conforman la base de datos (BD) con un tiempo de observación de 1,75 años o de 21 meses.

Con esto tratamos de cumplir con lo establecido en la Regulación No. 004/01 del CONELEC en su apartado CALIDAD DEL SERVICIO TÉCNICO, referente a la Subetapa 1, donde establece que la misma tendrá una duración de 24 meses. A partir de esto, realizamos el control del servicio técnico en función a Índices Globales para el alimentador 122 de M.T. El cálculo se efectuó de tal forma que los indicadores determinados representen en la mejor forma posible la cantidad y el tiempo total de las interrupciones que afectaron a los consumidores.

En el Anexo Digital se encuentra toda la BD del registro de las interrupciones atendidas por la Empresa.

El resultado de estos indicadores, fue la base para conocer el estado actual en el que se encuentra el sistema de distribución del alimentador en estudio. En el siguiente capítulo se mostrará los resultados de éstos índices, conjuntamente con la evaluación del sistema y la implementación del software para la simulación de Montecarlo.

# **CAPÍTULO II IMPLEMENTACIÓN DEL SOFTWARE**

## **2.1. CÁLCULO DE LOS ÍNDICES GLOBALES Y ENERGÍA NO SUMINISTRADA**

El cálculo de los índices globales se realizó para cada año puesto que; el CONELEC realiza el control de estos índices de forma anual.

El registro de todas las interrupciones que lleva la EEA está de acorde a lo que establece la Regulación No. 004/01 por lo que no hubo necesidad de hacer modificaciones sobre la misma.

#### **2.1.1. CLASIFICACIÓN DE LAS INTERRUPCIONES**

Para el cálculo de los índices fue necesario clasificar las interrupciones por la causa que lo originaron. A partir de esto obtuvimos índices FMIK y TTIK para las interrupciones Programadas y Forzadas; y sumadas estas, las totales para el alimentador para los respectivos años.

Todas estas interrupciones tienen tiempos de duración mayor a los tres minutos y corresponden a interrupciones Internas al Sistema de Distribución.

Dentro del registro de las interrupciones Programadas, se tuvieron las siguientes:

- IPA: Interrupciones programadas debidas a ampliaciones.
- IPM: Interrupciones programadas debidas a mantenimiento.

Mientras que; para las interrupciones Forzadas o No programadas, las que se presentaron en mayor cantidad fueron:

- IC: Interrupciones forzadas debidas a factores climáticos.
- INO: Interrupciones forzadas en la red de bajo voltaje.
- INT: Interrupciones forzadas debidas a terceros.

A continuación se presenta un esquema ilustrativo del orden que seguimos para la clasificación de las interrupciones para el cálculo de los índices globales.

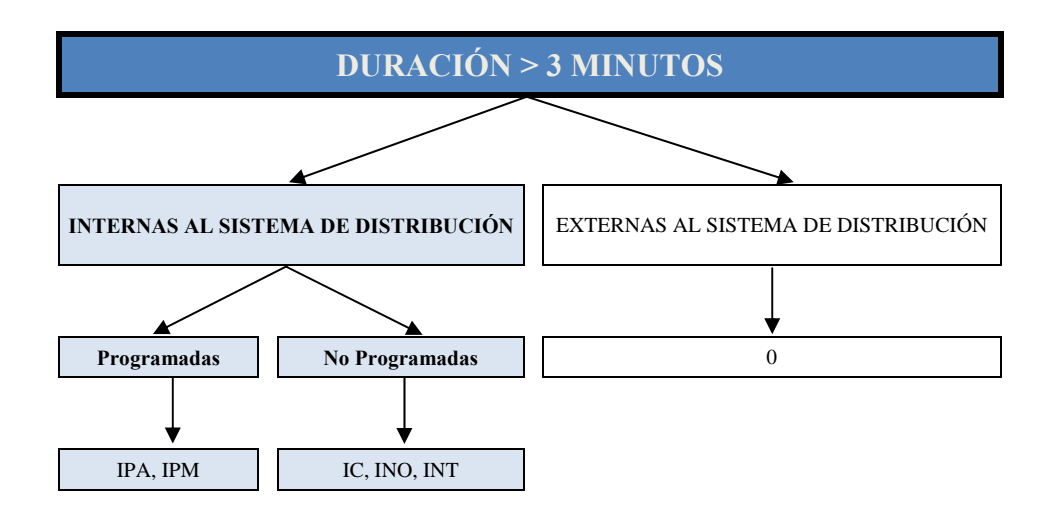

**Figura 3. Cuadro ilustrativo de la clasificación de las interrupciones del alimentador.** 

## **2.1.2. CÁLCULO DE LOS ÍNDICES BASADOS EN LA POTENCIA INTERRUMPIDA**

Estos índices se calcularon para todo el Alimentador # 122 de medio voltaje  $(A<sub>122</sub>)$ , de acuerdo a las siguientes ecuaciones:

 FRECUENCIA MEDIA DE INTERRUPCIÓN POR KVA NOMINAL INSTALADO [2]:

$$
FMIK_{Aj} = \frac{\sum_{i} kVAfs_{i\,Aj}}{kVA_{inst\,Aj}} \quad (1)
$$

 TIEMPO TOTAL DE INTERRUPCIÓN POR KVA NOMINAL INSTALADO [2]:

$$
TTIK_{Aj} = \frac{\sum_{i}^{Aj} kVAfs_{i\,Aj} * Tfs_{i\,Aj}}{kVA_{inst\,Aj}} \quad (2)
$$

Donde:

- **FMIK:** Frecuencia Media de Interrupción por kVA nominal instalado, expresada en fallas por kVA.
- TTIK: Tiempo Total de Interrupción por kVA nominal instalado, expresada en horas por kVA.
- $kVAFs<sub>i A</sub>$ : Cantidad de kVA nominales fuera de servicio en cada una de las interrupciones "i" en el alimentador " $A_i$ ".
- $kVA_{inst\ A_i}$ : Cantidad de kVA nominales instalados en el alimentador " $A_j$ ".
- $Tfs_{iA_i}$ : Tiempo de fuera de servicio, para la interrupción "i" en el alimentador " $A_i$ ".
- $\sum_{i}^{Aj}$  : : Sumatoria de todas las interrupciones de servicio en el alimentador " $A_i$ " en el período en análisis.

Las tablas 3 y 4 muestran los resultados de los índices globales o índices del sistema con todos los parámetros previos a su obtención para los años 2009 y 2010 respectivamente. Mientras que, las figuras 4 a 7 presentan los gráficos de barras de estos índices.

### a) ÍNDICES GLOBALES: AÑO 2009

#### **INDICES BASADOS EN LA POTENCIA INTERRUMPIDA**

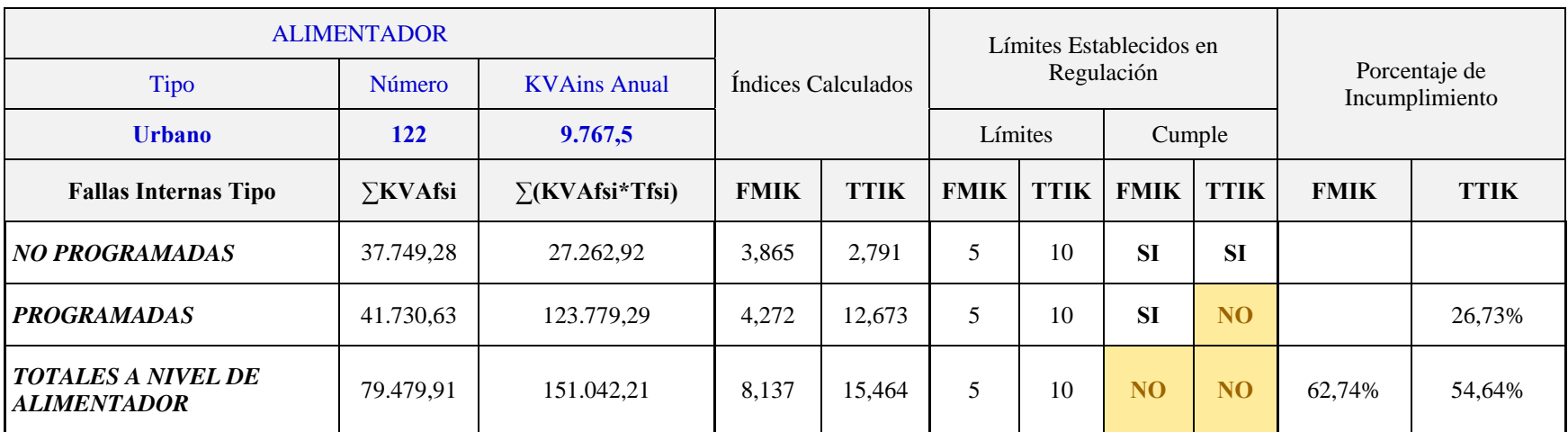

**Tabla 3. Índices Basados en la Potencia Interrumpida, año 2009.** 

### b) ÍNDICES GLOBALES: AÑO 2010

#### **INDICES BASADOS EN LA POTENCIA INTERRUMPIDA**

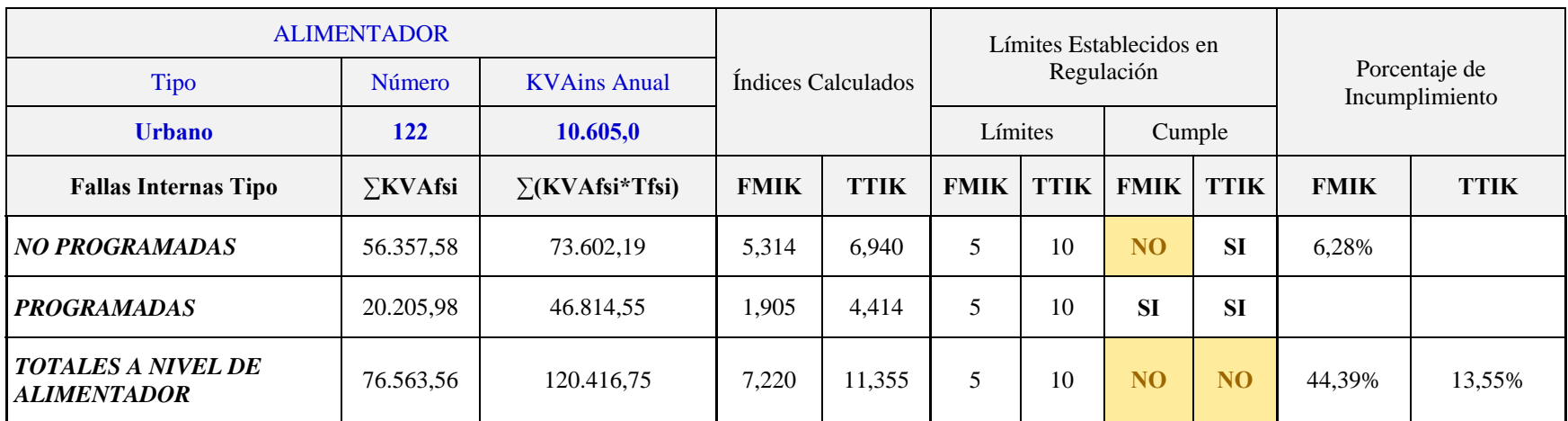

**Tabla 4. Índices Basados en la Potencia Interrumpida, año 2010.**

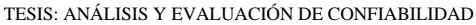

### **RESULTADOS DE LOS ÍNDICES GLOBALES:**

### a) ÍNDICES EN EL AÑO 2009:

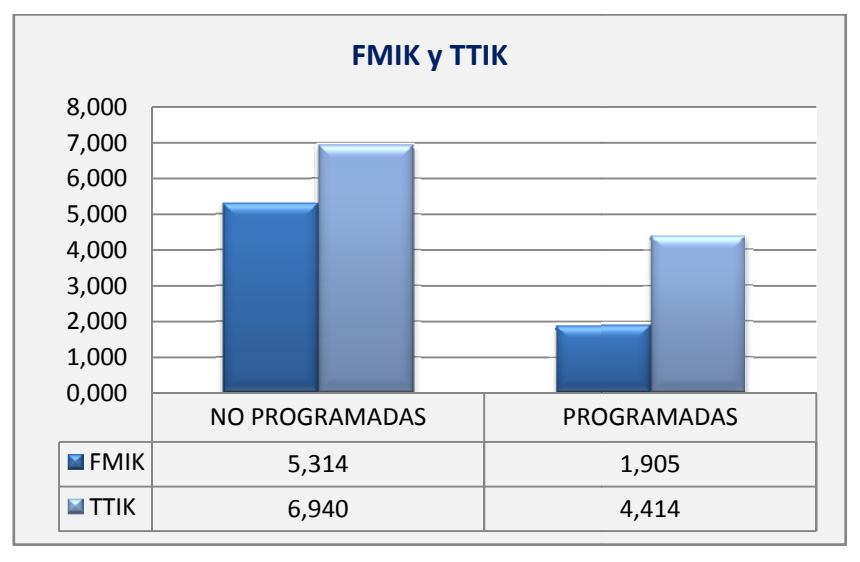

Figura 4. Índices FMIK y TTIK para las interrupciones Programadas y No Programadas durante el año 2009.

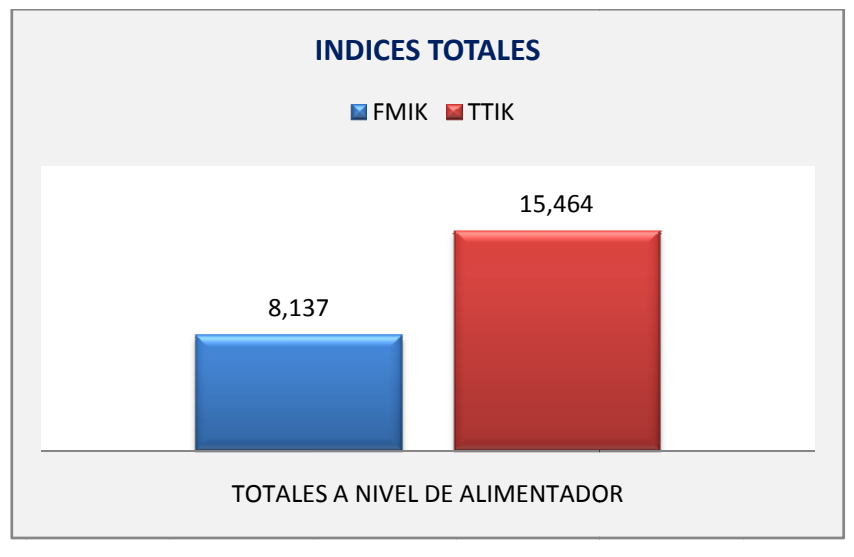

Figura 5. Índices totales del Alimentador #122 durante el año 2009.

### b) ÍNDICES EN EL AÑO 2010:

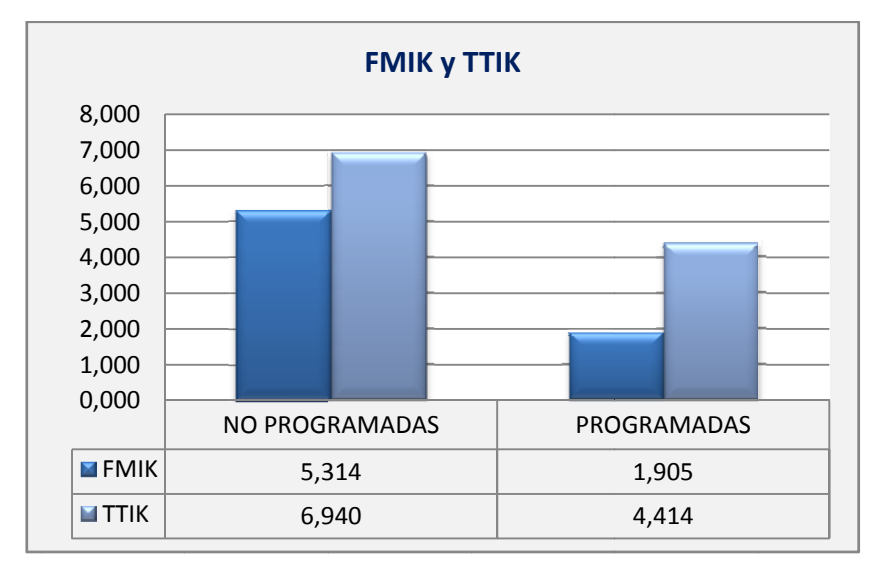

Figura 6. Índices FMIK y TTIK para las interrupciones Programadas y No Programadas durante el año 2010.

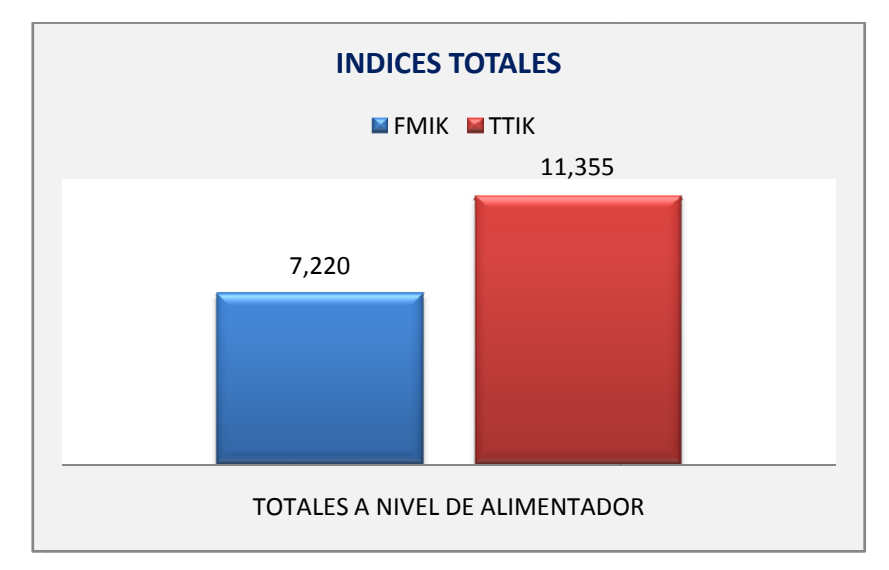

Figura 7. Índices totales del Alimentador #122 durante el año 2010.

 $TIPS = 2011$ 

Una forma particular de observar el comportamiento de estos índices durante el período de análisis es mostrar, conjuntamente, los resultados de los años 2009 y 2010. En la figura 8 se puede apreciar este criterio:

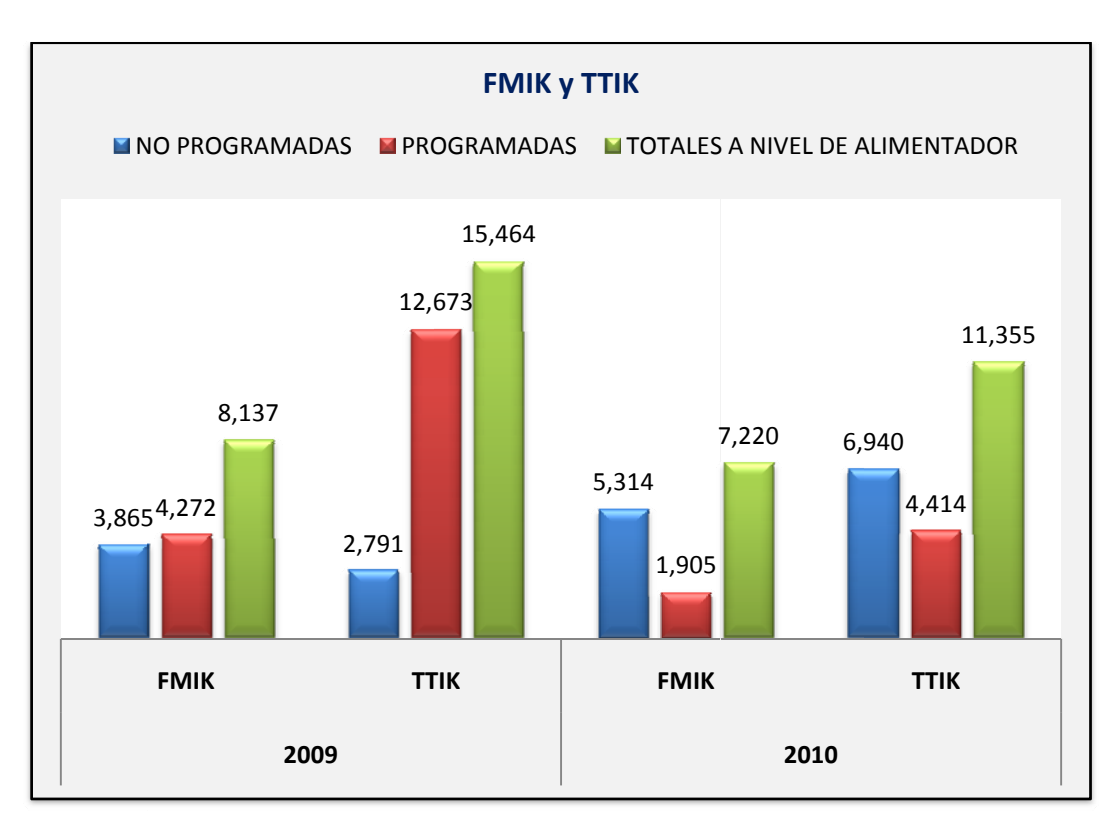

Figura 8. Índices FMIK v TTIK en los años 2009 v 2010.

De estos resultados se deduce que los índices calculados superan los valores límites establecidos para el FMIK y TTIK, estos valores no deben exceder de 5 y 10, respectivamente, por tratarse de un alimentador urbano, según lo establece la Regulación.

En el año 2009 el incumplimiento de los índices se debe a las interrupciones programadas, sobre todo, en el tiempo de duración de la interrupción o falla donde se ve claramente que excede de su valor límite. Generalmente esto se justifica con trabajos de mantenimiento y/o ampliaciones que la Empresa Eléctrica Azogues realizó durante el transcurso de ese año. Por otra parte, en el 2010, las interrupciones programadas como las no programadas, aportan para que estos índices estén por encima de sus valores normales.

#### **PORCENTAJE DE INCUMPLIMIENTO:**

El porcentaje de incumplimiento representa la variación porcentual que tienen los índices FMIK y TTIK respecto a sus valores límite. Para calcularlo se utilizó la siguiente expresión:

% variación = 
$$
\frac{Vabor a comparar - Valor límite}{Valor límite}
$$
 (3)

En la figura 9 se ilustra la variación porcentual obtenida para cada año:

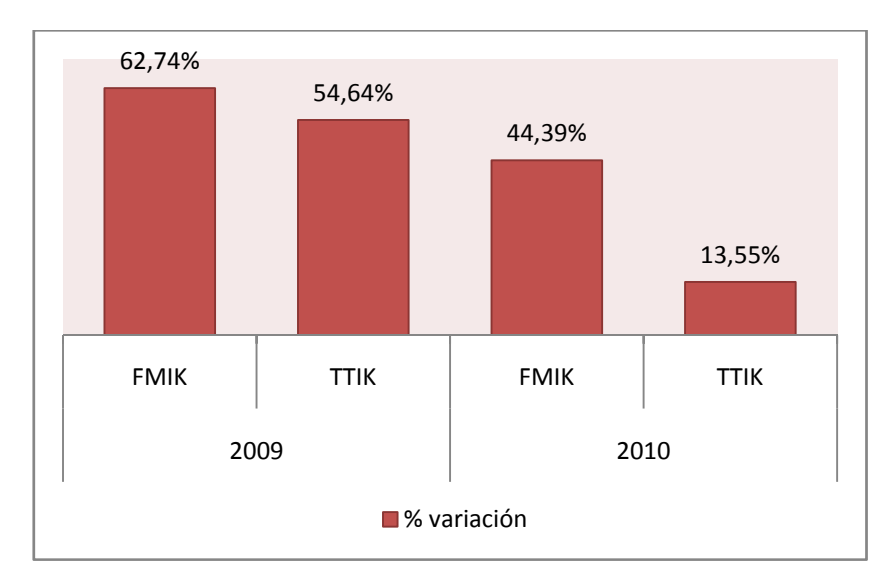

**Figura 9. Porcentaje de incumplimiento de los índices FMIK y TTIK con relación a los límites establecidos en la Regulación No. 004/01 del CONELEC.** 

#### **RESULTADO OBTENIDO:**

Los índices FMIK y TTIK que reflejan la frecuencia y el tiempo total que queda sin servicio la red de distribución, están por encima de los valores máximos establecidos por el CONELEC incumpliendo la REGULACIÓN 004/01 en el apartado "CALIDAD DEL SERVICIO TÉCNICO".

 $TIPS = 2011$ 

#### 2.1.3. CÁLCULO DE LA ENERGÍA NO SUMINISTRADA

Puesto que los índices encontrados excedieron los valores límites admisibles aplicables durante la Subetapa 1, procedimos a calcular la energía no suministrada para cada uno de los años de estudio.

La fórmula utilizada para el cálculo de la ENS [2] fue:

$$
ENS = (FMIK - LimFMIK) * \frac{TTIK}{FMIK} * \frac{ETF}{THPA}
$$
 (4)

Para este caso:

- ENS, es la energía no suministrada por causas internas al sistema de distribución, en kWh.
- ETF o energía total facturada, corresponde a la energía medida, mes a mes, que los consumidores en baja tensión (B.T) conectados al alimentador 122, perciben del sistema.
- THPA, es el tiempo en horas del periodo en análisis.  $\blacksquare$

La ecuación (4) se aplica si los índices acumulados (ver tablas 5 y 6) cumplen las siguientes condiciones:

- Si: FMIK > LímFMIK y TTIK < LímTTIK.  $\blacksquare$
- **Si:** FMIK > LimFMIK y TTIK > LimTTIK; y, si  $\frac{TTIK}{FMIK}$  <  $\frac{Limit}{LimFMIK}$

A continuación se muestra la energía no suministrada acumulada en los años 2009 y 2010.

TESIS: ANÁLISIS Y EVALUACIÓN DE CONFIABILIDAD

UPS - 2011

### a) ENS: AÑO 2009

#### **ENERGÍA NO SUMINISTRADA**

#### FMIK > LímFMIK y TTIK > LímTTIK; y TTIK/FMIK < LímTTIK/LímFMIK

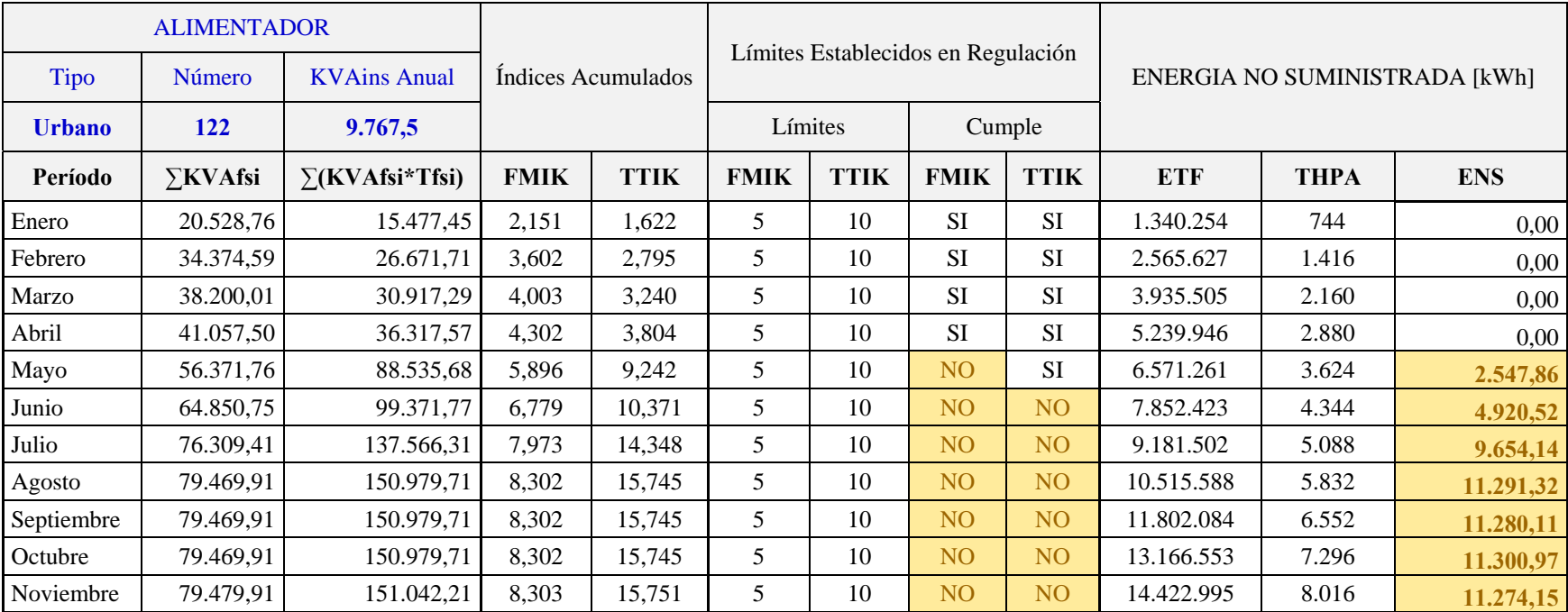

**Tabla 5. Energía No Suministrada en el año 2009.**
#### TESIS: ANÁLISIS Y EVALUACIÓN DE CONFIABILIDAD

UPS - 2011

# b) ENS: AÑO 2010

#### **ENERGÍA NO SUMINISTRADA**

### FMIK > LímFMIK y TTIK > LímTTIK; y TTIK/FMIK < LímTTIK/LímFMIK

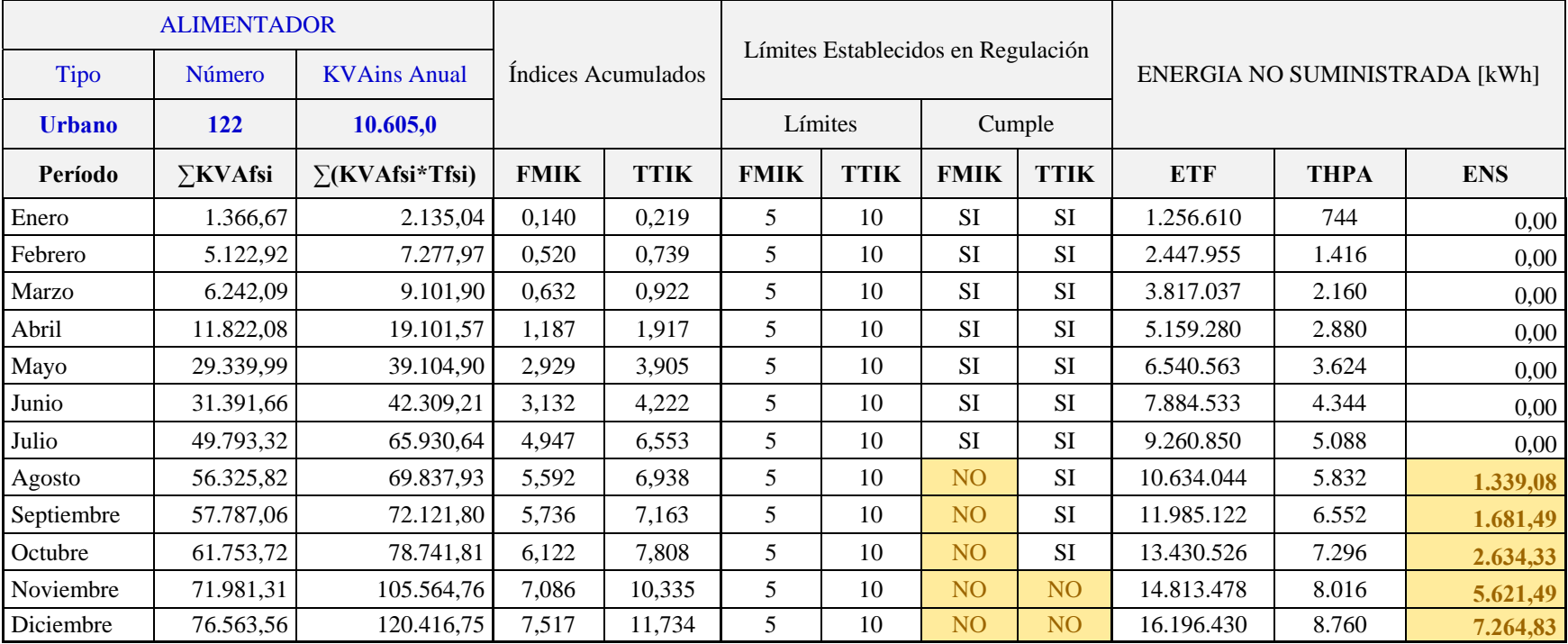

**Tabla 6. Energía No Suministrada en el año 2010.**

 $\overline{UPS - 2011}$ 

# ENERGÍA NO SUMINISTRADA:

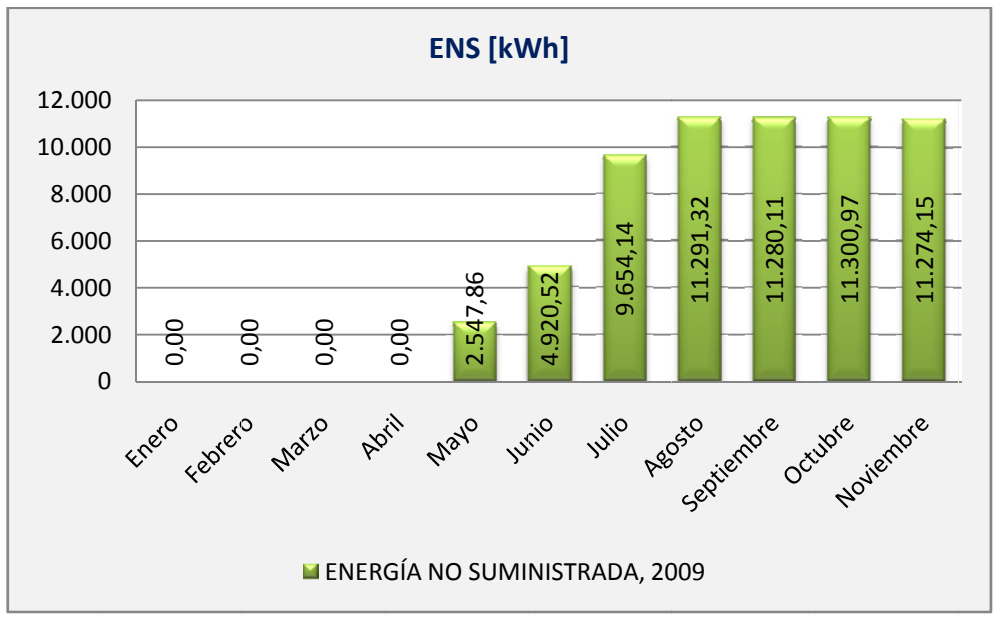

a) ENS EN EL AÑO 2009:

#### Figura 10. Histograma de la ENS en el año 2009.

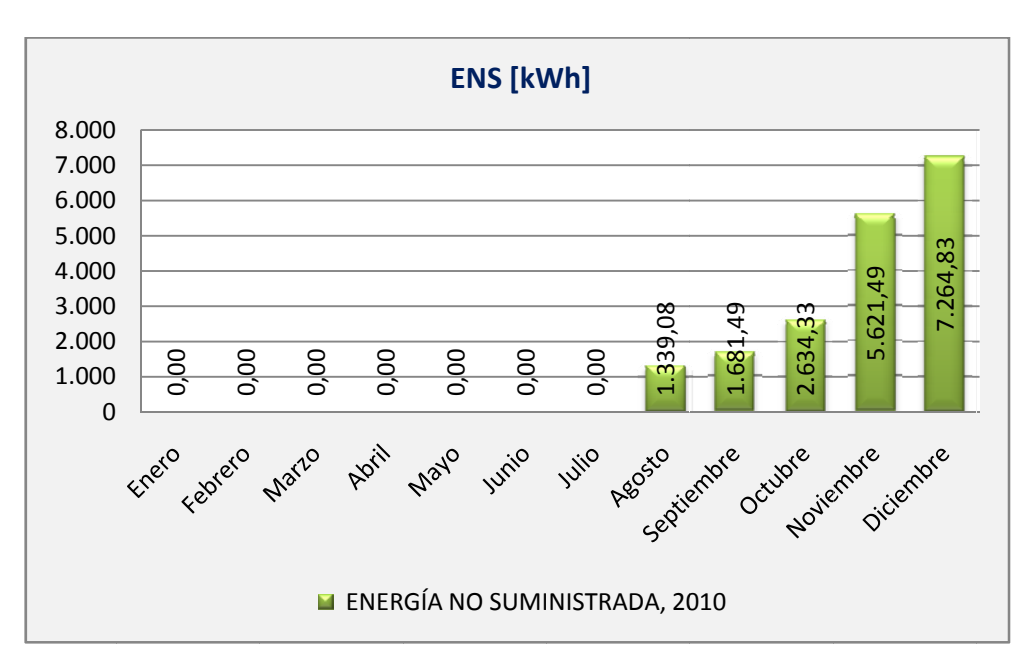

b) ENS EN EL AÑO  $2010$ :

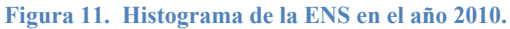

# **2.2. MODELACIÓN DE LOS COMPONENTES QUE CONFORMAN EL ALIMENTADOR # 122**

## **2.2.1. INTRODUCCIÓN**

La confiabilidad del sistema de distribución del Alimentador # 122 se evaluó en función de la disponibilidad e indisponibilidad que presentan cada uno de sus componentes; llámense estos, líneas, transformadores y seccionadores, durante el período de observación (1,75 años).

El método implementado consiste en un **"Modelo para Análisis de Disponibilidad"**; puesto que considera las salidas planeadas y no planeadas. Se consideran tiempos para salida (falla) y tiempos de restauración (reparación).

Aunque las salidas planeadas son determinísticas, se tomaron en cuenta para el análisis a largo plazo, pues este tipo de evento siempre existirá y contribuye a la indisponibilidad del componente y por ende del sistema.

## **2.2.2. CLASIFICACIÓN DE LOS ELEMENTOS**

La modelación empieza con la clasificación de las causas que ocasionan que los elementos del sistema queden fuera de servicio. A continuación se dan a conocer las causas presentadas en las diferentes interrupciones vistas en el Anexo Digital durante el tiempo de observación.

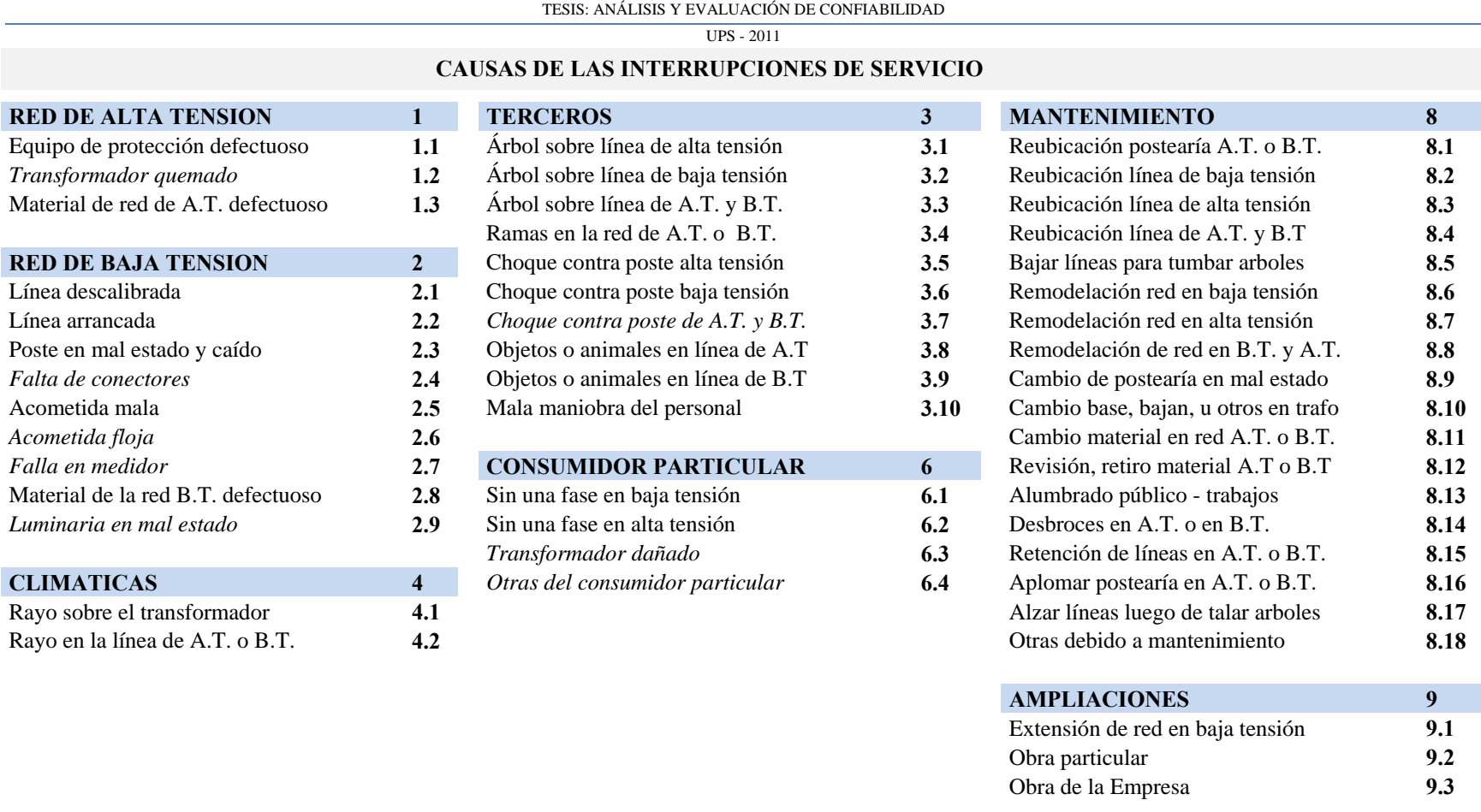

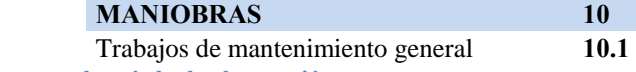

**Tabla 7. Causas de las interrupciones de servicio en el Alimentador # 122 durante el período de observación.**

A partir de la tabla  $7<sup>1</sup>$ , resumimos las causas de las interrupciones de acuerdo a los siguientes grupos:

- A. Causas que relacionen a Transformadores y Seccionadores.
- B. Causas propias de Transformadores.
- C. Causas propias de Seccionadores.

 $\overline{a}$ 

- D. Causas que relacionen a Líneas de Media Tensión.
- E. Causas que relacionen a Líneas de Baja Tensión.

# **CAUSAS QUE RELACIONEN A TRANSFORMADORES Y SECCIONADORES:**

Corresponden a todas las causas debidas a mantenimiento o ampliaciones.

Esto se fundamenta en que para realizar cualquiera de estas actividades, el elemento que se desconecta es necesariamente un transformador o un seccionador.

## **CAUSAS PROPIAS DE TRANSFORMADORES Y SECCIONADORES:**

Corresponden a todas las causas que involucran a elementos adicionales que afectan directamente a estos equipos; por ejemplo, conectores de línea energizada, conectores perno hendido, bajantes de los transformadores, bases para fusibles, fusibles, tirafusibles, etc.

<sup>1</sup> *La tabla 7 se realizó conforme la información facilitada por la EEA. Es por esta razón que la numeración se mantiene de acuerdo al criterio que sigue la Empresa para el registro de las interrupciones.* 

# **CAUSAS QUE RELACIONEN A LÍNEAS M.T Y B.T:**

En este grupo recaen en su mayoría las causas debidas a la red de baja tensión y a factores externos al sistema de distribución (terceros), que afecten directamente a las líneas de media y baja tensión.

El código utilizado para representar esta clasificación fue:

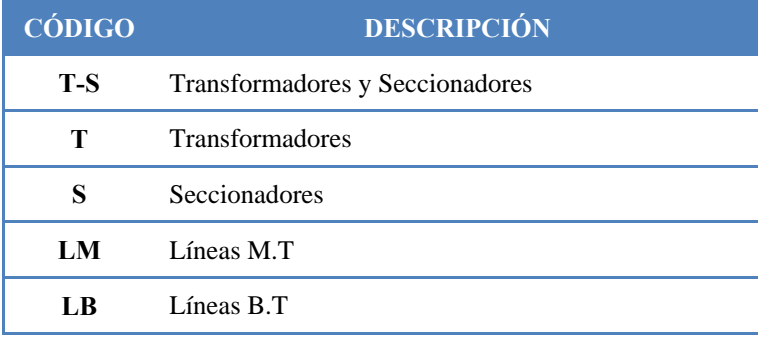

**Tabla 8. Clasificación por grupos de los elementos modelados.** 

La tabla 9 muestra clasificadas las causas de acuerdo al grupo que les concierne y fue la base para contabilizar la cantidad de fallas que tuvo cada elemento durante el período de estudio.

En el archivo de Excel "1.*BD\_Alimentador*122" (generada por los autores, ver Anexo Digital) en la pestaña "FALLAS", columna "AG", se muestra enlazado cada una de las interrupciones, al código del grupo en el que recae la falla registrada.

#### TESIS: ANÁLISIS Y EVALUACIÓN DE CONFIABILIDAD

#### UPS - 2011

#### **CLASIFICACIÓN DE LAS FALLAS POR ELEMENTOS**

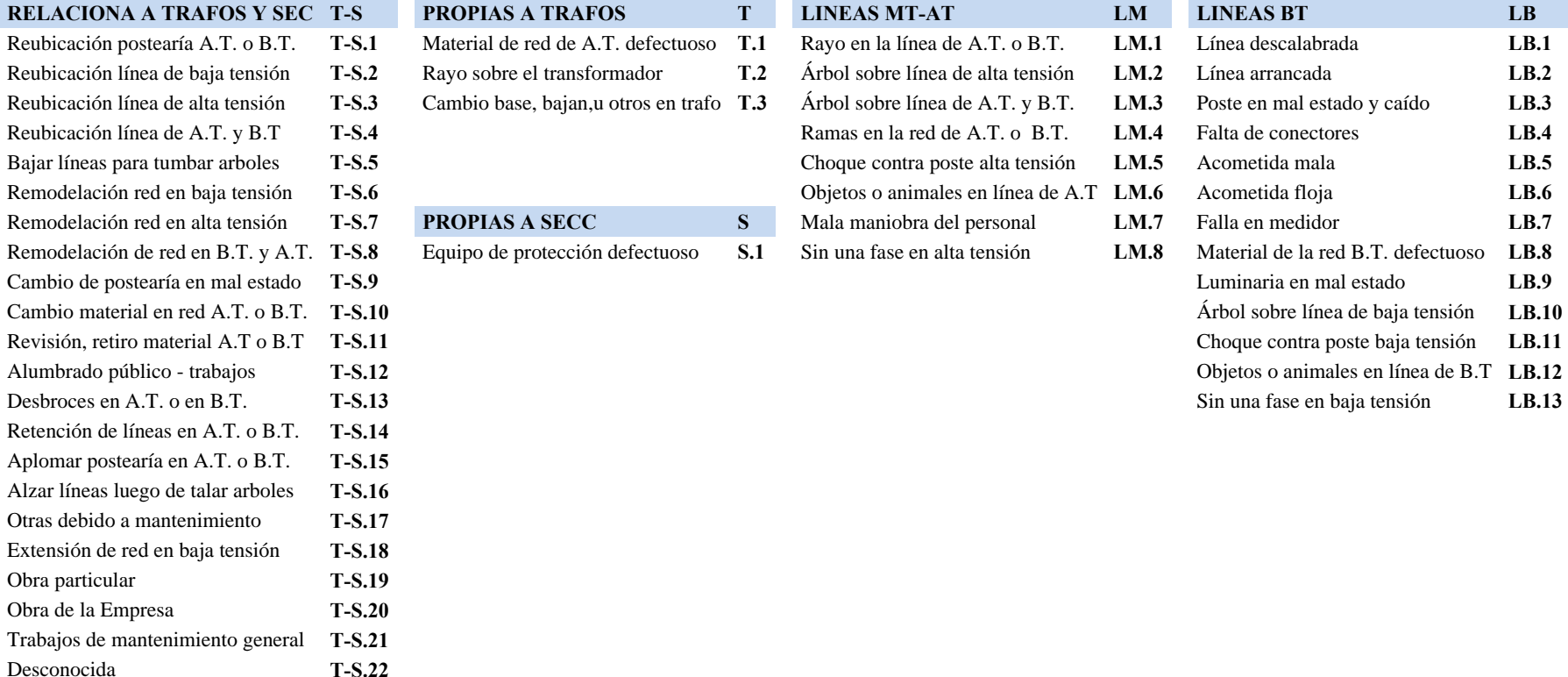

**Tabla 9. Clasificación de las causas de la interrupción en relación al elemento que involucran.**

### **2.2.3. CONTABILIZACIÓN DE LAS FALLAS DE LOS ELEMENTOS**

Una vez asignadas las fallas a los diferentes grupos, el siguiente paso fue encontrar la cantidad de fallas (*m*) o cantidad de interrupciones que dejaron fuera de servicio a cada componente del sistema.

Para ello y puesto que los grupos T-S y LM, involucran tanto a transformadores como a seccionadores, fue necesario filtrar las fallas para poder contabilizar por elemento, la cantidad de veces que quedó indisponible. En cuanto a las líneas LB, el criterio fue, considerar que el elemento afectado es el inmediato superior; es decir, el transformador. Cabe acentuar que se hizo esta última consideración puesto que la Empresa Eléctrica no lleva una base de datos de la red de baja tensión correspondiente al secundario del transformador, no disponiendo de esta manera información sobre la longitud de los tramos de B.T así como del número de usuarios o abonados por transformador.

Es por esto que cualquier causa que relacionen a líneas de baja tensión se sumó a las fallas propias del transformador.

Por otra parte las líneas LM, se clasificaron en Líneas Principales y Líneas Laterales según la ubicación de los seccionadores principales en el sistema de distribución. Para ello se implementó el diagrama unifilar mostrado en el Anexo D. A su vez, para identificación rápida de estas líneas se tomó como referencia a los seccionadores, puesto que es el elemento que actúa cuando se presenta la falla y/o se desconecta para la reparación respectiva de la misma. A pesar de ello, existen fallas en líneas LM que desconectan sólo a transformadores. A estas líneas les denominamos líneas de media tensión sin numeración (Líneas M.T S/N) y tiene como referencia obviamente el transformador que desconecta.

De esta manera la cantidad de fallas se contabilizaron para los siguientes elementos:

- 1. LÍNEAS LATERALES Y PRINCIPALES,
- 2. LÍNEAS M.T S/N,
- 3. TRANSFORMADORES, y
- 4. SECCIONADORES,

En las tablas 10 y 11 se muestran como se realizó el filtrado de las interrupciones del Anexo Digital, para la obtención de *m*, de los diferentes elementos del sistema.

El archivo Excel utilizado fue:

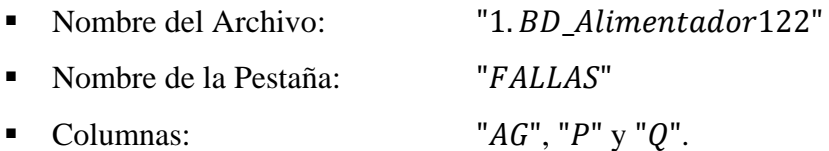

Las referencias utilizadas para cada elemento fueron:

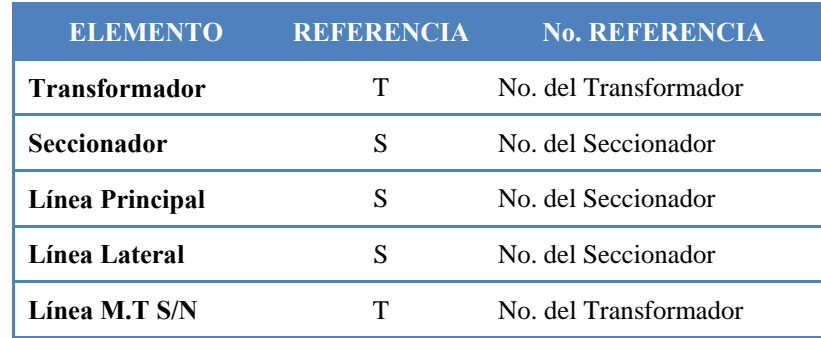

**Tabla 10. Referencia de los elementos modelados.** 

El filtrado de las celdas, en cada una de las columnas, se efectúo como se aprecia en la tabla 11:

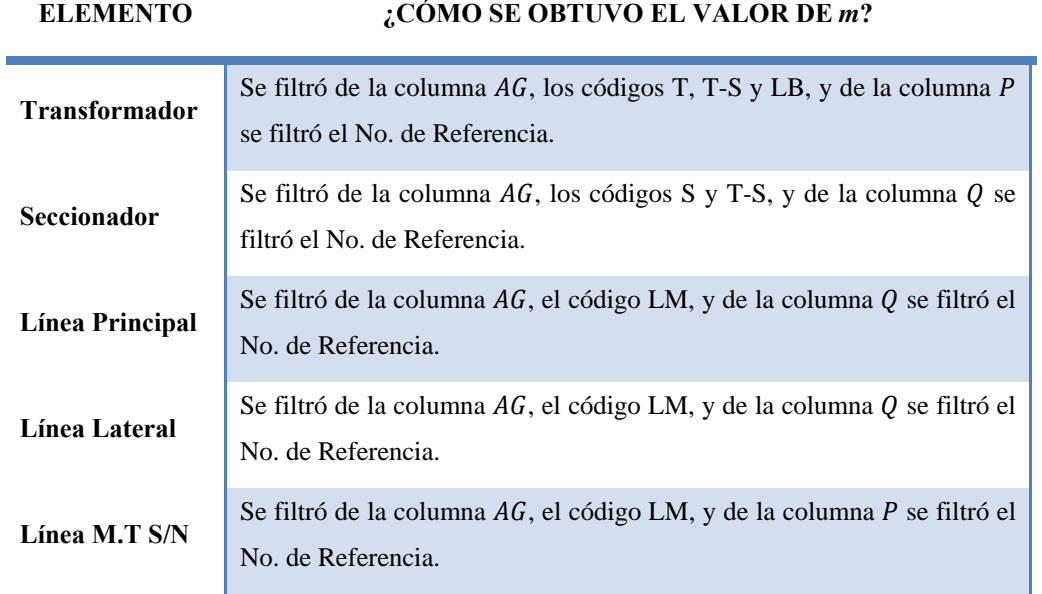

**Tabla 11. Ilustración para encontrar el valor de** *m***, de los elementos modelados.** 

# **2.2.4. TIEMPOS DE INDISPONIBILIDAD Y MTTR DE LOS ELEMENTOS FALLADOS**

Todos los tramos del alimentador que fueron denominados como líneas principales y laterales, tienen la característica de ser tramos *irrestablecibles.* Esto se debe a que al existir una falla en estas líneas, estas no pueden ser transferidas a otra fuente de alimentación mediante maniobras para restablecer el servicio eléctrico.

De esta manera el tiempo de indisponibilidad por cada falla presentada en un tramo de línea, viene dado por:

**THEMPO** *DE INTERRUPCION* = 
$$
r = Tc + Tp + Tl + Tr
$$
 (5)

 $TIPS = 2011$ 

Este tiempo es el mismo que se tiene en la BD de las interrupciones (Anexo Digital), con la diferencia que se tiene registrado directamente la suma total de todos los tiempos involucrados desde el reporte de la falla hasta su reparación, y no dividido en subtiempos como se aprecia en la ecuación (5). Lo mismo ocurre para fallas en transformadores y seccionadores.

A partir de esto, la Indisponibilidad y el Tiempo Medio de Reparación (MTTR) para cada uno de los componentes fallados, fueron calculados utilizando las siguientes expresiones:

$$
Indisponibilidad = r = \sum_{i=1}^{m} T_r \left[ \frac{HORAS}{A\tilde{N}O} \right] \quad (6)
$$

$$
MTTR = \frac{\sum T_r}{m} \left[ \frac{HORAS}{FALLA} \right] \quad (7)
$$

Número total de fallas del componente i.  $m =$ 

 $\sum_{r} T_r =$ Tiempo acumulado de indisponibilidad del componente i.

En el Anexo E se detallan las características de todos los elementos fallados durante el tiempo de observación; simultáneamente se muestran la cantidad de fallas presentadas, la tasa de fallas, los tiempos de indisponibilidad total y los MTTR de cada uno de los elementos modelados.

La pestaña "m, lambda y MTTR" del archivo "1.BD Alimentador122" contiene la base de datos de esta información.

# **2.2.5. REPRESENTACIÓN DE LA DISPONIBILIDAD DE LOS ELEMENTOS DEL SISTEMA DEL ALIMENTADOR # 122**

Para todos los elementos del sistema; esto es, transformadores, seccionadores, líneas principales, líneas laterales y líneas A.T S/N, se utilizó el modelo de dos estados (figura 12) para representar su disponibilidad. Este modelo equivale a un proceso de Markov de tiempo continuo de un componente reparable.

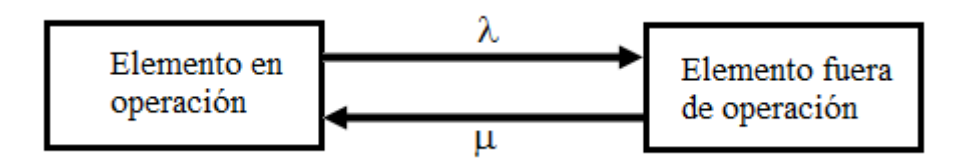

**Figura 12. Estados de disponibilidad utilizados para la modelación** 

Los índices que permitieron modelar la disponibilidad de los componentes del sistema fueron los siguientes:

- Tasa de Falla y Tasa de Reparación.
- El MTTR y el MTTF.

## **2.2.5.1. TASA DE FALLA Y MTTF**

## $\div$  TASA DE FALLA (λ):

Representa la cantidad de fallas de un componente del sistema en el periodo de observación (p. ej. años) en el que estuvo operando o disponible. De esta manera, para cada uno de los elementos de nuestro sistema la tasa de falla se calculó con la siguiente fórmula [3]:

$$
\lambda_i = \frac{m}{\sum T o_i} \qquad \left[ \frac{FALLAS}{A\tilde{N}O} \right] \tag{8}
$$

 $m =$  Número total de fallas del componente *i*.

 $To_i =$ Tiempo en el que el componente i, está en estado operativo o disponible. m

 $\sum_{i}$  To<sub>i</sub> Tiempo acumulado de operación del componente i.

### TIEMPO MEDIO PARA LLEGAR A FALLAR (MTTF):

Este índice nos indica cuanto tiempo tiene que pasar para que el componente ݅ llegue a fallar. Se obtuvo como el inverso de la tasa de falla.

$$
MTTF = \frac{1}{\lambda} \cdot 8760 \quad \left[ \frac{HORAS}{FALLA} \right] \quad (9)
$$

## **2.2.5.2. TASA DE REPARACIÓN Y MTTR**

### $\div$  TASA DE REPARACIÓN (µ):

 $i=1$ 

Representa la cantidad de reparaciones de un componente del sistema en el periodo en el que estuvo siendo reparado [3]. Se obtuvo como el inverso del MTTR.

$$
\mu = \frac{1}{MTTR} \quad \left[\frac{1}{HORAS}\right] \quad (10)
$$

### TIEMPO MEDIO DE REPARACIÓN (MTTR):

Este índice conocido también como *tiempo promedio de indisponibilidad* y calculado a partir de la ecuación (7), nos indica el tiempo medio que se necesita para reparar el componente i cuando éste entre en estado de indisponibilidad (falla).

La suma de los tiempos medios MTTF y MTTF nos proporcionó el **Tiempo Medio Entre Fallas (MTBF)**.

$$
MTBF = MTTR + MTTF \quad [HORAS] \quad (11)
$$

La figura 13 muestra cómo están correlacionados estos tiempos:

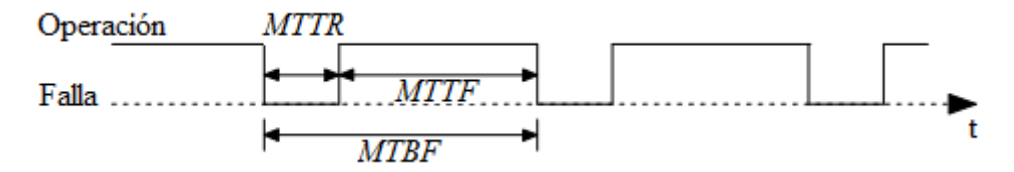

**Figura 13. Diagrama temporal de disponibilidad utilizado para la modelación** 

*COMENTARIO.- Es importante, no confundir el MTTR con el MTTF, ya que el primero nos indica, el tiempo medio de reparación por falla de un componente i cualesquiera; mientras que, el segundo indica, el tiempo medio que tiene que pasar para que el mismo componente llegue a fallar o entrar en estado de indisponibilidad.* 

El Anexo F muestra los valores de todos los índices antes mencionados para cada uno de los componentes analizados.

## **OBSERVACIÓN:**

De aquí que, cada elemento que forma parte del Alimentador #122, fue modelado en relación a su disponibilidad, como pudiéndose encontrar en uno de dos estados posibles: completamente disponible o completamente indisponible (en falla). Las probabilidades de encontrar a cada elemento en uno de los dos estados, quedan definidas, por las tasas esperadas  $(\lambda y \mu)$  así como, por los tiempos medios (MTTF y MTTR).

### **2.2.6. RESULTADOS**

A continuación se presentan los valores promedios obtenidos para los índices que modelan el comportamiento de los componentes del sistema del Alimentador #122.

En lo que respecta a líneas de media tensión, estas se presentan en dos grupos tal y como se clasificó anteriormente. Esto nos permite tener un mejor cuadro de resultados si se tendrían unificadas todas las líneas. La tabla 12 muestra los resultados de los índices de los componentes.

| <b>ELEMENTO</b>                | λ    | <b>MTTR</b> | <b>MTTF</b>                                               |     |
|--------------------------------|------|-------------|-----------------------------------------------------------|-----|
|                                |      |             | [FALLAS/AÑO]   [HORAS/AÑO]   [HORAS/FALLA]   [DÍAS/FALLA] |     |
| Líneas M.T $S/N$               | 0,68 | 1,40        | 13.914,22                                                 | 580 |
| Líneas Principales y Laterales | 1,99 | 1,29        | 7.322,13                                                  | 305 |
| Transformadores                | 1,91 | 1,78        | 8.521,44                                                  | 355 |
| Seccionadores                  | 3,35 | 2,89        | 6.190,87                                                  | 258 |

**Tabla 12. Índices de los componentes del sistema.** 

De esto se deduce que la tasa de falla, el tiempo medio de reparación y el tiempo medio para llegar a fallar, son los valores correspondientes para cada uno, de los *n* elementos, que forman el universo del sistema de distribución de acuerdo al grupo que pertenezcan.

*Por ejemplo:* si existen  $L_T$  número de líneas totales principales y laterales, la línea L1, sufrirá en promedio 1,99 fallas anualmente. El tiempo promedio para su reposición o reparación será de 1,29 horas o de 1 hora con 17 minutos. Mientras que, el tiempo medio que tendrá que pasar para que la misma línea vuelva a interrumpirse o fallar será de 7.322,13 horas o lo que es lo mismo 305 días. Lo mismo ocurre para el resto de elementos del sistema.

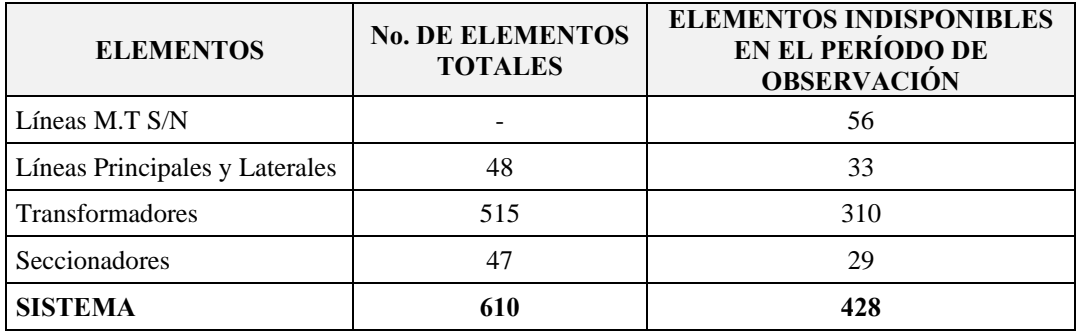

**Tabla 13. Número de elementos indisponibles en el período de observación.** 

Con la información de las tablas 12 y 13 se obtuvieron las tasas de falla totales promedio de los componentes del sistema; los resultados se muestran en la tabla 14.

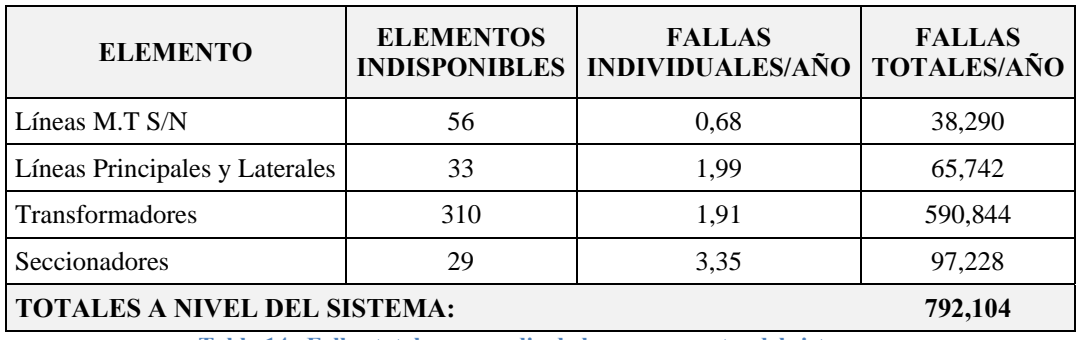

**Tabla 14. Fallas totales promedio de los componentes del sistema.** 

Como puede apreciarse, anualmente se registrarán alrededor de 38 fallas o interrupciones de líneas de M.T S/N que desconecten un transformador de distribución en cualquier sector del alimentador. De igual manera, se tendrán cerca de 66 interrupciones de líneas laterales y principales que desconecten un tramo monofásico, bifásico o trifásico del sistema eléctrico de distribución.

En lo que respecta a transformadores de distribución monofásicos o trifásicos, se tendrán aproximadamente 591 interrupciones ya sean por fallas propias del elemento; por trabajos de mantenimiento y/o ampliaciones o por fallas en las líneas de B.T correspondientes al secundario del transformador.

En cuanto a los seccionadores se registrarán cerca de 97 interrupciones, pudiendo ser por fallas propias del elemento seccionador o por trabajos de mantenimiento y/o ampliaciones.

En la tabla 15 se despliegan los valores máximos y mínimos de los diferentes indicadores durante el período de observación.

| <b>ELEMENTO</b>                | <b>LIMITES</b>        | m  | λ      | <b>MTTR</b> | <b>MTTF</b> |
|--------------------------------|-----------------------|----|--------|-------------|-------------|
| LÍNEAS M.T S/N                 | Mín.                  | 1  | 0,571  | 0,200       | 5109,417    |
|                                | Máx.                  | 3  | 0,684  | 1,403       | 13914,222   |
| LÍNEAS PRINCIPALES Y LATERALES | Mín.                  | 1  | 0,571  | 0,556       | 1701,813    |
|                                | Máx.                  | 9  | 5,147  | 3,400       | 15329,400   |
|                                | Mín.                  | 1  | 0,571  | 0,083       | 729,006     |
| <b>TRANSFORMADORES</b>         | Máx.                  | 21 | 12,016 | 9,083       | 15329,917   |
|                                | Mín.                  | 1  | 0,571  | 0,633       | 897,108     |
| <b>SECCIONADORES</b>           | Máx.                  | 17 | 9,765  | 7,217       | 15328,250   |
|                                | Sec. 188 <sup>2</sup> | 57 | 33,099 | 4,287       | 264,66      |

**Tabla 15. Límites de los índices de los componentes del sistema** 

 $\overline{a}$ 

*<sup>2</sup> El Seccionador 188 es un seccionador no principal cualquiera dentro del sistema de distribución del Alimentador # 122*.

Se hace hincapié en los seccionadores puesto que los valores máximos y mínimos expuestos, corresponden únicamente, a los valores de los seccionadores principales y laterales. Mientras que para el seccionador 188, los índices se muestran por separado.

*OBSERVACIÓN.- La Empresa Eléctrica Azogues al no tener referenciado los componentes del sistema de distribución, generaliza para cualquier seccionador del sistema, fuera de los ramales principales, con el número 188 para su identificación, cuando los KVA que desconecta son apreciables.* 

Otros parámetros importantes a tener en consideración para los componentes que forman la red de distribución del alimentador, son la probabilidad de falla y su confiabilidad. En las tablas 16 y 17 se presentan los resultados para el tiempo de observación.

# PROBABILIDADES DE FALLA DE LOS COMPONENTES:

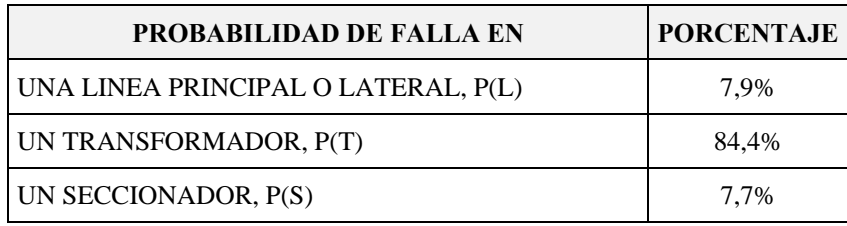

**Tabla 16. Probabilidad de falla de los componentes.** 

# CONFIABILIDAD DE LOS COMPONENTES:

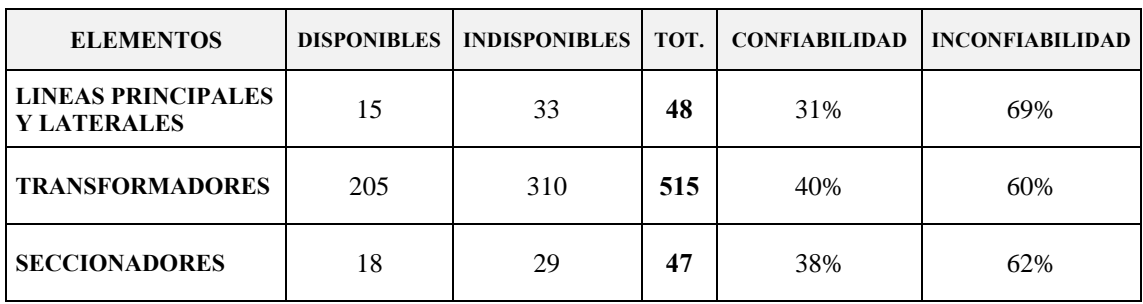

**Tabla 17. Confiabilidad e inconfiabilidad de los componentes.** 

#### MODELACIÓN DEL COMPORTAMIENTO DEL SISTEMA  $2.3.$

#### 2.3.1. TASA DE FALLA, INDISPONIBILIDAD Y **MTTR DEL ALIMENTADOR #122**

Estos índices fueron calculados bajo el criterio que el sistema de distribución del Alimentador # 122 sigue una topología radial de la red, o dicho de otra forma, es un sistema serie. Esto se debe a que el alimentador tiene una única trayectoria para el flujo de potencia entre la subestación de distribución y los consumidores.

La tasa de falla de un sistema serie es igual a la suma de las tasas de falla de sus componentes. De esta manera, los índices totales del sistema fueron los siguientes:

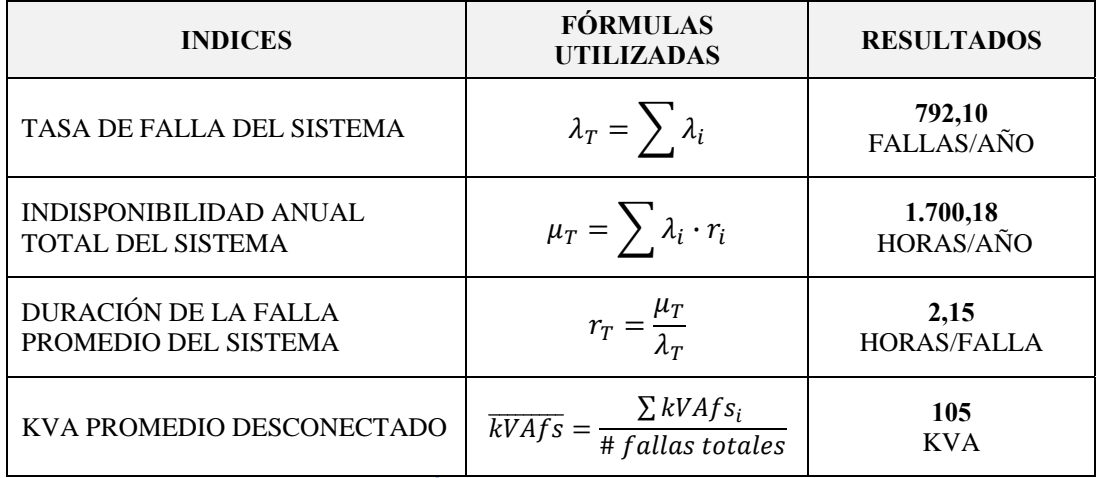

Tabla 18. Índices para el Alimentador #122

Como se puede apreciar en la tabla 18, se registrarán aproximadamente 792 interrupciones en el año para el Alimentador #122 lo que conlleva a tener una indisponibilidad media de 1.700 horas. La duración promedio para la restauración del sistema ante una falla es de 2.15 horas.

Si hacemos el inverso de la tasa de falla encontramos el tiempo medio para que se presente una falla en cualquier zona del alimentador, así tenemos:

$$
MTTF = \frac{1}{\lambda_T} = \frac{1}{792,10} \cdot 8760
$$

$$
MTTF = 11,06 \frac{HORAS}{FALLA}
$$

Aproximadamente cada 11 horas se tendrá una interrupción o falla en el sistema ya sean por salidas planeadas o no planeadas.

# **2.3.2. CONFIABILIDAD Y DISPONIBILIDAD DEL ALIMENTADOR # 122**

Para el cálculo de la disponibilidad consideramos todos los registros durante los 1,75 años; es decir, se incluyen todos los que correspondan a transformadores y seccionadores retirados hasta enero de 2011. Se hizo esta consideración, porque independientemente de que existan o no dichos elementos, el sistema cambia constantemente lo que nos lleva a tener el mismo resultado para un año cualquiera proporcionándonos un resultado aceptable. De esta forma la disponibilidad de energía del alimentador es:

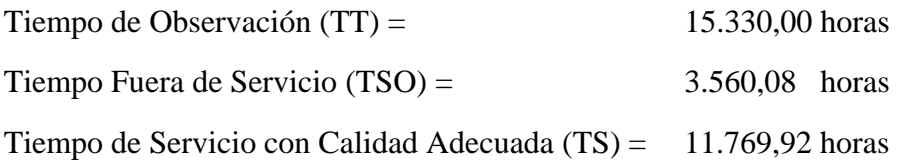

### **DISPONIBILIDAD DE ENERGÍA ELÉCTRICA = 76,8 %**

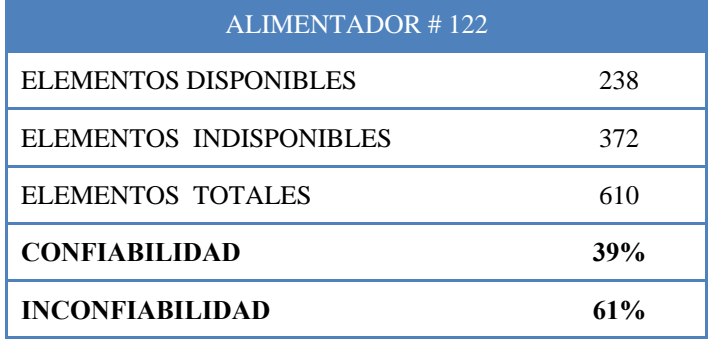

La confiabilidad y no confiabilidad del sistema son:

**Tabla 19. Confiabilidad e inconfiabilidad el Alimentador # 122.** 

# **2.3.3. ANÁLISIS DEL ALIMENTADOR # 122**

Para el análisis del sistema de distribución partimos identificando las zonas que contiene el alimentador. El número de zonas del alimentador quedan definidas por los seccionadores en serie que posee la red de distribución. De esta manera, se tuvieron 5 zonas principales que se pueden identificar claramente en la figura 14:

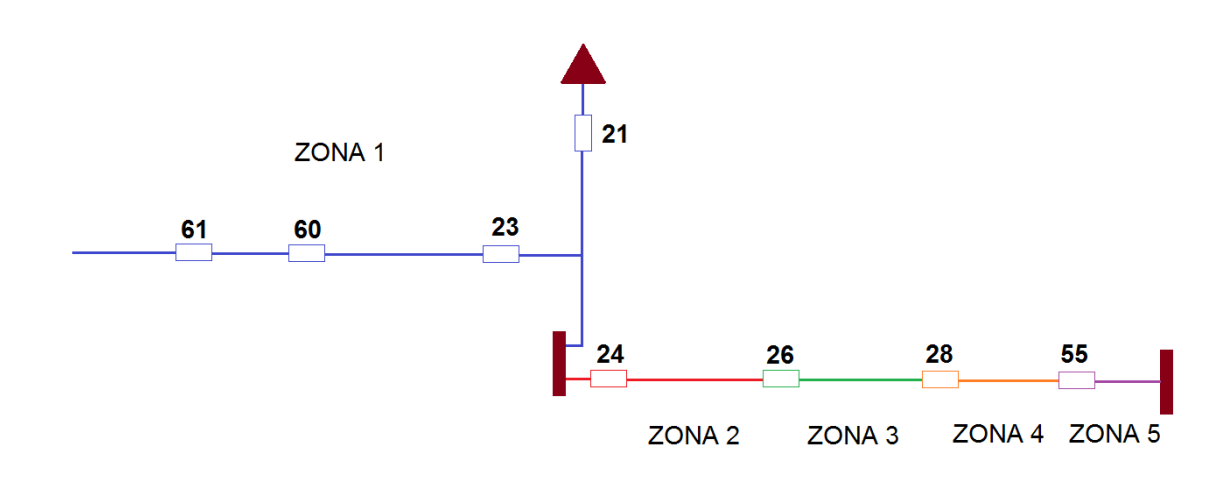

**Figura 14. Zonas del Alimentador # 122** 

La Zona 1 a su vez, posee tres partidores serie principales dando lugar a las subzonas del alimentador. Como consecuencia, se tuvieron ocho zonas que fueron sujetas a a análisis.

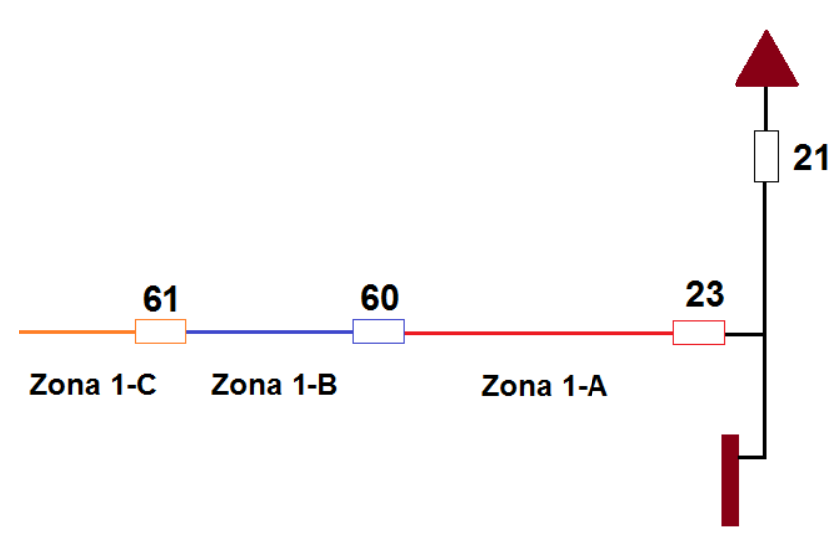

**Figura 15. S Sub-zonas del Alimentador # # 122.** 

Conjuntamente con la identificación de las zonas, se relacionaron los seccionadores del alimentador según la zona en la que se encuentra. De esta manera, el sistema de distribución quedó dividido como sigue:

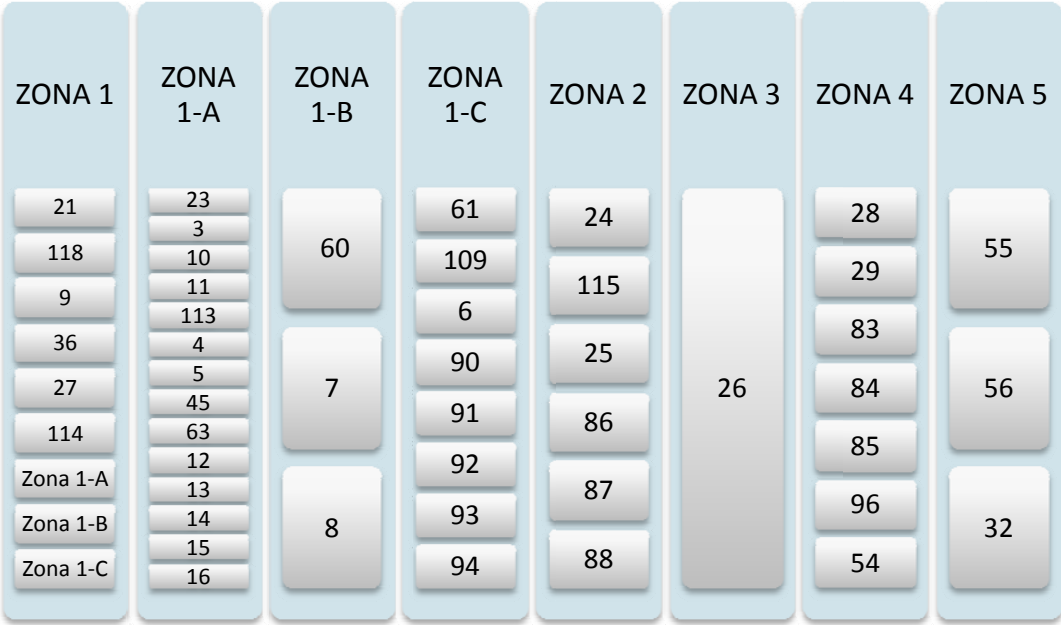

**Ta abla 20. Clasif ficación de los seccionadores por zonas.** 

Como puede verse la Zona 1 contiene además de sus propios seccionadores a los seccionadores de las sub-zonas, 1-A, 1-B y 1-C.

A partir de esta tabla se evaluó la confiabilidad de las diferentes zonas del alimentador en términos de los índices MTTF y MTTR caracterizados por los tiempos medios para producirse un fallo, y los tiempos medios de reparación respectivamente. El análisis se fundamentó en la aplicación de medidas estadísticas de centralización y dispersión.

**a) MEDIDAS DE CENTRALIZACIÓN:-** Son valores numéricos, que son representativos de un conjunto de datos y que tienden a situarse en el centro del conjunto de datos [4].

 **Promedio,** o media aritmética de un conjunto de datos, es igual a la suma de todos sus valores dividida entre el número de sumandos.

$$
\bar{t} = \frac{1}{n} \sum_{i=1}^{n} t_i \quad (12)
$$

- **Mediana,** es el número intermedio de un grupo de números; es decir, la mitad de los números son superiores a la mediana y la mitad de los números tienen valores menores que la mediana.
- **Moda**, es el número que aparece más frecuentemente en un grupo de números.

**b) MEDIDAS DE DISPERSIÓN:-** Son medidas que representan el grado en el que los valores numéricos tienden a dispersarse alrededor de un valor medio [5].

 **Desviación Estándar (),** o desviación típica, es una medida de dispersión que informa cuánto tienden a alejarse los datos respecto de su media aritmética; cuanto mayor sea su valor, más dispersos estarán los datos. De hecho, específicamente, la desviación estándar es "el promedio de la distancia de cada punto respecto del promedio".

$$
\sigma = \sqrt{\frac{\sum_{i=1}^{n} (t_i - \bar{t})^2}{n-1}} \quad (13)
$$

 $\Box$  **Coeficiente de Variación (C<sub>V</sub>), parámetro estadístico que indica, en** términos porcentuales, la dispersión de una serie de datos respecto al valor medio. El valor del  $C_V$  es igual a 0 cuando no existen diferencias entre los puntos, resultando entonces una distribución totalmente homogénea.

$$
C_V = \frac{\sigma}{\bar{t}} \cdot 100 \quad (14)
$$

El coeficiente de variación, al ser una medida porcentual de variación, nos permitió determinar los puntos de carga críticos para las diferentes zonas del alimentador. Para esto, se hizo:

#### **a) Para los Tiempos Para Llegar a Fallar:**

$$
MTTF_{CRITICO} = \bar{t} - \bar{t} \cdot C_V \quad [horas/falla] \quad (15)
$$

Por lo tanto, todos los valores menores o iguales al  $MTTF_{CRITICO}$  se consideraron como puntos críticos dentro de la zona en análisis.

#### **b) Para los Tiempos Para de Reparación:**

$$
MTTR_{CRITICO} = \bar{t} + \bar{t} \cdot C_V \quad [horas/falla] \quad (16)
$$

Caso similar ocurre para los tiempos de reparación ya que todos los valores mayores o iguales al MTTR<sub>CRITICO</sub> se consideraron como puntos críticos dentro de la zona en análisis.

En los siguientes apartados, se dan a conocer los resultados de la evaluación del alimentador a nivel general y por zonas.

# **2.3.3.1. FRECUENCIA DE FALLAS PROMEDIO DEL ALIMENTADOR**

De la figura 16 se concluye que el comportamiento de las frecuencias de fallas del alimentador es variable. La mayor variación se presenta en la zona 1 y la menor en la zona 3.

A cada una de estas zonas se le calculó la frecuencia de falla promedio y su respectiva desviación. Los resultados se muestran en la tabla 21.

#### TESIS: ANÁ ÁLISIS Y EVALUACIÓN DE CONFIABILIDAD

UPS - 2011

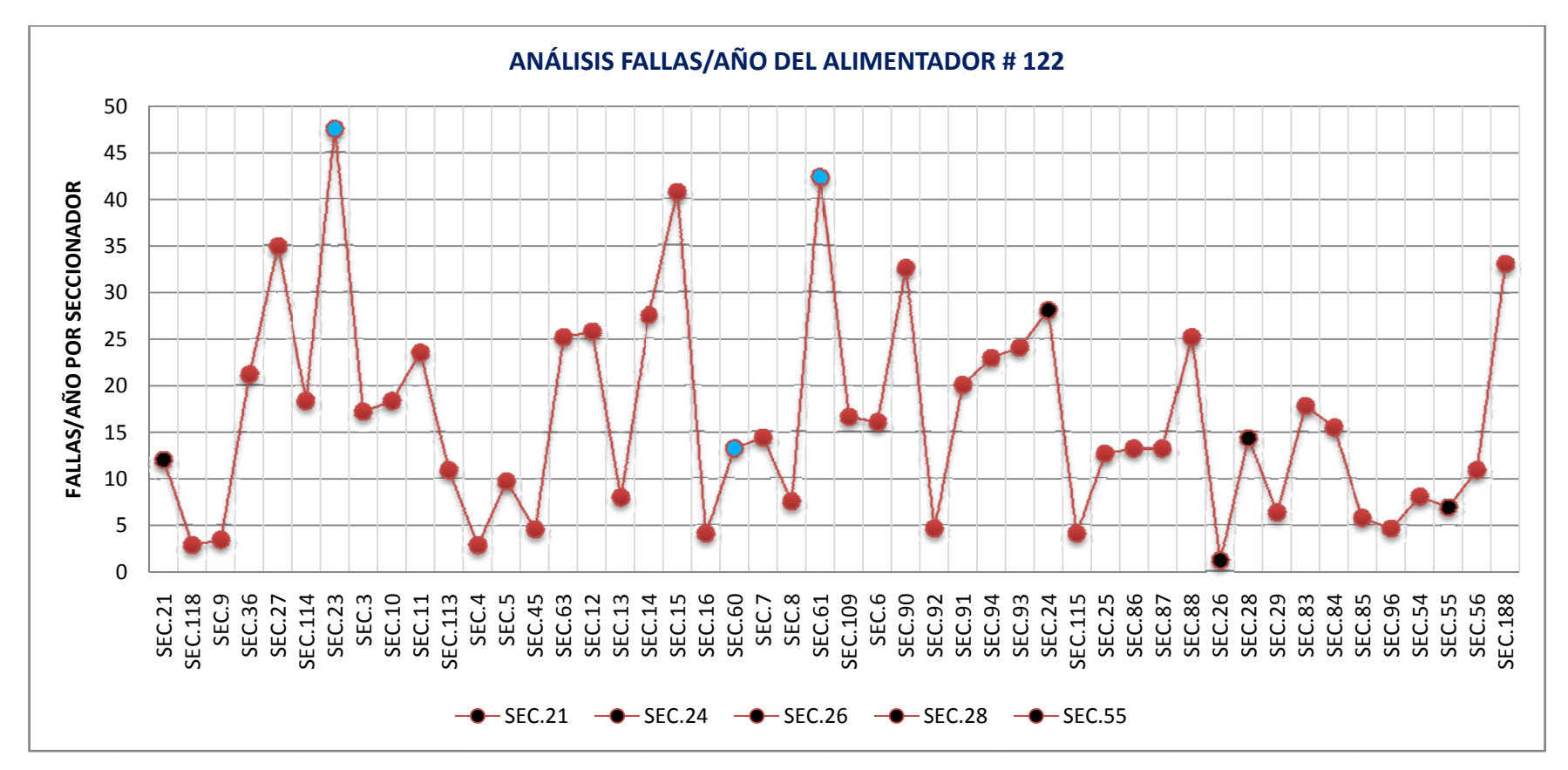

**Figura 16. Frecuencia de fallas promedio por seccionador.** 

*ME-JR* | 43

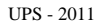

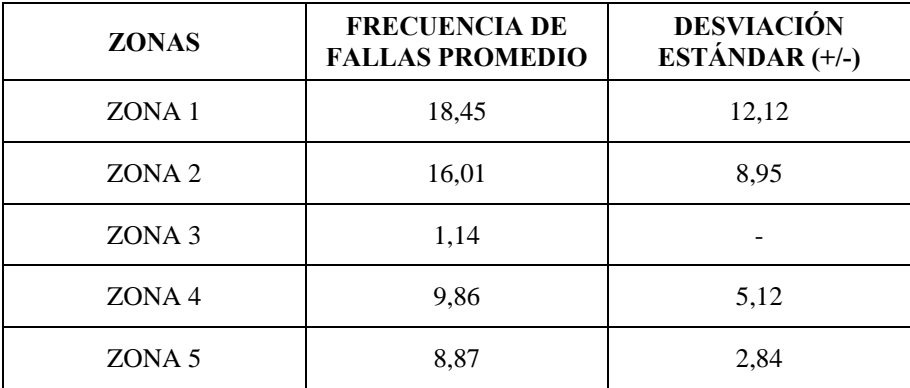

**Tabla 21. Parámetros de las zonas del Alimentador # 122.** 

El valor elevado de la desviación estándar se debe a la fuerte variación de los valores respecto a su valor promedio. Como se puede ver, es en la zona 1, donde los datos tienen a dispersarse considerablemente de su media aritmética.

### **HISTOGRAMA DE LAS FRECUENCIAS DE FALLAS:**

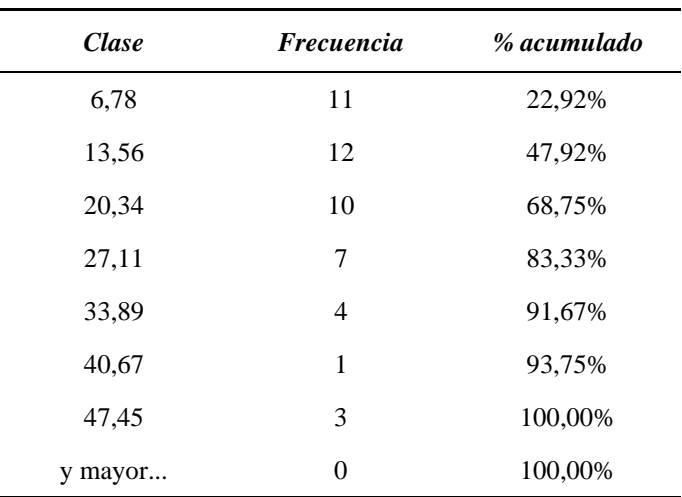

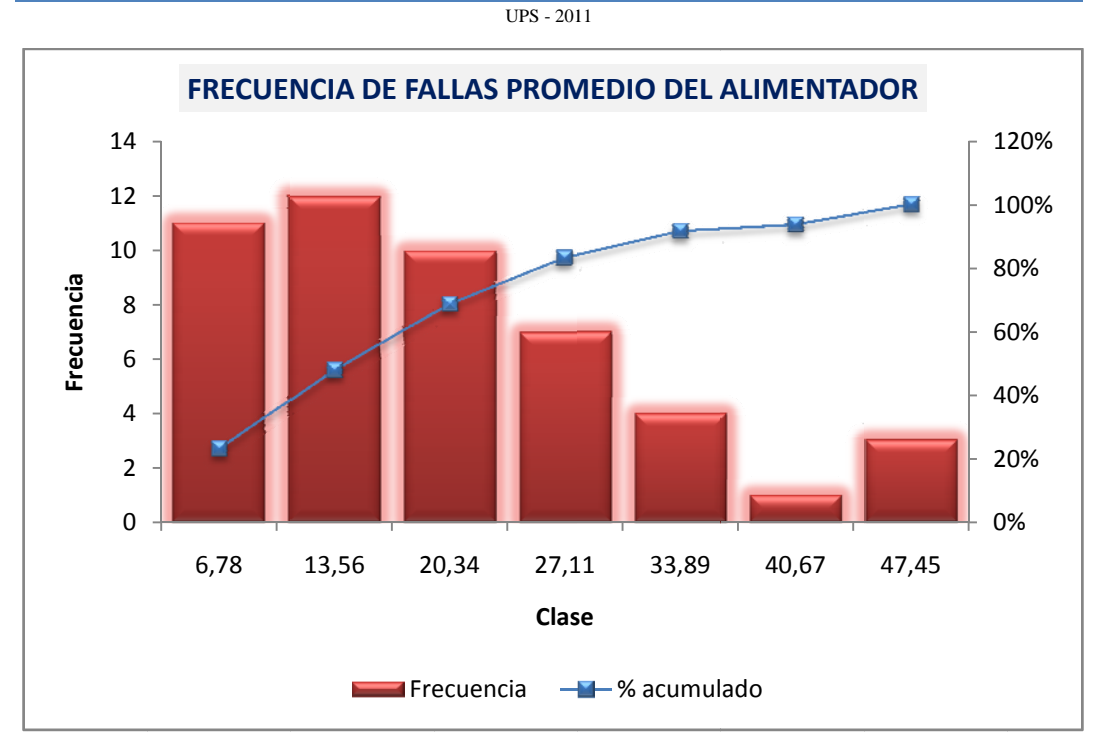

TESIS: ANÁLISIS Y EVALUACIÓN DE CONFIABILIDAD

Figura 17. Frecuencia de fallas promedio del Alimentador #122.

Al realizar el ajuste a los datos de la frecuencia de las fallas, usando el método de los momentos, se encontró que la distribución, que mejor se ajusta, es la Exponencial, con parámetro:

$$
lambda (\lambda) = 0,3429
$$

El valor esperado y la desviación estándar de la frecuencia de fallas son:

- Valor Esperador =  $20$  FALLAS/AÑO/SEC
- Desviación Estándar =  $\pm 20$

# FUNCIÓN EXPONENCIAL DE DENSIDAD DE LA FRECUENCIA DE **FALLAS DEL ALIMENTADOR #122:**

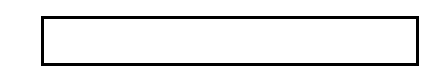

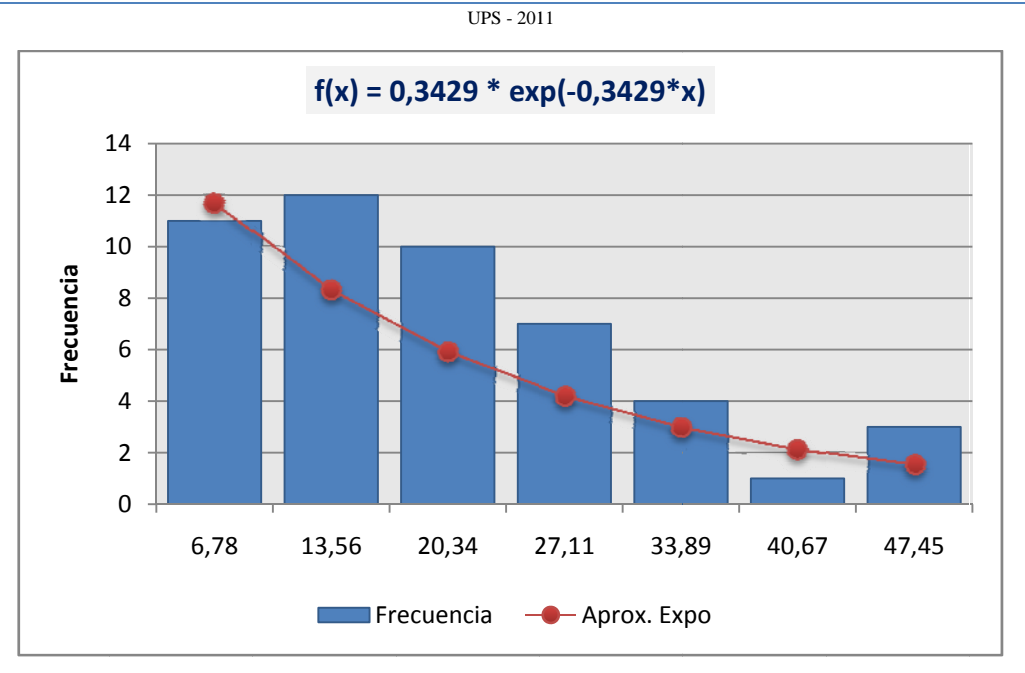

TESIS: ANÁLISIS Y EVALUACIÓN DE CONFIABILIDAD

Figura 18. Función exponencial de densidad de la frecuencia de fallas.

# FUNCIÓN EXPONENCIAL ACUMULADA:

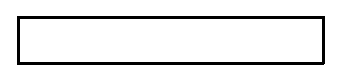

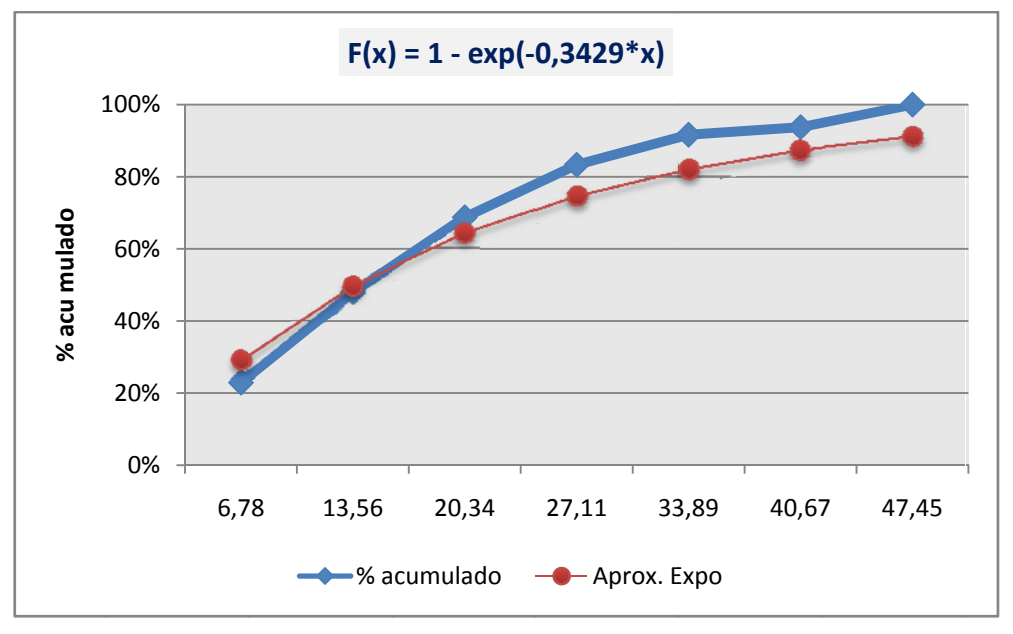

Figura 19. Función exponencial acumulada de la frecuencia de fallas.

La figura 20 muestra el registro de fallas de todos los meses durante el período de observación, cuyo promedio corresponde al valor de las fallas/año obtenido en la tabla 18 dividido para 12. Claramente se puede ver que en el transcurso del año 2010 el registro de fallas es casi constante incrementándose considerablemente en los dos últimos meses del año. De esta manera se alcanza una aproximación del número de reclamos por interrupciones del servicio de energía eléctrica que la Empresa Eléctrica recibirá por parte de sus usuarios.

## $FALLAS MES \cong 66$

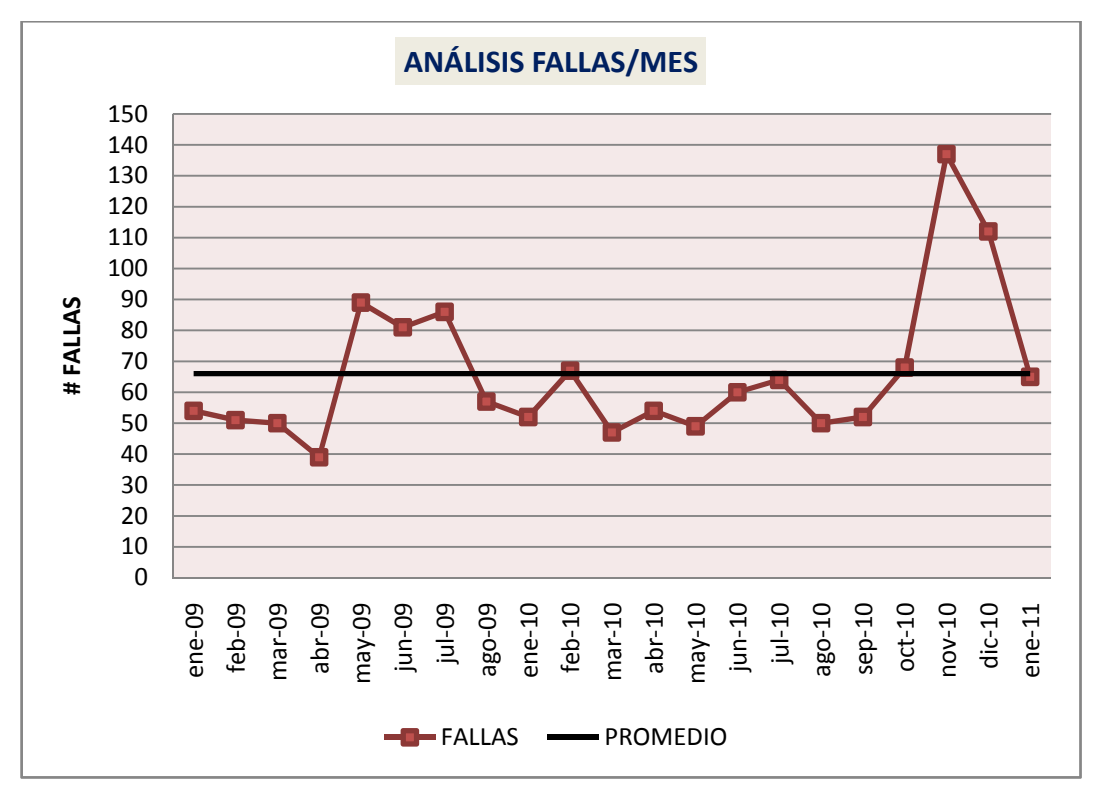

**Figura 20. Análisis fallas por mes del alimentador.** 

TESIS: ANÁ ÁLISIS Y EVALUACIÓN DE CONFIABILIDAD

UPS - 2011

#### **2.3.3.2.TIEMPOS MMEDIOS DE RREPARACIÓN DEL ALIMENNTADOR**

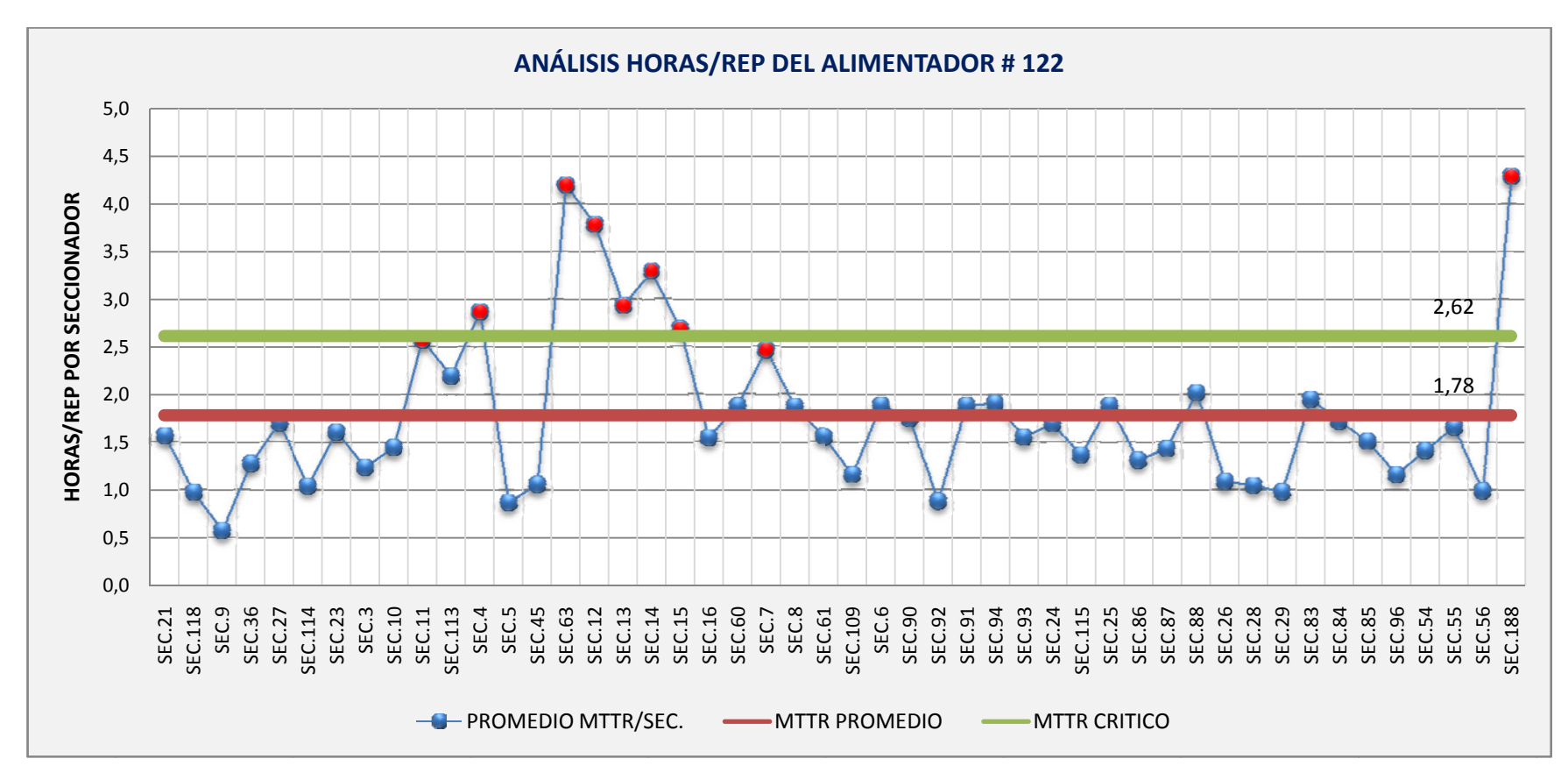

**Figura 2 21. Duración de las fallas promedio del Alimentador # 122 p por seccionador.**

*ME-JR* | 48

De la figura 21 se concluye que los tiempos medios de reparación en su mayoría se comportan de manera constante, excepto en las zonas para los seccionadores resaltadas con una marca roja sobre la curva azul, donde se puede ver que los tiempos medios se distorsionan notablemente con relación a su valor promedio. Esto es motivo para que el MTTR promedio sea mayor al esperado si la curva mantendría su uniformidad.

Se calculó el promedio de la duración de las fallas a nivel de sistema y su desviación estándar cuyos valores son:

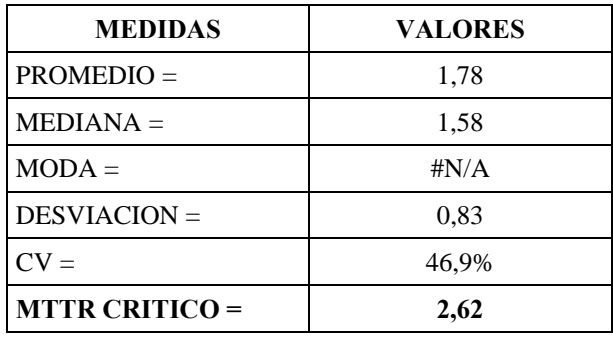

La curva azul representa el valor promedio de los MTTR de cada uno de los seccionadores del alimentador. La línea roja es el valor promedio del MTTR del sistema y la línea verde es el valor crítico del MTTR.

Entonces, el MTTR promedio del sistema está por encima de la hora y media para una reparación o reposición del sistema. Se considera como crítico el tiempo de reparación cuando esté supere las 2,62 horas aproximadamente. Existe una variación cercana al 47% de los MTTR por seccionador respecto al MTTR promedio, lo que se ve reflejada con una desviación estándar de  $\pm$  0,83 horas. El valor medio es de 1,58 horas.

Las zonas más afectadas por interrupciones prolongadas, o por tiempos de reparación superiores al valor medio se muestran en la tabla 22.

### SECTORES CRÍTICOS:

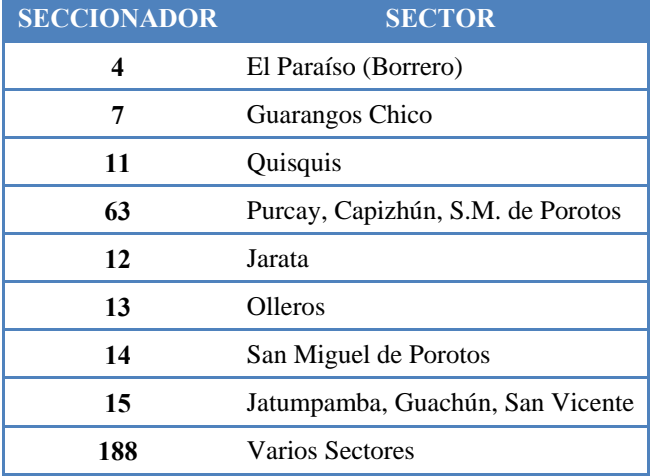

Tabla 22. Sectores afectados por tiempos de reparación elevados.

La figura 22 muestra la duración media de la reparación, mes a mes, durante el periodo de observación.

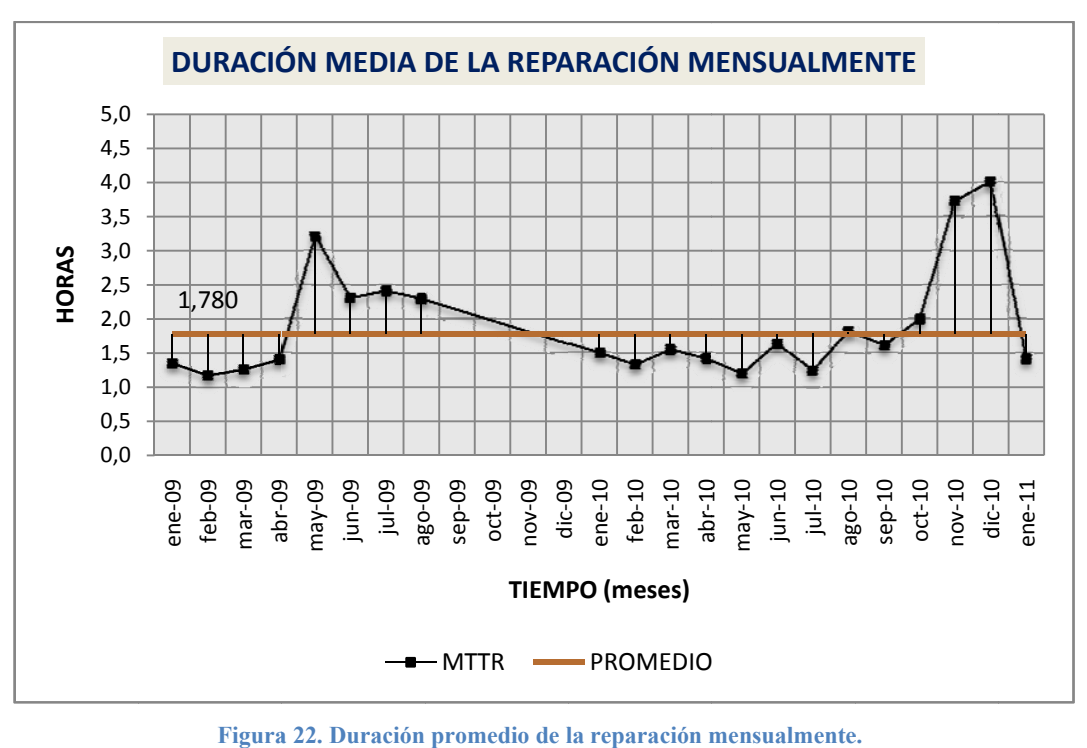

Figura 22. Duración promedio de la reparación mensualmente.

#### $\overline{UPS - 2011}$

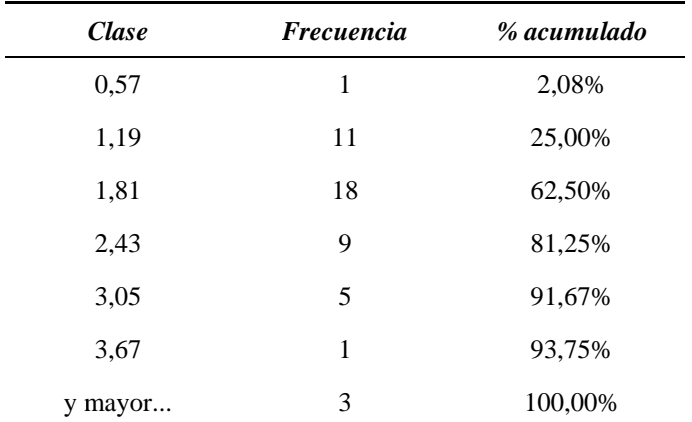

# HISTOGRAMA DE LOS TIEMPOS MEDIOS DE REPARACIÓN:

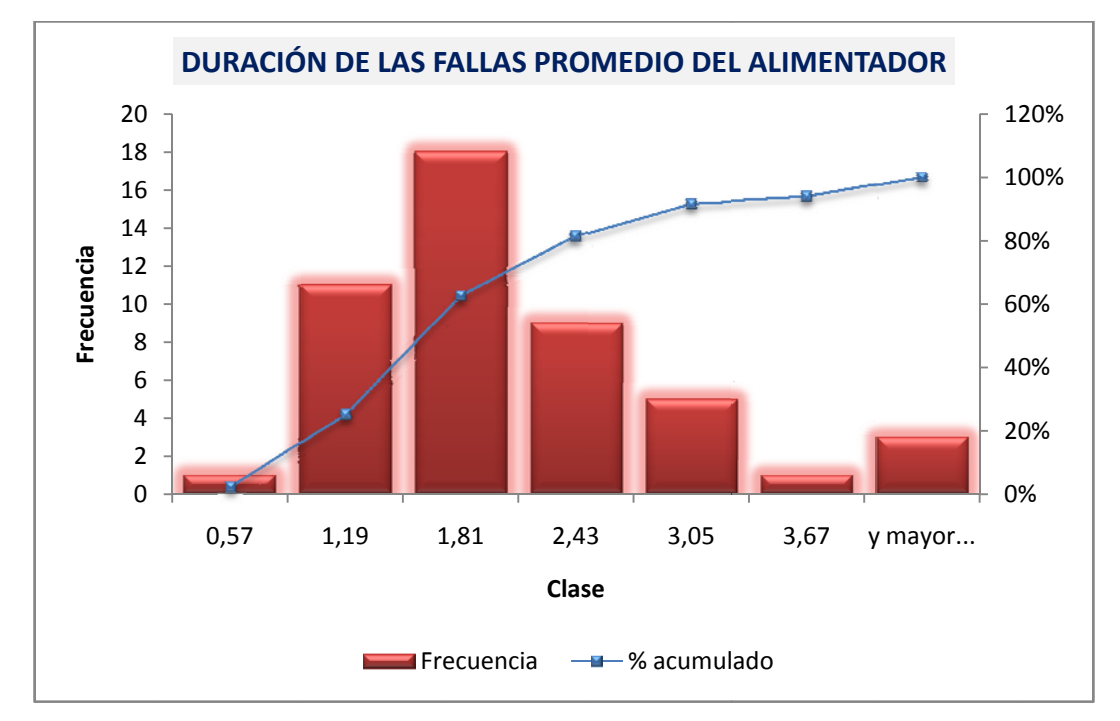

Figura 23. Duración de las fallas promedio del Alimentador #122.

Al realizar el ajuste a los datos de la duración de las fallas aplicando el método de los mínimos cuadrados, se encontró que la distribución, que mejor se ajusta, es la Weibull, con parámetros:

 $\overline{UPS - 2011}$ 

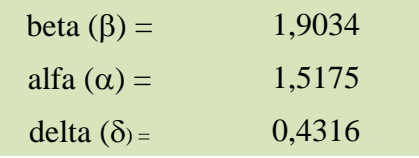

y corresponden a los parámetros de forma, escala y localización Donde, respectivamente.

# FUNCIÓN DE DENSIDAD DE WEIBULL DE LOS TIEMPOS DE REPARACIÓN DEL ALIMENTADOR #122:

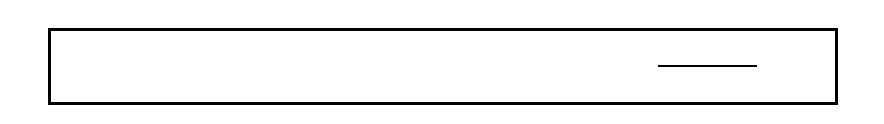

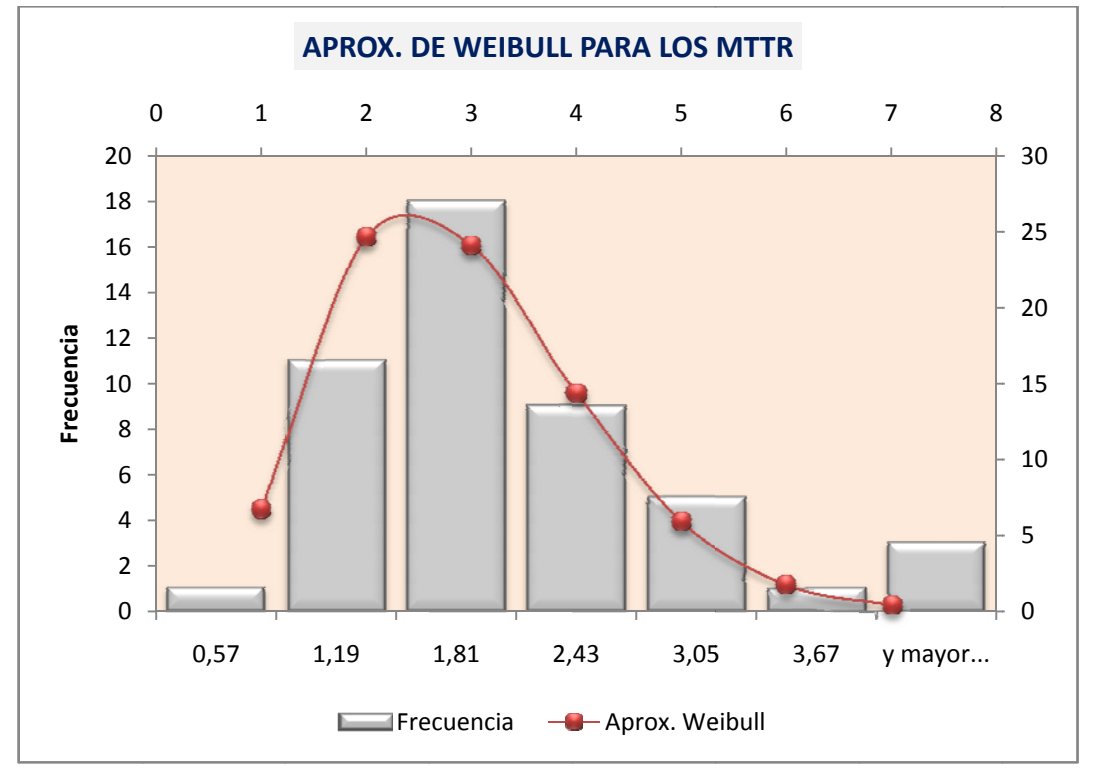

Figura 24. Función de densidad de Weibull de los tiempos de reparación.

# FUNCIÓN ACUMULADA DE WEIBULL DE LOS TIEMPOS DE REPARACIÓN:

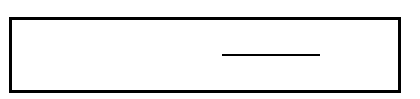

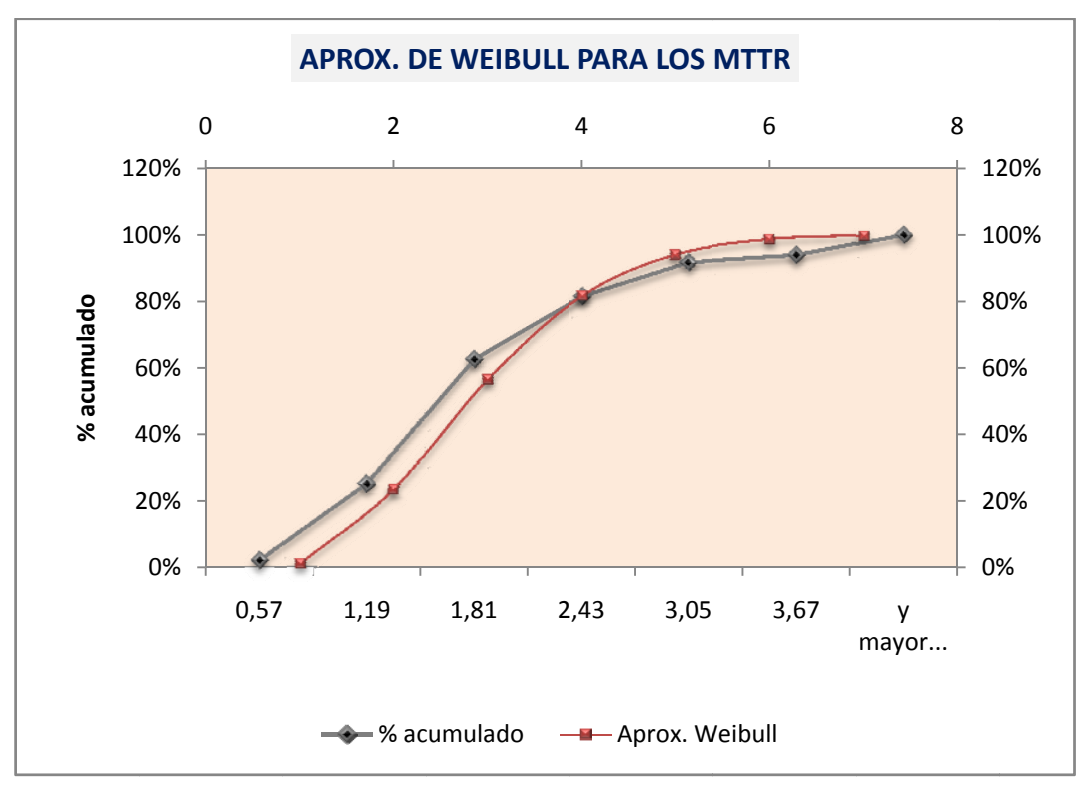

Figura 25. Función acumulada de Weibull de los tiempos de reparación.

El valor esperado y la desviación estándar de los tiempos medios de reparación son:

- Valor Esperador =  $1,347$  HORAS/REP
- Desviación Estándar =  $\pm$  0,736  $\bullet$
#### **2.3.3.3.TIEMPOS MMEDIOS PARAA PRODUCIRSSE UN FALLOO DEL ALIMENNTADOR**

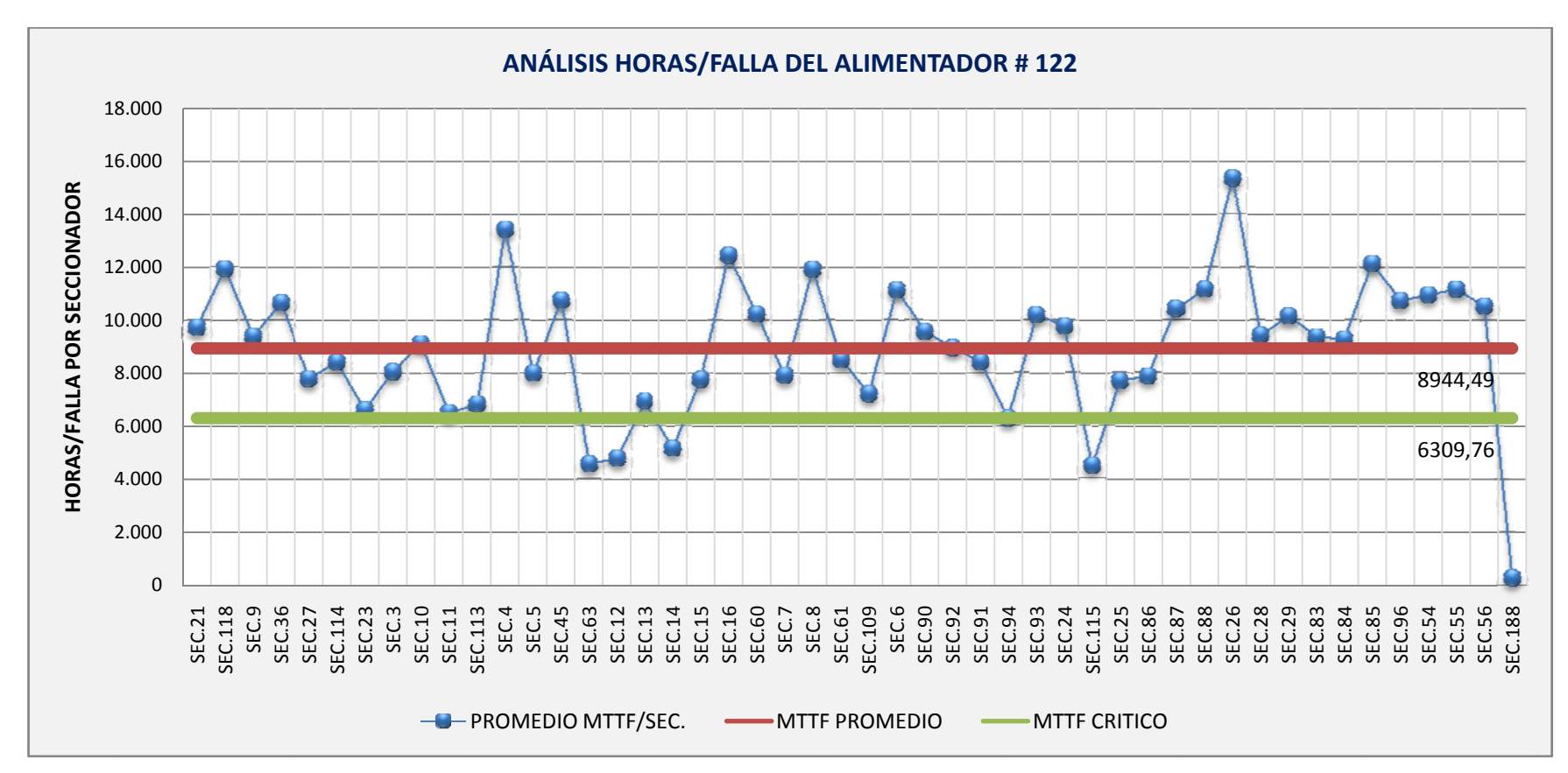

**Figura 26. Duración promedio para la falla del Alimentador # 122 por seccionador.** 

*ME-JR* | 54

#### RESULTADOS:

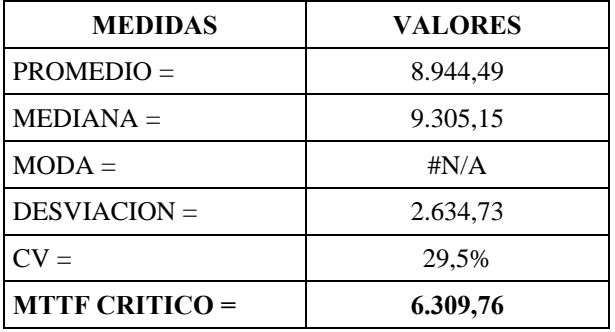

La curva azul representa el valor promedio de los MTTF de cada uno de los seccionadores que posee el alimentador. La línea roja es el valor promedio del MTTF del sistema, y la línea verde es el valor crítico del MTTF.

Entonces, el MTTF promedio del sistema está por encima de las 8.760 horas que tiene un año. El  $MTTF_{CRITICO}$  es de 6.310 horas para la falla aproximadamente; esto significa, que en promedio tiene que pasar menos de un año para que la zona delimitada por un seccionador cualquiera pueda considerarse como crítica.

Existe una variación cercana al 30% de los MTTF por seccionador respecto al MTTF promedio, lo que se ve reflejada con una desviación estándar de 2.635 horas/falla. El valor medio es de 9.305 horas/falla.

Esta interpretación se sigue de igual manera para los resultados de las diferentes zonas, las mismas se presentan a continuación.

TESIS: ANÁ ÁLISIS Y EVALUACIÓN DE CONFIABILIDAD

UPS - 2011

**TIEMPPOS MEDIOS PPARA PRODUCCIRSE UN FALLLO POR ZONNAS:** 

**2.3.3.3.1 1. ANÁLISIS D DE LA ZONA 1:** 

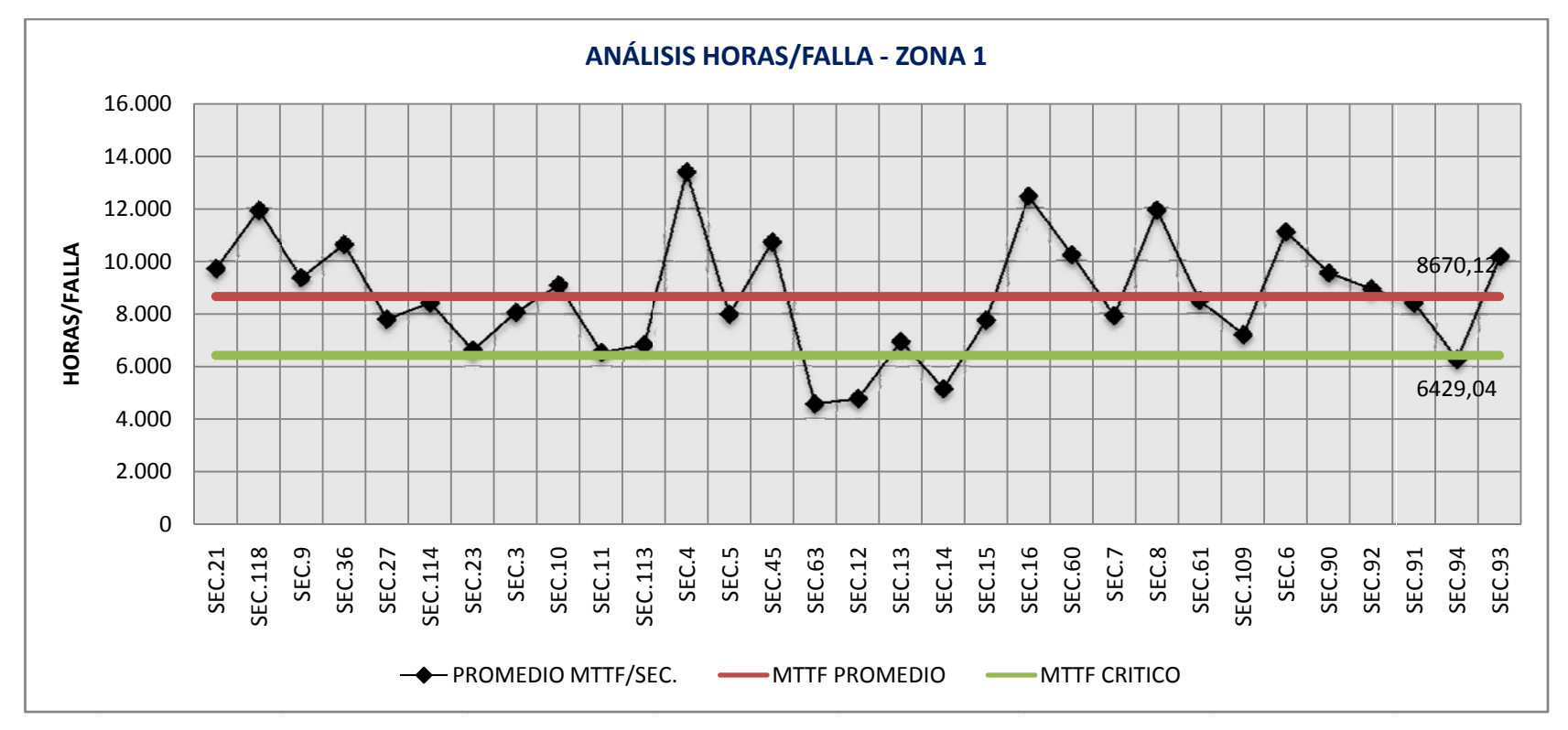

**Figura 27. Tiempo promedio para producirse un fallo en la Zona 1.** 

*ME-JR* | 56

#### RESULTADOS:

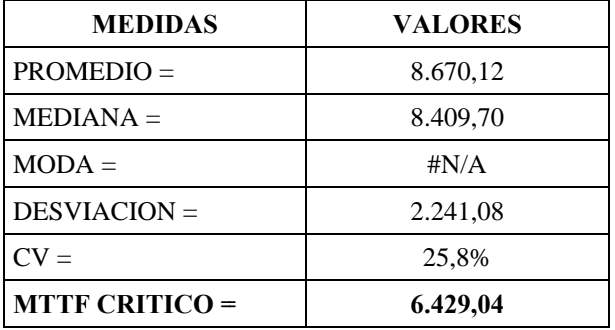

Los resultados de la Zona 1 muestran que con un MTTF menor o igual a 6.429 horas para la falla, se consideran sectores críticos; por esta razón, y para su mejor identificación, se muestran a continuación las gráficas por sub-zonas del alimentador.

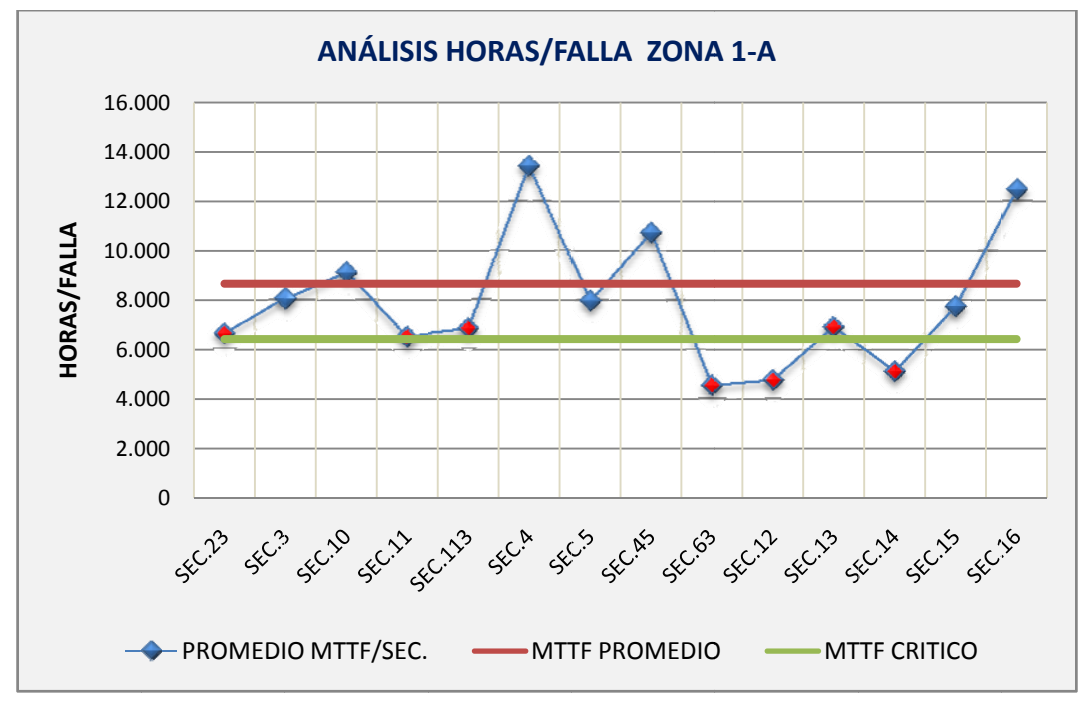

**Figura 28. Tiempo promedio para producirse un fallo en la Zona 1-A.** 

Los puntos rojos resaltados en la curva azul, son los sectores críticos para la Zona 1-A. .

 $\overline{UPS - 2011}$ 

## **SECTORES CRÍTICOS:**

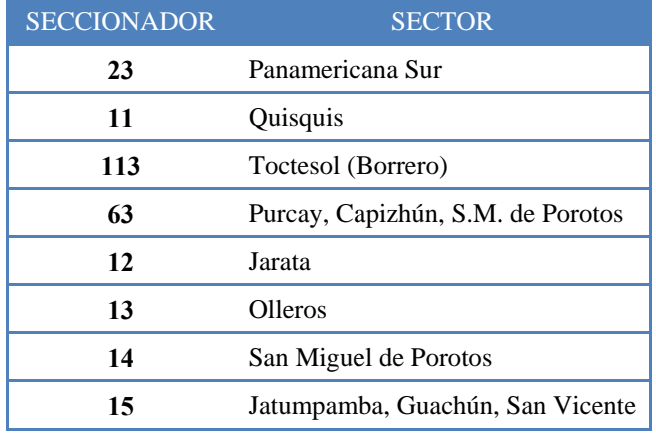

Tabla 23. Sectores afectados por fallas frecuentes en la Zona 1-A.

Se considera, además, el tramo perteneciente al seccionador 15 puesto que se ubica en la zona de alcance del seccionador 14.

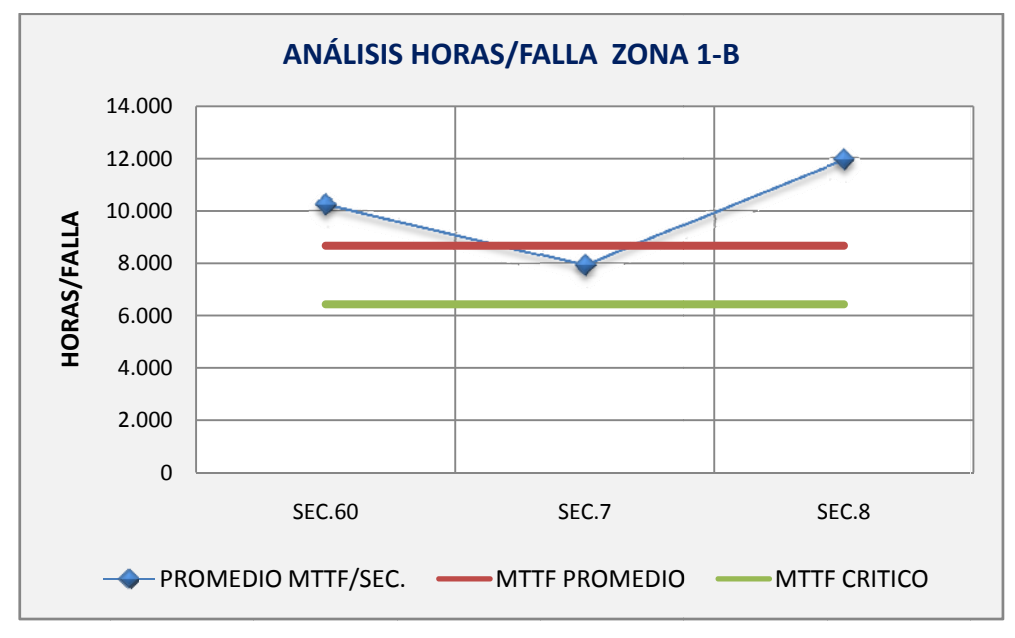

Figura 29. Tiempo promedio para producirse un fallo en la Zona 1-B.

En la Zona 1-B no existen sectores que se consideren como críticos.

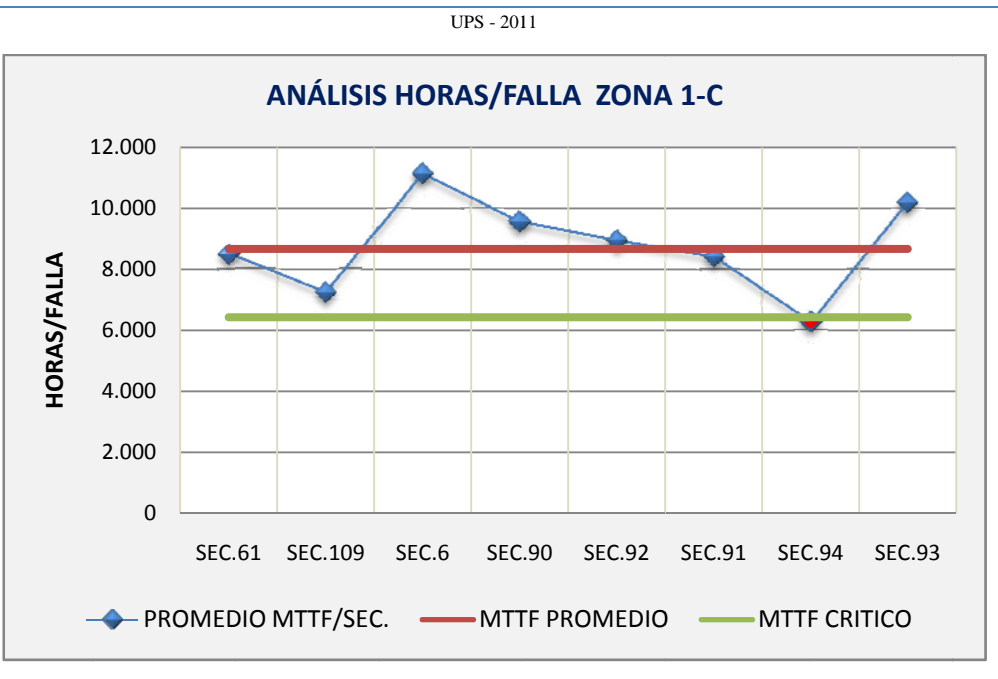

TESIS: ANÁLISIS Y EVALUACIÓN DE CONFIABILIDAD

Figura 30. Tiempo promedio para producirse un fallo en la Zona 1-C.

En la Zona 1-C existe, únicamente, un sector crítico perteneciente al sector de El Carmen, seccionador 94.

# 2.3.3.3.2. ANÁLISIS DE LA ZONA 2:

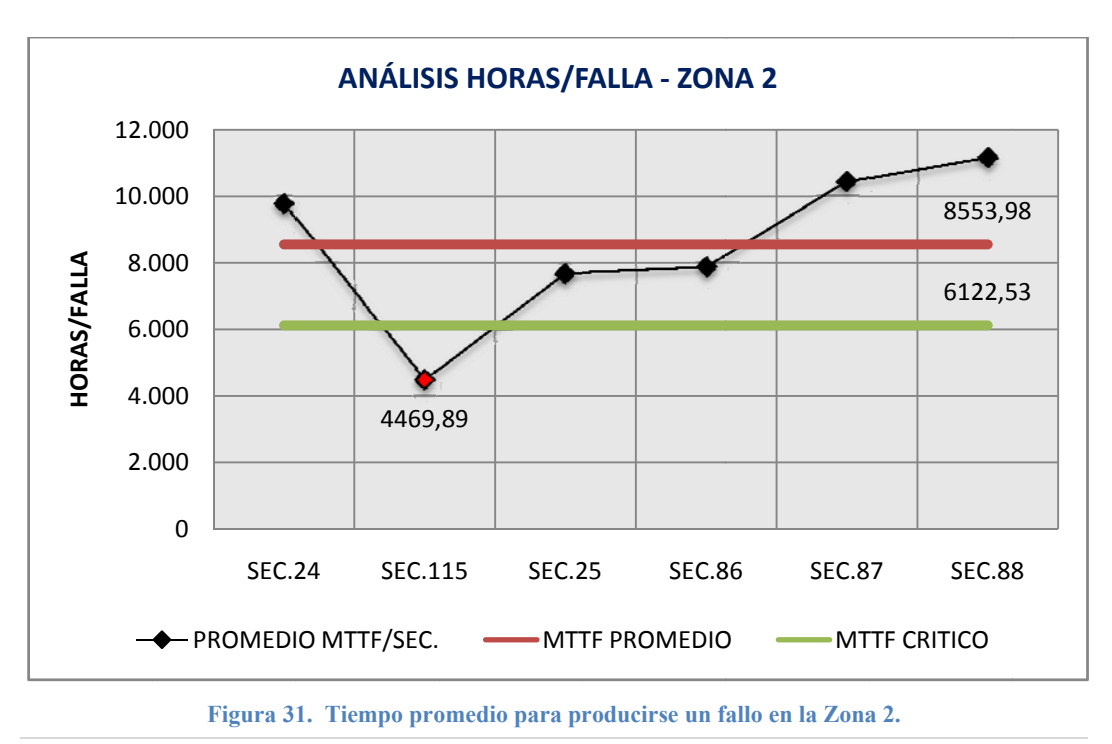

 $ME-JR$  | 59

#### RESULTADOS:

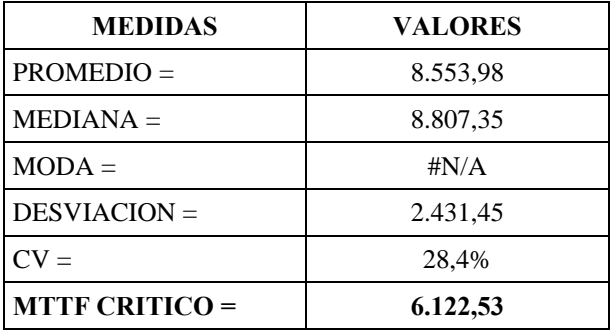

Como se ve en la figura 31 existe un punto crítico en el seccionador 115. El MTTF de esta zona es de 4.469,89 horas/falla.

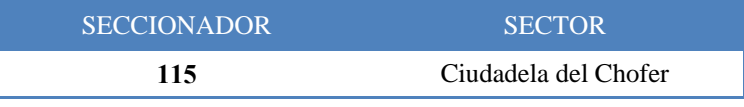

**Tabla 24. Sector afectado por fallas frecuentes en la Zona 2.** 

# **2.3.3.3.3. ANÁLISIS DE LA ZONA 3:**

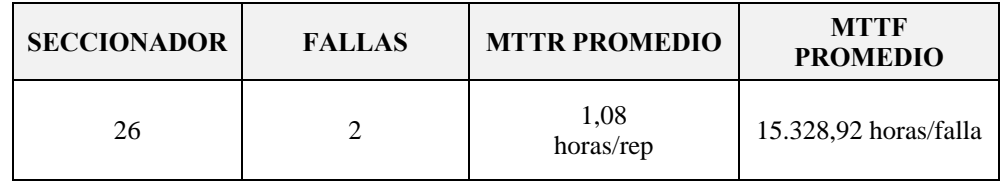

La Zona 3 presenta, únicamente, 2 fallas durante el período de evaluación con un tiempo medio para llegar a fallar cercano a las 15.329 horas, valor que, comparado con el tiempo de estudio de 15.330 horas, representa una variación del 0,0071%. Este resultado demuestra que esta zona es la menos vulnerable a interrupciones.

#### $TIPS = 2011$

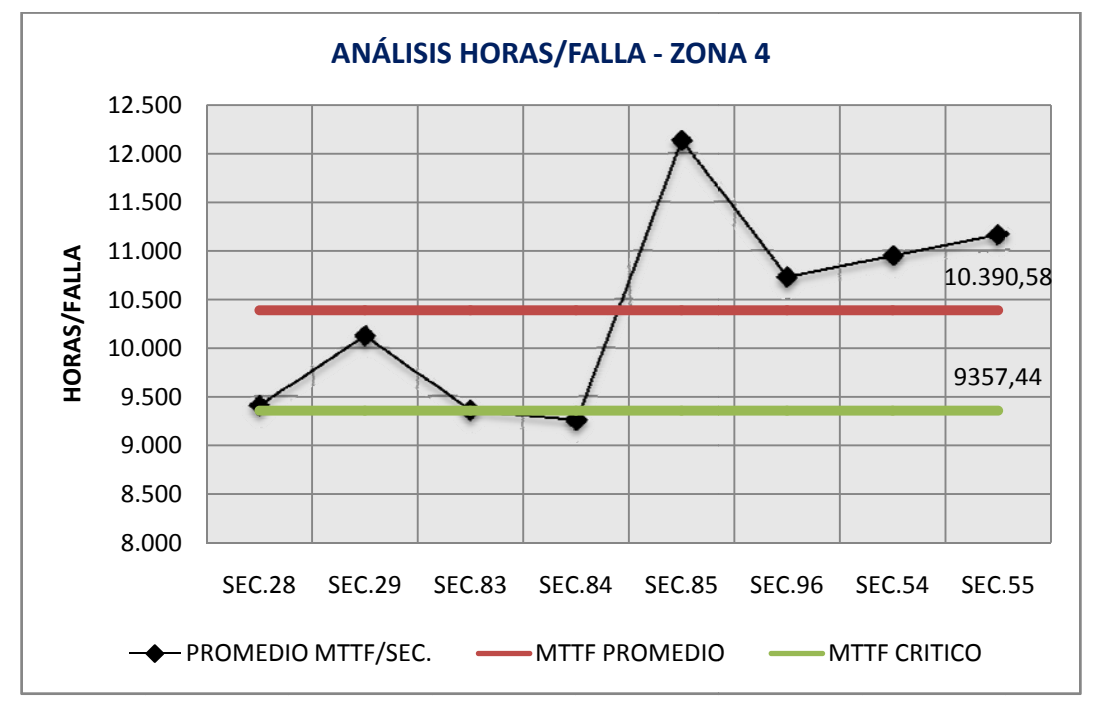

# 2.3.3.3.4. ANÁLISIS DE LA ZONA 4:

Figura 32. Tiempo promedio para producirse un fallo en la Zona 4.

#### **RESULTADOS:**

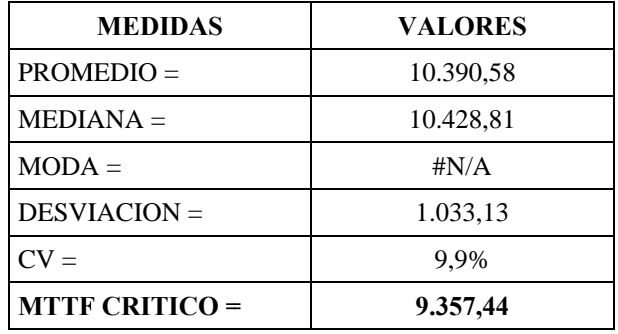

En la Zona 4 se hace una excepción de la presencia o no de un sector crítico definido por un seccionador, esto debido a que el valor

, está muy por encima del del sistema como se puede apreciar en la figura 26. No obstante, no significa que puedan existir

elementos, como los transformadores, con varias desconexiones. En el capítulo 4 se analiza estas consideraciones.

## 2.3.3.3.5. ANÁLISIS DE LA ZONA 5:

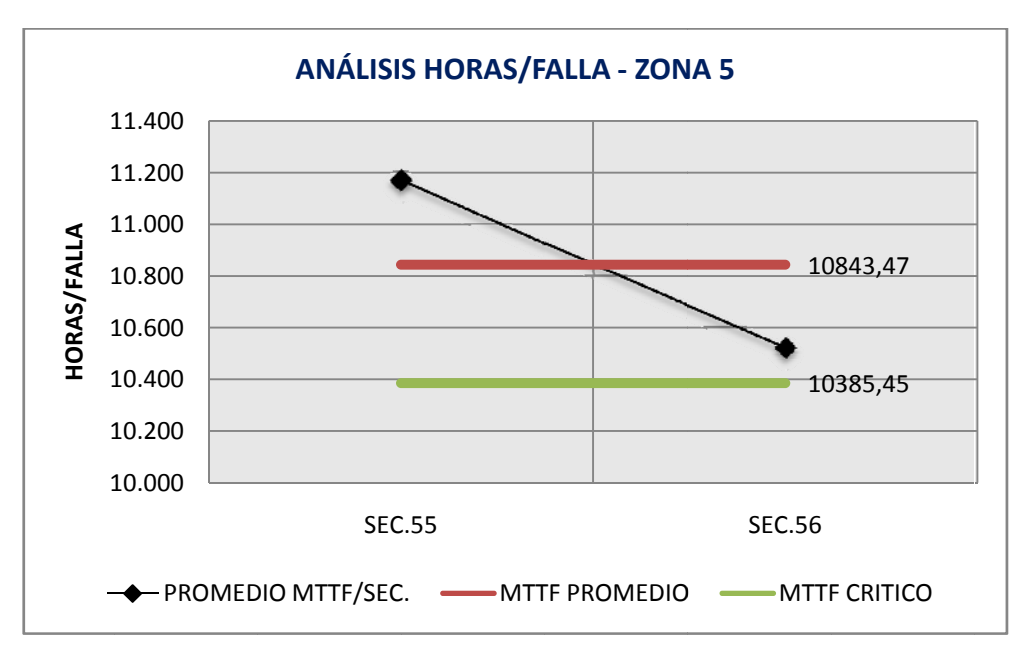

Figura 33. Tiempo promedio para producirse un fallo en la Zona 5.

#### **RESULTADOS:**

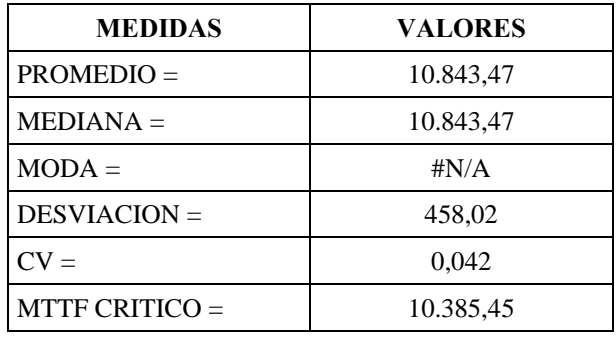

Finalmente, en la Zona 5 no existen sectores críticos.

 $\overline{UPS - 2011}$ 

#### HISTOGRAMA DE LOS TIEMPOS PARA LLEGAR A FALLAR:

A partir de los valores de los MTTF mostrados en la figura 26, se construyó el histograma de la figura 34. Para aproximar los valores a una distribución de probabilidad teórica, se hizo la consideración de suprimir las clases iguales a cero.

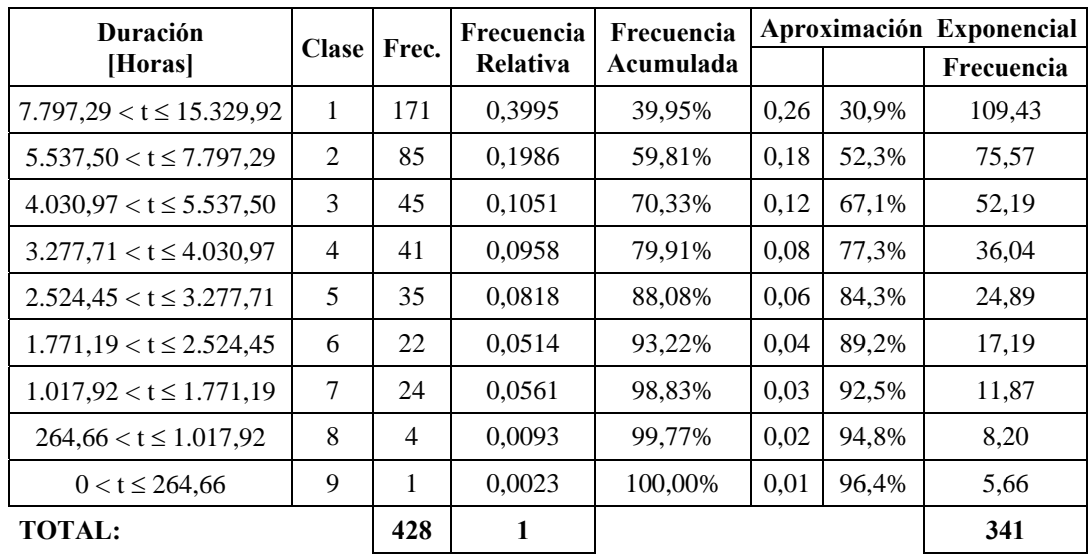

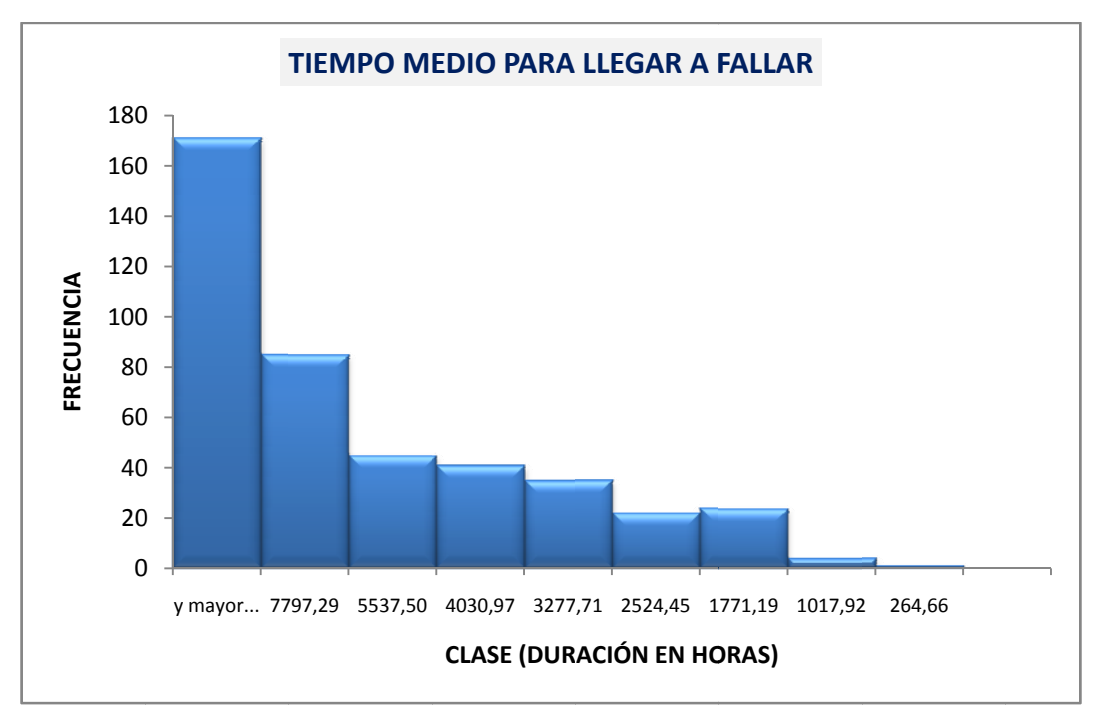

Figura 34. Tiempo promedio para producirse una falla en el Alimentador #122.

Al realizar el ajuste a los datos de los tiempos para llegar a fallar aplicando el método de los momentos, se encontró que la distribución, que mejor se ajusta, es la Exponencial, con parámetro:

0,3702 lambda  $(\lambda)$  =

# FUNCIÓN EXPONENCIAL DE DENSIDAD DE LOS TIEMPOS PARA LA **FALLA:**

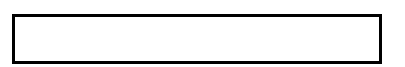

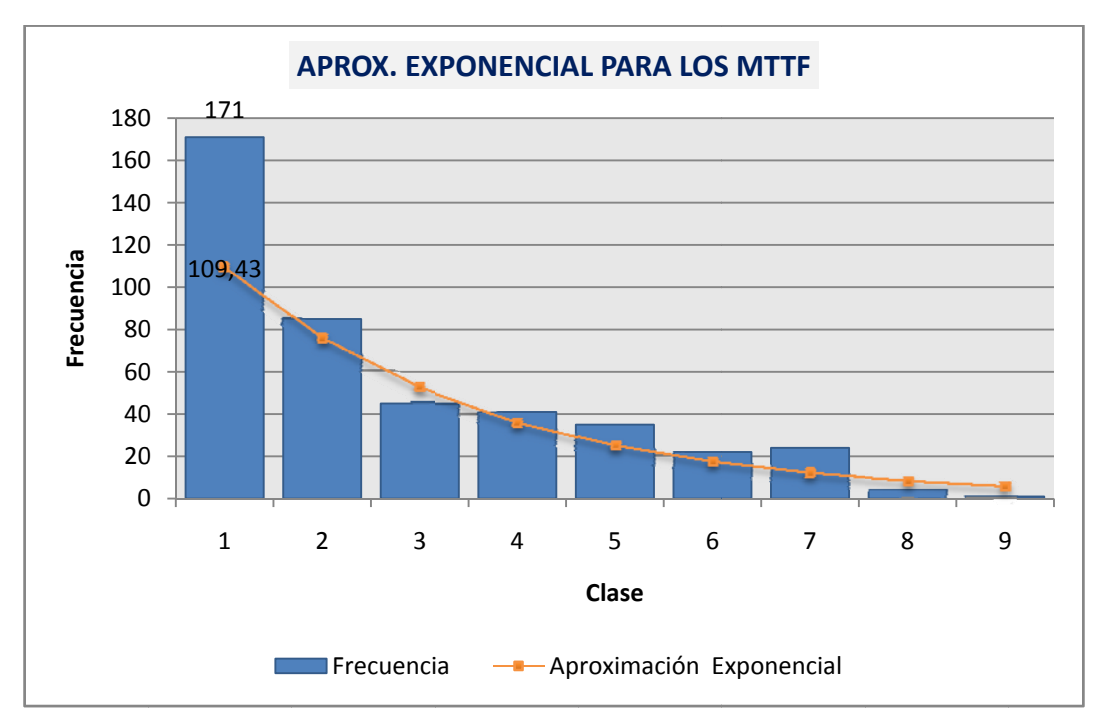

Figura 35. Función exponencial de densidad de los tiempos medios para fallar.

# **2.3.4. ANÁLISIS DE LA CURVA DE LA BAÑERA PARA LOS COMPONENTES DEL SISTEMA**

El análisis de la curva de la bañera nos permitió conocer en cuál de los tres estados posibles están operando los distintos componentes del alimentador, tanto para el riesgo instantáneo de fallas, como para el tiempo de reparación.

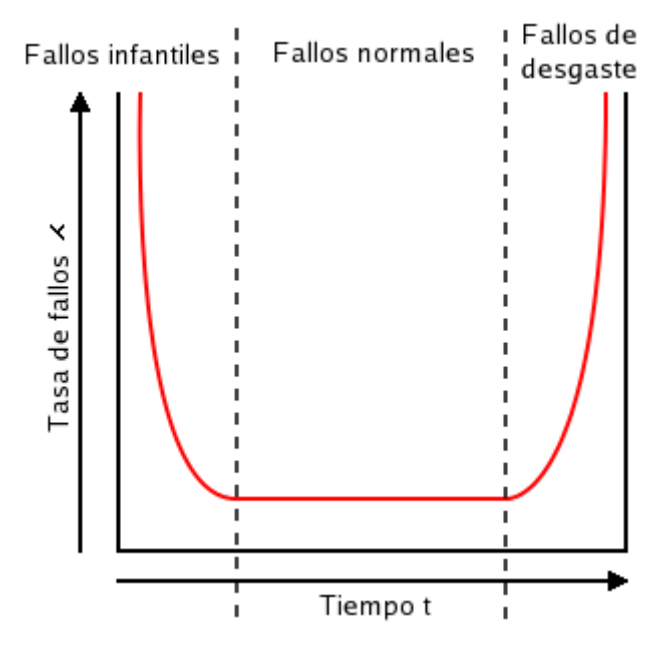

**Figura 36. Curva de la bañera para la modelación de los componentes del alimentador.** 

De esta manera y ayudándonos de la clasificación de las fallas por elementos, tabla 9, (las mismas corresponden a las registradas durante el tiempo de observación), existen registradas, únicamente 5 fallas por equipos o materiales defectuosos que recaen en su totalidad en seccionadores. Al ser muy pequeño el número de fallas infantiles<sup>3</sup> en relación al total de fallas registradas, se optó por anular la evaluación de esta zona de la curva.

 $\overline{a}$ 

<sup>3</sup> *ZONA DE FALLAS INFANTILES: Estos fallos pueden deberse a diferentes razones como equipos defectuosos, instalaciones incorrectas, errores de diseño del equipo, desconocimiento del equipo por parte de los operarios o desconocimiento del procedimiento adecuado. Estos defectos iniciales pueden ser prevenidos con un adecuado control de calidad y con ensayos de envejecimiento preventivo [6].*

Siguiendo con la clasificación de las fallas, según la tabla 9, podemos observar que en su totalidad las fallas o interrupciones atendidas por la empresa eléctrica se debieron a: (1) terceros factores como: choques contra postes, animales u objetos sobre líneas, árbol o ramas sobre líneas, descargas atmosféricas, etc.; (2) maniobras por mantenimiento y/o ampliaciones; (3) cambios o reemplazos de materiales que hacen posible el funcionamiento de los transformadores y seccionadores como: fusibles NH, tirafusibles tipo T o K, conectores tipo (perno hendido, de línea energizada), bajantes de transformadores, etc., hacen que cada una de estas causas afecten a los componentes del sistema durante su vida útil<sup>4</sup>.

O dicho de otra manera, un componente (transformador, seccionador o línea) desde el tiempo  $t_0$  (tiempo de inicio de funcionamiento), hasta el tiempo  $t_f$ (tiempo final de funcionamiento) registrará un número finito de desconexiones por las causas antes mencionadas que harán que el componente empiece a acumular fallos durante su período de vida útil.

Finalmente, las fallas por desgaste<sup>5</sup>, son nulas para el período de observación.

De este análisis resaltamos la utilización de la distribución exponencial para simular los tiempos MTTF y MTTR, considerando por ende una tasa de fallos  $(\lambda)$ constante para los diferentes componentes del sistema de distribución del alimentador en estudio.

 $\overline{a}$ 

<sup>4</sup> *PERIODO DE VIDA ÚTIL O ZONA DE FALLOS NORMALES: Etapa con una tasa de errores menor y constante. Los fallos no se producen debido a causas inherentes al equipo, sino por causas aleatorias externas. Estas causas pueden ser accidentes fortuitos, mala operación, condiciones inadecuadas u otros [6].* 

<sup>5</sup> *PERIDOTO DE DESGASTE: En este periodo el régimen de fallas aumenta rápidamente debido al deterioro de la resistencia del elemento como consecuencia de la operación y la exposición a agentes ambientales (corrosión, ruptura dieléctrica, migración iónica en metales, desgaste mecánico por fricción, deformación ó aparición de fisuras en el plástico) [6].* 

#### **2.3.5. PROCEDIMIENTO PARA LA SIMULACIÓN DE MONTECARLO**

Mediante el código presentado en el Anexo G se realizó la Simulación de Montecarlo para el estudio de confiabilidad del sistema de distribución del Alimentador # 122 de la Empresa Eléctrica Azogues C.A.

Como referencias de inicio de la simulación se tiene la base de datos del archivo "l. BD Alimentador122. xlsx" que contiene en la pestaña "Fallas" todos los registros de la interrupciones durante el período de observación (febrero 2009 enero 2011) y en la pestaña "*m*, *lambda* y *MTTR*" todos los valores necesarios para la simulación de todos los elementos afectados.

Los datos simplificados se presentan en el archivo Excel denominado "Montecarlo. xlsx" en la pestaña "Base Datos" la cual posteriormente será enviada a MATLAB para proceder con la simulación.

El programa implementado tuvo como objetivo realizar el análisis de confiabilidad presentando al final de la simulación los índices globales del sistema y la Energía No Suministrada.

A continuación se muestra la estructura principal del algoritmo implementado para la simulación de Montecarlo.

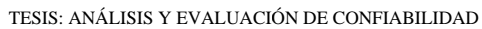

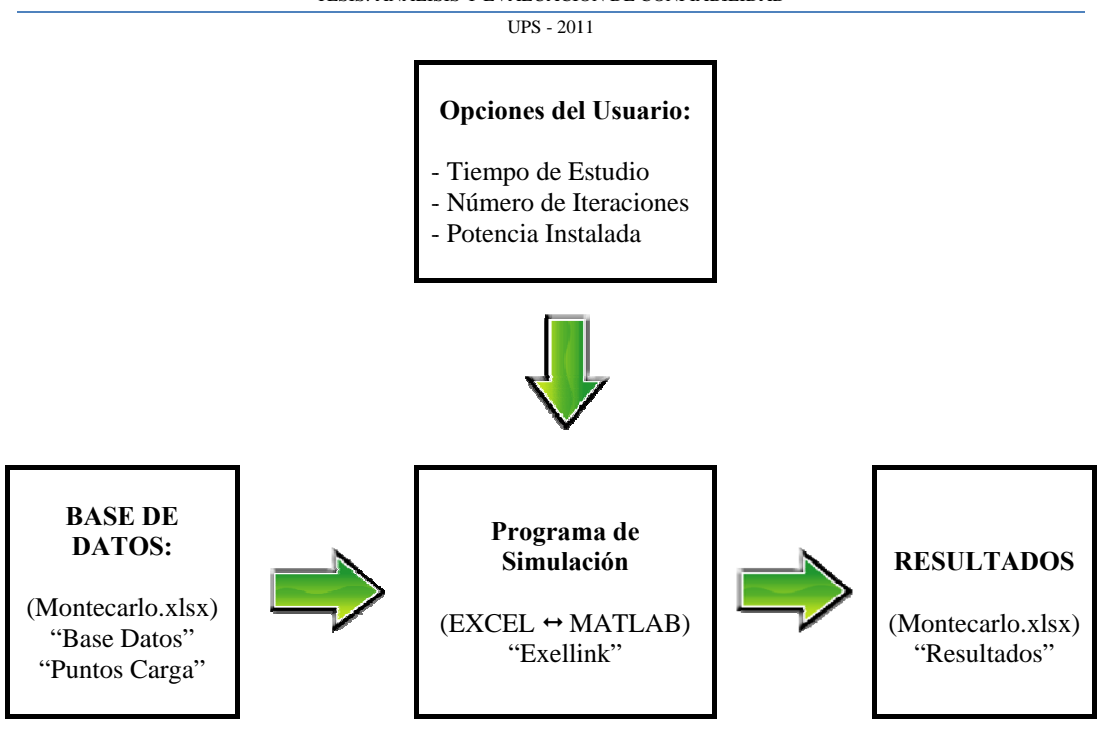

Figura 37. Estructura del Programa de Simulación.

#### $2.3.5.1.$ **INTERFAZ EXCEL - MATLAB**

Para habilitar las funciones que hacen posible la interfaz entre EXCEL y MATLAB se debe activar el complemento de Excel denominado mediante el siguiente procedimiento:

Abrir Excel y hacer clic en el Botón de Office:

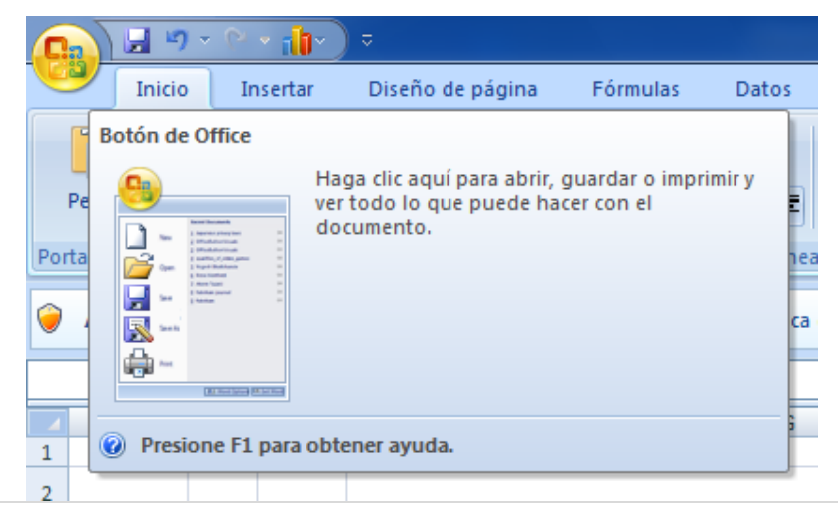

 $ME-JR$  | 68

Ir a *Opciones de Excel* al final de la ventana emergente:

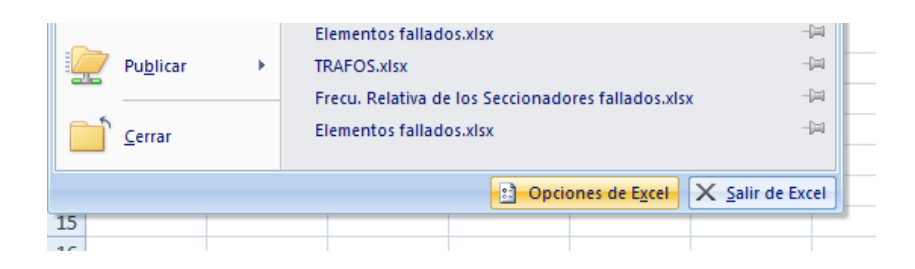

 Ingresar a *Complementos* en la sub-ventana izquierda y hacer clic en el botón *Ir…* en la sub-ventana derecha:

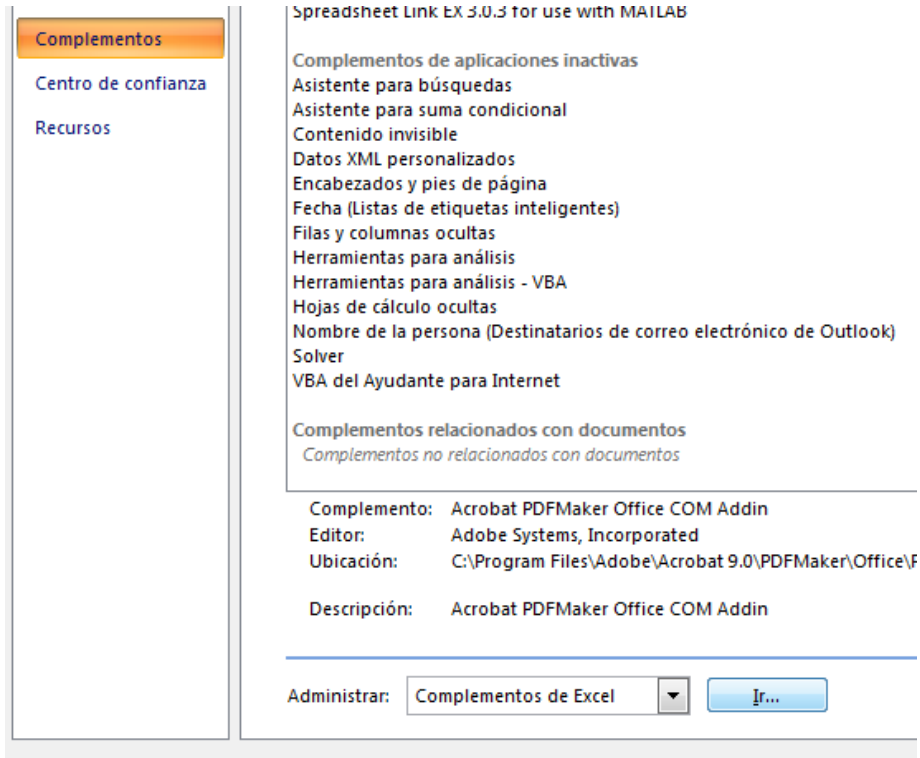

Hacer clic en Examinar...

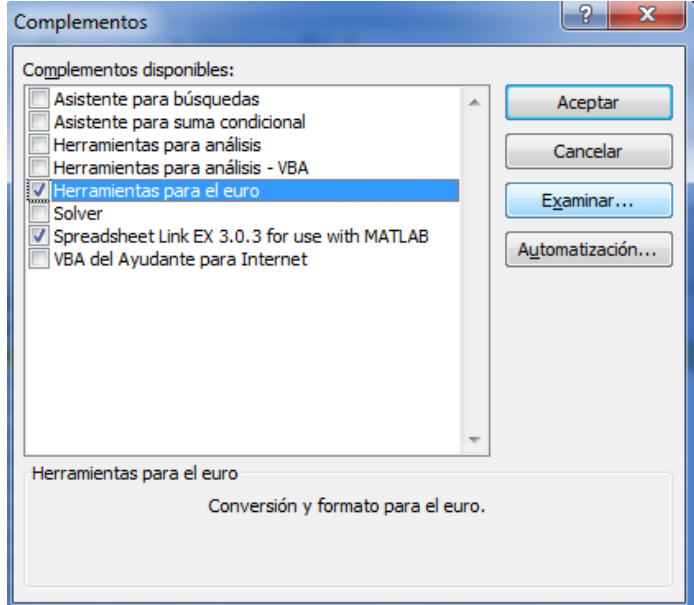

Buscar e ingresar en la carpeta MATLAB (depende de la dirección donde se halla instalado), luego entrar en las carpetas: R2009a, toolbox y finalmente excellink; abrir el archivo denominado "excllink. xla":

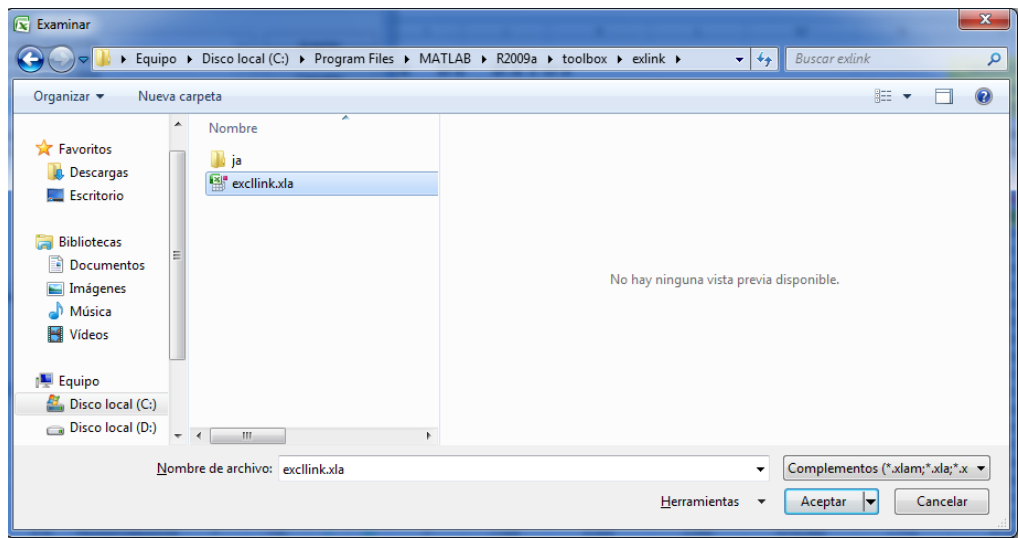

 Al realizar este procedimiento en la pestaña principal de Excel aparece el menú *"Complementos"*, el cual contiene, los comandos necesarios para trabajar con MATLAB.

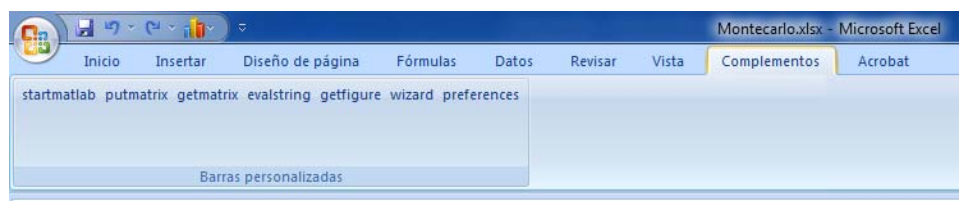

**"Excellink es un software que integra Microsoft Excel y MATLAB en una ventana Microsoft basada en ambiente de cálculo".** 

Los dos comandos más utilizados en esta simulación fueron:

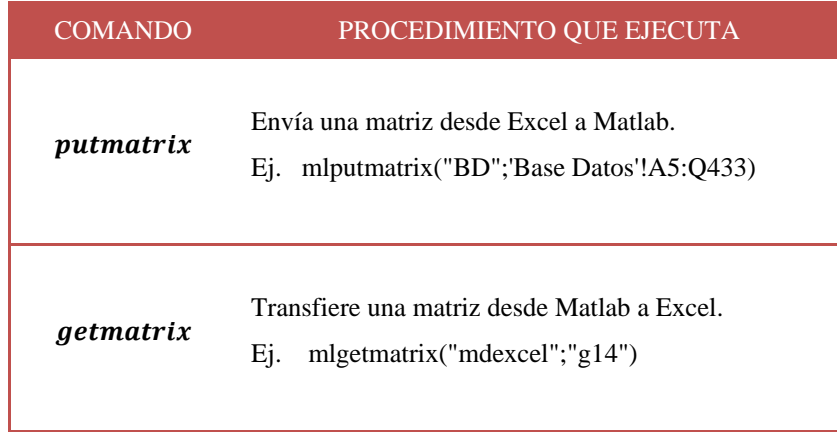

**Tabla 25. Comandos de Excellink utilizados para la simulación.** 

## **2.3.5.2. PASOS PARA LA SIMULACIÓN**

No existe un algoritmo único para implementar la simulación de Montecarlo. En este estudio el proceso utilizado para evaluar la confiabilidad del sistema de distribución del alimentador 122 siguió los siguientes pasos:

En primer lugar se definen las variables principales del algoritmo:

- t: tiempo de estudio en meses.
- N: número de iteraciones deseadas.
- $i$ : número de iteraciones ejecutadas (contador que se compara con  $N$  para finalizar la simulación). Inicialmente  $i = 0$ .
- ti: tiempo acumulado de operación del sistema durante la iteración *i*.
- $tdki$ : tiempo de indisponibilidad acumulado en el punto de carga  $k$  durante la iteración *i*.
- $nki$ : número de fallas acumulado en el punto de carga  $k$  durante la iteración  $i$

Seguido presentamos el proceso de simulación con los pasos básicos empleados en el algoritmo de Montecarlo en MATLAB:

- **1.** Hicimos  $i = i + 1$  mientras que  $t_i$ ,  $td_{ki}$  y  $n_{ki}$  iguales a 0.
- **2.** Generamos un número aleatorio para cada elemento y lo convertimos en un tiempo para falla (tto) según la distribución de probabilidad del elemento.
- **3.** Determinamos el elemento con menor tiempo de falla. Éste se consideró el elemento que falla.
- **4.** Para el elemento fallado generamos otro número aleatorio y lo convertimos en un tiempo de reparación (ttr) según la distribución de probabilidad del elemento.

**5.** El tiempo acumulado de operación del sistema durante la iteración i es igual a:

$$
t_i = t_i + ttr + tto
$$

**6.** Determinamos los Puntos de Carga (potencia desconectada) afectados por la salida del elemento y registramos para cada uno de ellos los índices:

$$
n_{ki}=n_{ki}+1
$$

$$
td_{ki}=td_{ki}+ttr
$$

- **7.** Si  $t_i < T$  se retorna al paso 2.
- **8.** Calculamos para cada punto de carga:

Tasas de Falla:

$$
\lambda_{ki} = \frac{n_{ki}}{t_i}
$$

Tiempo de reparación:

$$
r_{ki} = \frac{td_{ki}}{n_{ki}}
$$

Indisponibilidad:

$$
U_{ki} = \frac{td_{ki}}{t_{ki}}
$$

**9.** Si  $i < N$  se retorna al paso 1.

**10.** Finalización.

Al final se obtendrán *n* observaciones de los índices de confiabilidad de cada punto de carga.

El número de iteraciones  $(N)$  depende de los resultados que se desean obtener, así:

- a) Si únicamente se desea obtener un pronóstico de los índices de confiabilidad, hacer una iteración, los valores obtenidos corresponderán a valores medios o esperados.
- b) Si se desea obtener las distribuciones de probabilidad de los índices de confiabilidad, hacer al menos 10 iteraciones

Terminados los 10 pasos anteriores se procedió a calcular la potencia total desconectada, los índices FMIK y TTIK del sistema, así como la Energía No Suministrada.

## **2.3.5.3. ESTRUCTURA GENERAL DE LA SIMULACIÓN**

El diagrama de flujo diseñado en base a la metodología de Montecarlo tiene la estructura general mostrada en la figura 38.

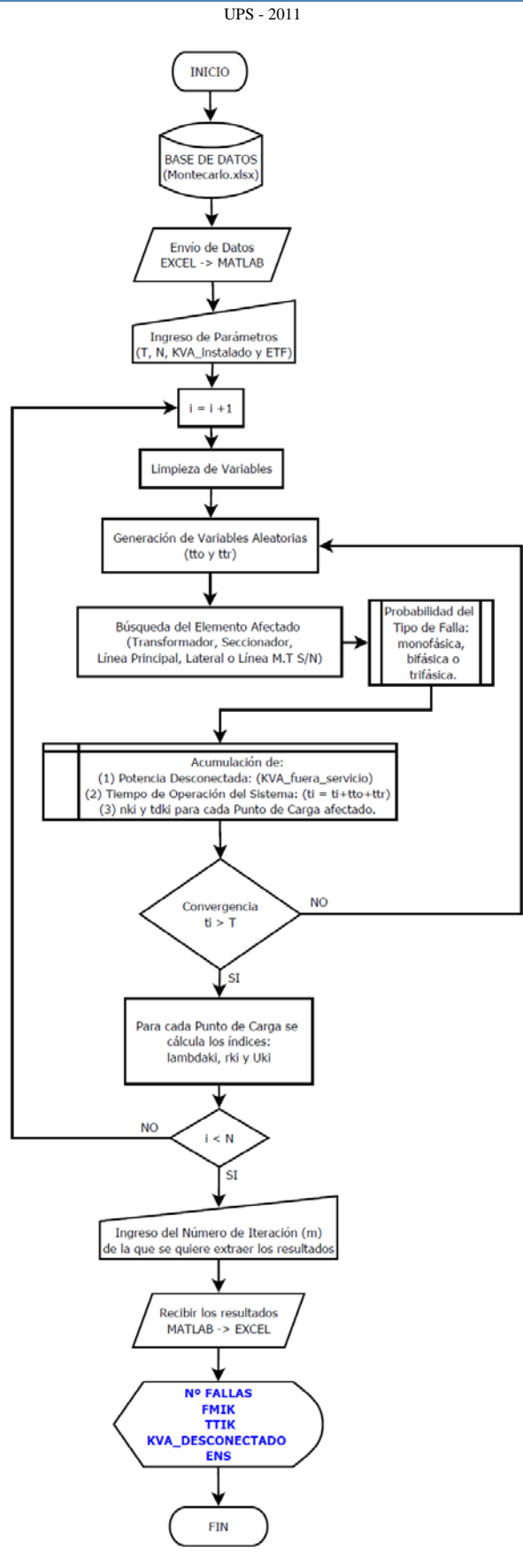

**Figura 38. Diagrama de Flujo de la Simulación de Montecarlo.** 

 $UPS = 2011$ 

El algoritmo así implementado se ejecuta paso a paso siguiendo las etapas descritas en el apartado 2.3.5.2 del presente capitulo.

En primer lugar se inicializa el algoritmo con la lectura de los datos de entrada (explicados detalladamente en el siguiente apartado) y fijando los parámetros de entrada básicos para el inicio de la simulación: 1) tiempo en meses "T", 2) número de iteraciones "N", 3) potencia instalada en el periodo de simulación "KVA instalado" y 4) energía total facturada "ETF".

A continuación se realiza una limpieza general de las variables utilizadas en la simulación para evitar errores durante el cálculo y se procede con la generación de números aleatorios primero para el tiempo para falla, haciendo al elemento con menor valor, el elemento fallado, y luego para el tiempo de reparación de dicho elemento.

Seguimos con la búsqueda del elemento que falla, encontrándolo por medio de un código de comparación, previamente asignado (ver tabla 28), para los Transformadores, Seccionadores, Líneas Principales y Laterales o Líneas M.T S/N. Inmediatamente, generando otro número aleatorio distribuido uniformemente, se determina la cantidad de potencia desconectada por la salida del componente afectado.

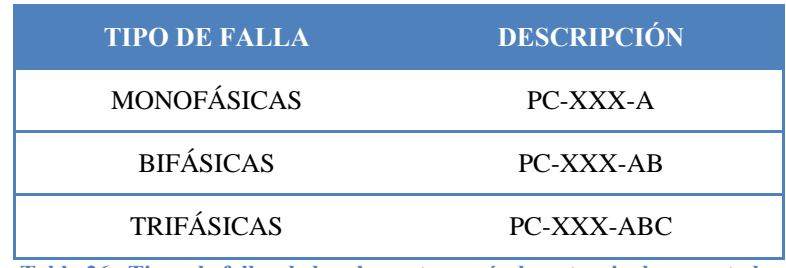

**Tabla 26. Tipos de fallas de los elementos según la potencia desconectada.** 

El valor aleatorio se establece dentro de los rangos determinados por la evaluación de la cantidad de fallas presentadas por cada elemento en base a su frecuencia relativa absoluta y acumulada.

 $UPS = 2011$ 

Las tablas de las frecuencias obtenidas según el tipo de falla se presenta en el archivo "Frecuencia relativas de los elementos. xlsx".

En seguida, se realiza el cálculo del tiempo acumulado de operación  $(ti)$ , tiempo de indisponibilidad acumulado ( $tdki$ ), número de fallas acumulado ( $nki$ ) y potencia desconectada (KVA\_fuera\_servicio).

Posteriormente, utilizando la información obtenida en la etapa anterior, se actualizan las estimaciones de los índices de confiabilidad y se chequean los criterios de parada. Finalmente, si los criterios no se han cumplido el ciclo se repite hasta satisfacer las condiciones iniciales.

El algoritmo descrito se implementa mediante dos tipos de rutinas. La primera, contiene todo el código de programación, las etapas o pasos principales; mientras que, la segunda, se divide en 4 archivos  $\ast$ . m que contienen la información de los tipos de falla de cada elemento según su probabilidad de ocurrencia. Esto se utiliza para determinar los KVA desconectados.

Se utiliza el lenguaje de modelación matemática MATLAB ®, versión R2009a. Este lenguaje de alto nivel permite modelar con facilidad y flexibilidad problemas técnicos que involucran una gran cantidad de operaciones matemáticas y lógicas.

Las rutinas programadas en MATLAB y su comunicación con Excel y con los bloques de datos de entrada y salida se muestran en la figura 39.

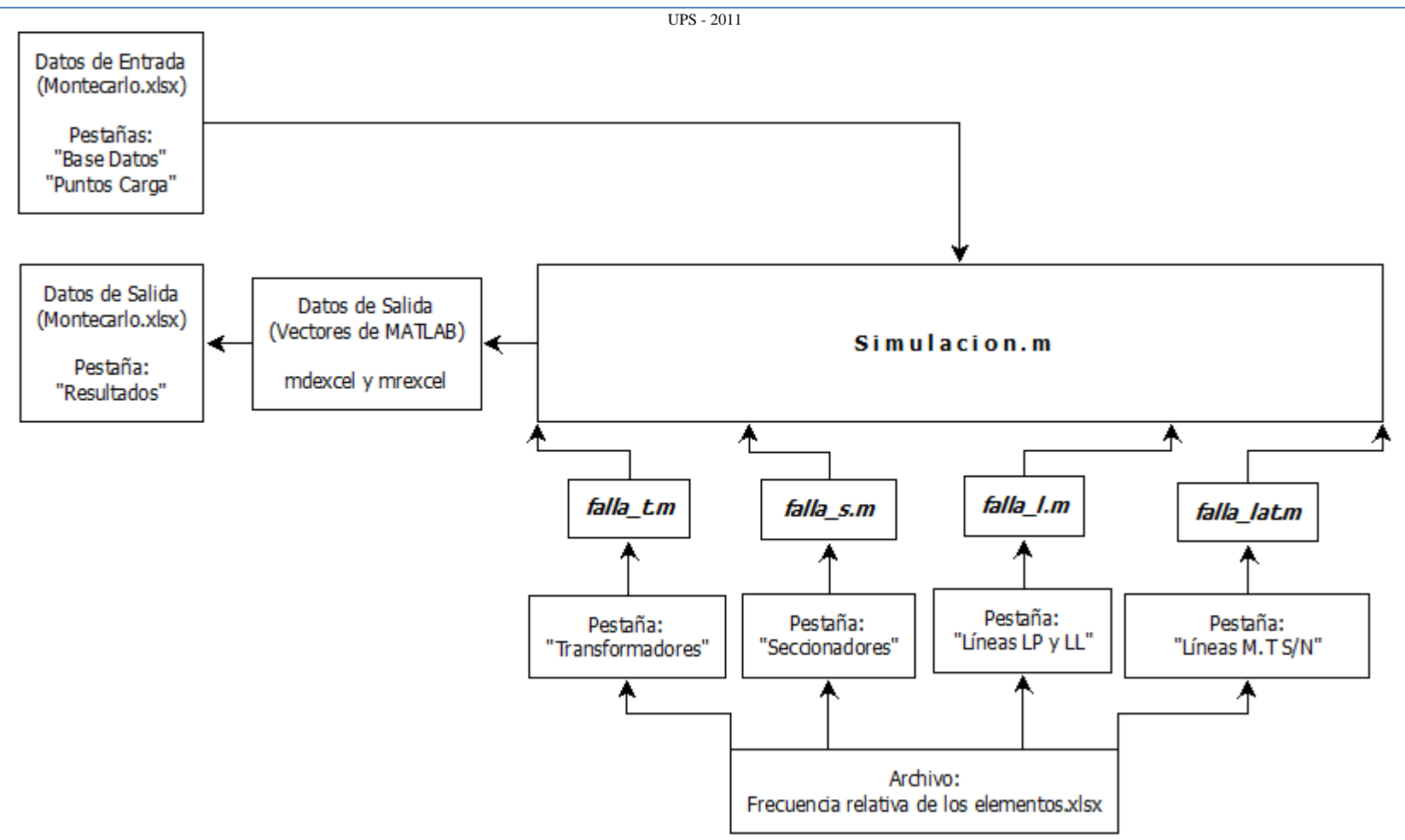

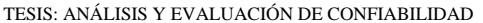

**Figura 39. Bloque de datos de entrada y salida.**

 $UPS = 2011$ 

*Simulacion.m* se encarga de recibir las matrices y vectores de datos enviados desde los archivos *"Base Datos"* y *"Puntos Carga"* de Excel por medio de la interfaz EXCEL $\rightarrow$ MATLAB. Estos dos archivos contienen toda la información utilizada en la simulación.

El archivo  $m$  contiene la programación principal de Montecarlo y organiza el flujo de datos entre las subrutinas *falla\_t.m, falla\_s.m, falla\_l.m* y *falla\_lat.m.*  Finalmente efectúa los cálculos propios de los índices mencionados con anterioridad y envía los vectores de resultados (*mdexcel* y *mrexcel*) hacia Excel.

Los archivos de las subrutinas contienen la información de la potencia desconectada para cada componente fallado.

Los valores limites de las probabilidades de ocurrencia de una falla monofásica, bifásica o trifásica según el tipo de elemento que haya quedado fuera de servicio se toma del archivo "Frecuencia relativa de los elementos xlsx".

# **2.3.5.4. GENERACIÓN DE VARIABLES ALEATORIAS DE TIPO EXPONENCIAL**

La generación de números aleatorios fue útil para la simulación de eventos en los intervienen un factor aleatorio pero del que conocemos su distribución. Este factor aleatorio corresponde a los tiempos MTTF y MTTR del sistema, ambos modelados en la simulación de Montecarlo con la distribución Exponencial, como se justificó anteriormente, en el apartado 2.3.4.

Existen dos posibles metodologías para generar variables aleatorias en MATLAB, siendo aplicable con igual resultado cualquiera de ellas. Estas son:

## 1) A PARTIR DE UNA DISTRIBUCIÓN UNIFORME:

Se pueden generar una variable aleatoria  $t$  de distribución exponencial por medio de una variable aleatoria de distribución uniforme  $u = U(0,1)$ :

$$
t=-\frac{1}{\lambda}\ln(1-u)
$$

y, dado que  $(1 - u)$  es también una variable aleatoria con distribución  $U(0,1)$ , puede utilizarse la versión más eficiente:

$$
t = v. a = \frac{-\ln(u)}{\lambda}
$$

$$
v.a = \frac{-\ln[rand(\ )]}{\lambda} \quad (17)
$$

# $rand( ) =$  Función que genera un número aleatorio con distribución uniforme en MATLAB.

Entonces para los tiempos medios para falla y reparación se hizo:

$$
v. a_{MTTF} = \frac{-\ln[rand( )]}{\lambda} \quad (18)
$$

$$
v. a_{MTTR} = \frac{-\ln[rand( )]}{\mu} \quad (19)
$$

#### **2) USANDO EL COMANDO EXPRND DE MATLAB:**

*Sintaxis:* 

 $R = exprnd(*parámetro*)$  (20)

Como puede verse la generación de la variable aleatoria es más fácil si se utiliza este comando.

En nuestro caso tuvimos:

$$
R_{MTTF} = exprnd (\lambda) \quad (21)
$$

 $R_{MTTR} = exprnd(\mu)$  (22)

# **2.3.5.5. DESCRIPCIÓN DE LA INFORMACIÓN CONTENIDA EN EL ARCHIVO MOTECARLO.XLSX**

El archivo *"Montecarlo. xlsx"* constituye la base de datos para la simulación de Montecarlo. Contiene toda la información sobre los índices que modelan las fallas de los elementos afectados durante el período de observación, así como, los puntos de carga totales del Alimentador # 122.

Este archivo se utiliza para el enlace EXCEL–MATLAB y viceversa.

El archivo se divide en dos partes fundamentales, la primera denominada Base de Datos y la segunda denominada Puntos de Carga.

#### 1) ESTRUCTURA DE LA BASE DE DATOS:

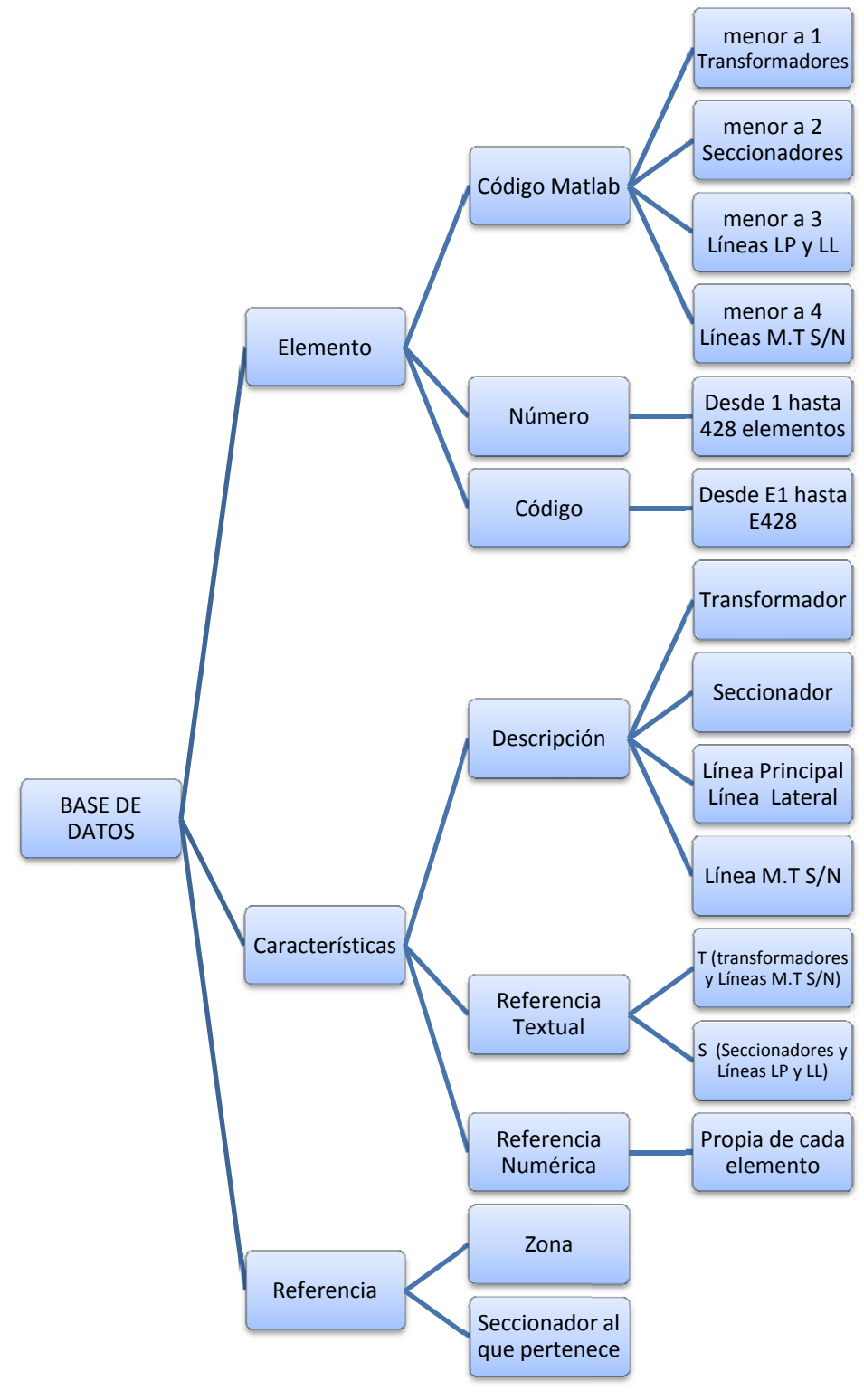

Figura 40. Estructura de la base de datos.

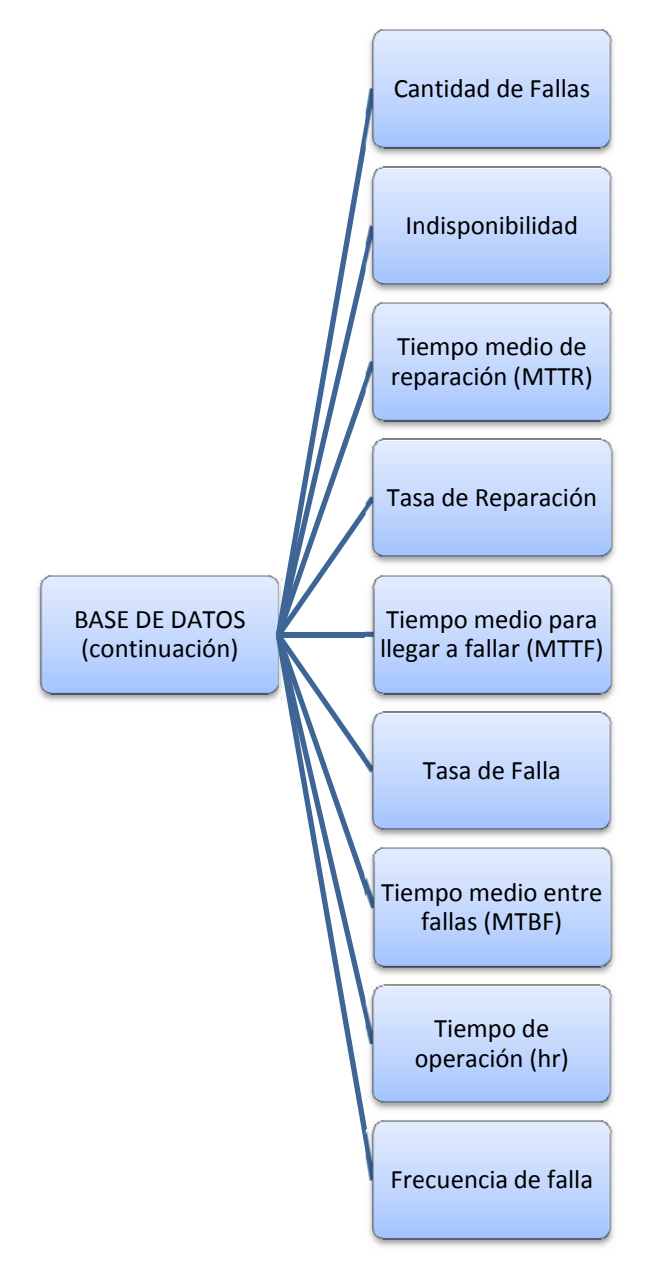

Figura 41. Estructura de la base de datos (continuación).

Dentro de la pestaña se encuentran los vectores que se envían a MATLAB los cuales consta con sus respectivos nombres para su reconocimiento.

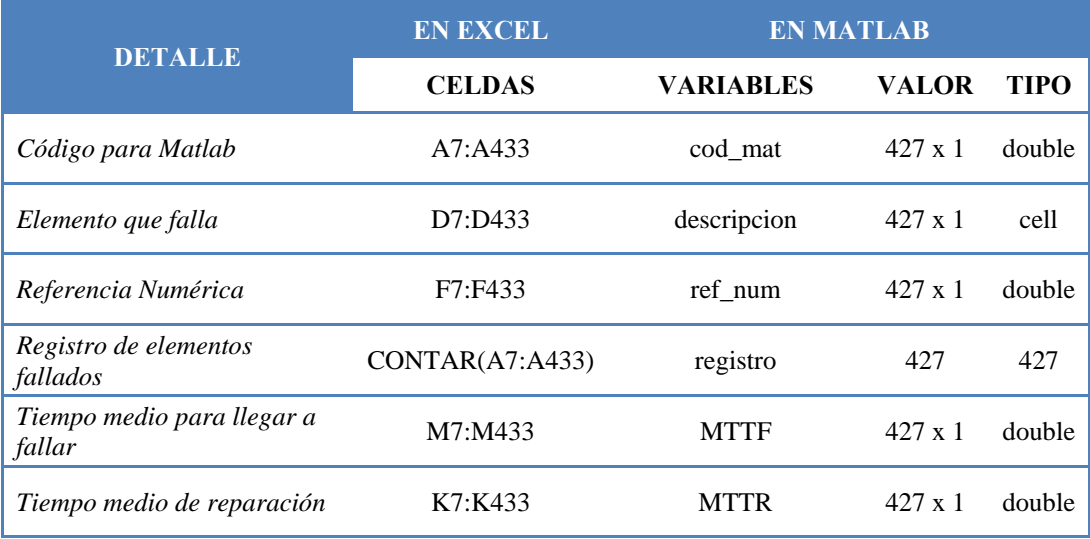

**Tabla 27. Detalle de las vectores enviados a MATLAB.** 

Para evitar errores al recibir estos datos en MATLAB se enviaron por separado cada columna de datos desde Excel. Los vectores recibidos en MATLAB son de tipo:

- 4 vectores tipo "double" ideal para ejecutar cálculos numéricos,
- 1 vector tipo "cell" que contiene la descripción de los elementos, y
- $\blacksquare$  1 valor numérico que representa el largo de los vectores.

Estos seis vectores de datos sirven para desarrollar los bucles principales de la simulación de Montecarlo; los mismos se detallan a continuación:

#### **1. CÓDIGO PARA MATLAB:**

El código para MATLAB es la segmentación de todos los elementos en grupos (asignando valores de acuerdo a la tabla 28) para su rápida identificación en el archivo *Simulacion.m*. Esto fue útil para reconocer el elemento afectado, según la falla aleatoria generada por el programa de simulación.

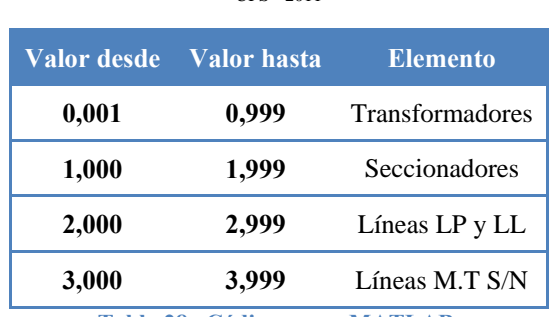

#### TESIS: ANÁLISIS Y EVALUACIÓN DE CONFIABILIDAD UPS - 2011

**Tabla 28. Códigos para MATLAB.** 

#### **2. ELEMENTO QUE FALLA:**

El elemento que falla no es más que la descripción del componente que falla durante la simulación. Entre estos están:

- $\blacktriangleright$  Transformadores,
- $\blacktriangleright$  Seccionadores.
- Líneas Laterales o Líneas Principales, y
- $\blacktriangleright$  Líneas M.T S/N

#### **3. REFERENCIA NUMÉRICA:**

La referencia numérica incluye el número otorgado a cada elemento del alimentador por la Empresa Eléctrica, por ejemplo: Transformador #1243, Seccionador #3, etc. Sin embargo para Líneas LP y LL se ha tomado como referencia numérica al número del seccionador que se encuentra en el inicio de cada línea, mientras que para Líneas M.T S/N se ha tomado como referencia numérica el transformador desconectado por la falla en la línea de media tensión.

| Descripción          | <b>Detalle</b> | Referencia Referencia Numérica |
|----------------------|----------------|--------------------------------|
| <b>TRANSFORMADOR</b> |                | 1512                           |
| <b>SECCIONADOR</b>   |                |                                |
| LINEA PRINCIPAL      | Tramo18        | 14                             |
| LINEA MT. S/N        |                | 1270                           |

**Tabla 29. Ejemplo de referencia numérica.** 

#### **4. REGISTRO DE ELEMENTOS FALLADOS:**

El registro de elementos fallados es el resultado de la suma de todos los elementos que han presentado fallas durante el período de análisis, en este caso, 427 elementos. En Excel se realiza el conteo mediante la función " $CONTAR(data 1: data 0 n$ ".

#### **5. TIEMPO MEDIO PARA LLEGAR A FALLAR (MTTF):**

Este valor representa la cantidad de horas que se debe esperar para que un elemento cualquiera presente una falla. Es necesario recalcar que estos valores fueron obtenidos durante el periodo de prueba de 21 meses.

Durante la simulación se ocupa el MTTF para proporcionar un aleatorio de tipo exponencial para el tiempo de falla ( $tto$ ) mediante la función  $\exp\left(\frac{MTTF}{T}\right)$  de MATLAB.

#### **6. TIEMPO MEDIO DE REPARACIÓN (MTTR):**

Al igual que el MTTF, el MTTR se utiliza para proporcionar un aleatorio de tipo exponencial para el tiempo medio de reparación  $(ttr)$ , utilizado en la simulación.

La sintaxis para generar este valor es similar al anterior *exprnd*(MTTR).

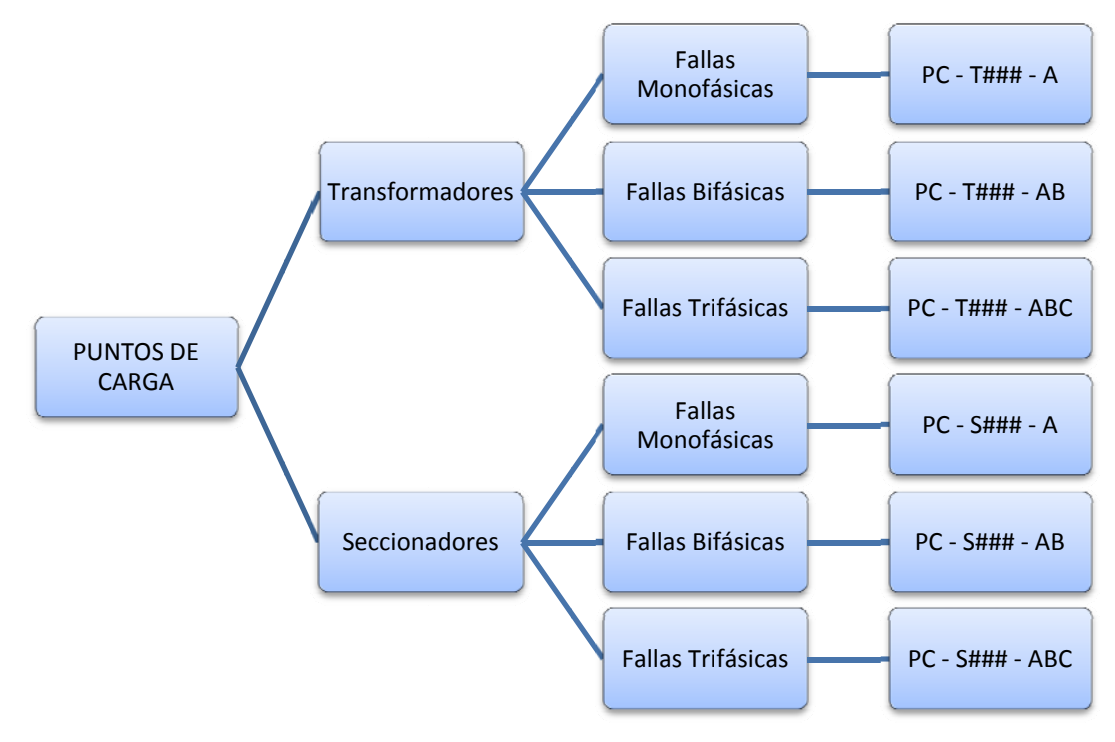

### 2) ESTRUCTURA DE LOS PUNTOS DE CARGA:

Figura 42. Estructura de los puntos de carga.

Dentro de la pestaña se encuentran los vectores que se envían a MATLAB los cuales consta con sus respectivos nombres para su reconocimiento.

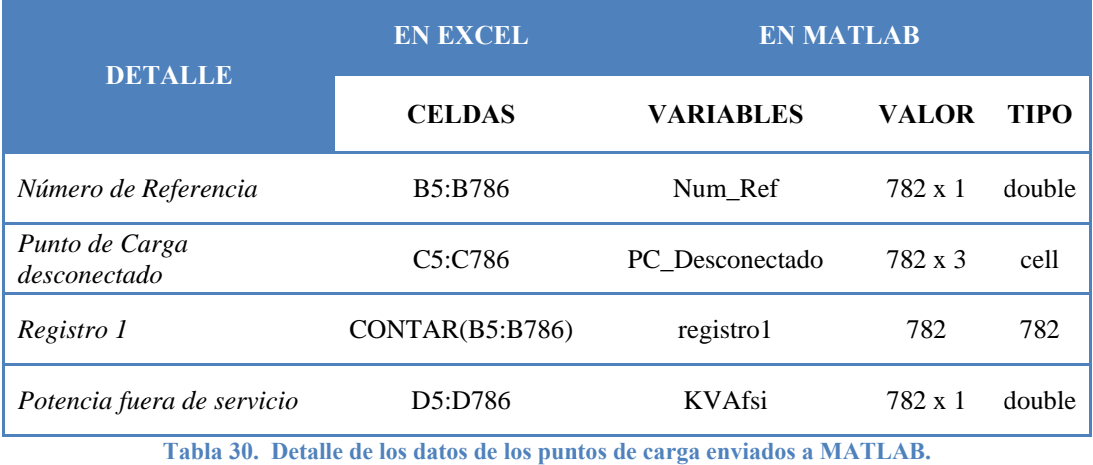

Los siguientes 4 vectores enviados a MATLAB proporcionan la información necesaria sobre el tipo de falla que se presenta en determinado elemento y la cantidad de potencia que se está desconectando del sistema. A continuación se detalla cada uno de estos campos:

### **1. NÚMERO DE REFERENCIA:**

El número de referencia se utiliza para encontrar mediante un valor aleatorio la posible falla que se presenta en las fases del elemento; es decir, determina si la falla es monofásica, bifásica o trifásica para elementos trifásicos, y monofásica o bifásica para los transformadores monofásicos.

El valor aleatorio es generado dentro de los límites 0 y 1 mediante la función rand de MATLAB. Para determinar con exactitud la potencia desconectada, se utilizan las frecuencias relativas acumuladas del tipo de falla para cada elemento del sistema, mediante el cual, se realiza la comparación con el aleatorio generado, dando así una probabilidad de ocurrencia del tipo de falla.

A continuación se muestra un ejemplo de la tabla de frecuencias relativas acumuladas, el algoritmo empleado y los respectivos números de referencia:

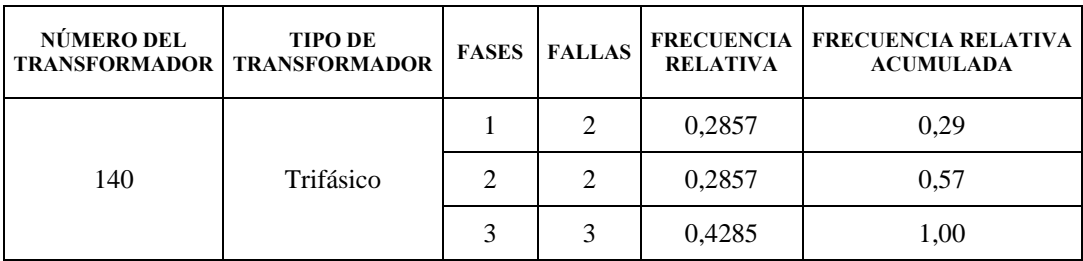

**Tabla 31. Ejemplo del cálculo de las frecuencias relativas acumuladas.** 

```
\frac{120}{100} - TRANSFORMADOR 140 (T) - - %
if (trafo_afectado == 140)
    aleatorio = rand();
     if (aleatorio < 0.29)
        tipo_falla = 140.01;
     end
    if (aleatorio >= 0.29) & (aleatorio < 0.57)
        tipo_falla = 140.02i end
    if (aleatorio >= 0.57) & (aleatorio < 1)
        tipo_falla = 140.03; end
end
```
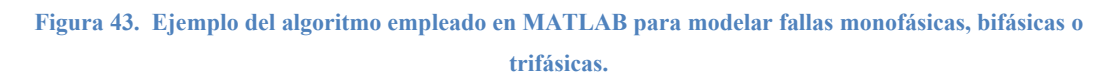

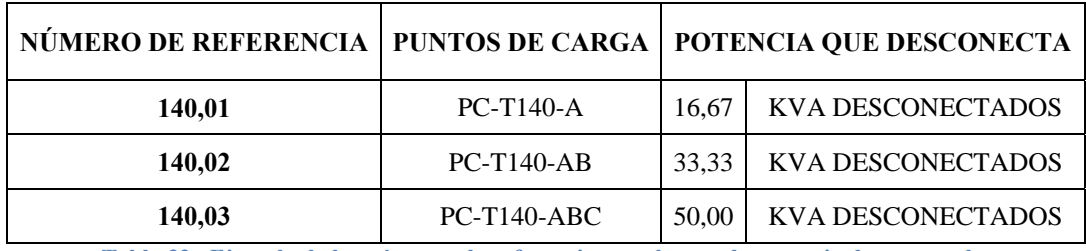

**Tabla 32. Ejemplo de los números de referencia para buscar la potencia desconectada.** 

#### **2. PUNTO DE CARGA DESCONECTADO:**

El punto de carga desconectado hace referencia a la potencia que se desconecta del sistema de distribución cuando ocurre una falla en un componente cualesquiera del alimentador 122. Con esto modelamos los KVA fuera de servicio para el cálculo de los índices FMIK y TTIK así como de la Energía No Suministrada. Se tuvieron 2 tipos:

- **P.C. de Transformadores**, los cuales se identifican con la letra "T" seguido de su referencia numérica.
- **P.C. de Seccionadores**, los cuales se identifican con la letra "S" seguido de su referencia numérica.
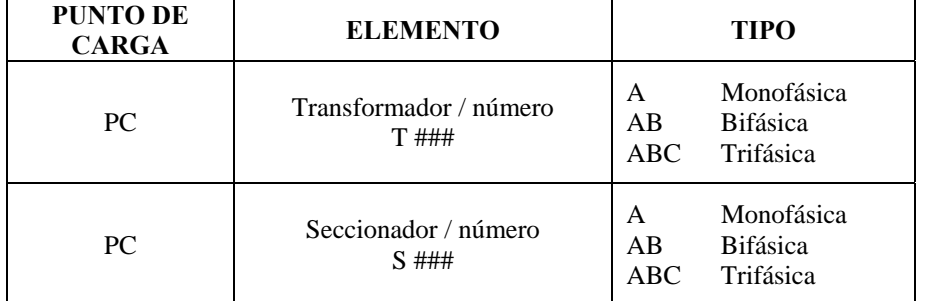

La identificación de los elementos es la siguiente:

**Tabla 33. Identificación de los puntos de carga.** 

| 3,10  | $PC-S3-A$   |
|-------|-------------|
| 3,20  | $PC-S3-AB$  |
| 3,30  | PC-S3-ABC   |
| 28,01 | $PC-T28-A$  |
| 28,02 | $PC-T28-AB$ |

**Tabla 34. Ejemplo de identificación de los puntos de carga.** 

## **3. REGISTRO 1:**

El registro 1 es la cantidad total de puntos de carga.

## **4. POTENCIA FUERA DE SERVICIO:**

La potencia fuera de servicio es la cantidad de KVA que sale del sistema según el tipo de falla y se utilizó para la asignación del punto de carga descrito anteriormente. Esta se calculó según el número de fases que maneja el componente seccionador y transformador.

 $UPS = 2011$ 

En la tabla 35 se muestra un ejemplo de cómo se dividió la potencia fuera de servicio según el tipo de componente afectado. Así, para el seccionador #93, de tipo trifásico, se tuvo tres puntos de carga; mientras que, para el transformador #83, de tipo monofásico, se tuvo dos puntos de carga. Estos puntos de carga desconectan diferentes cantidades de potencia.

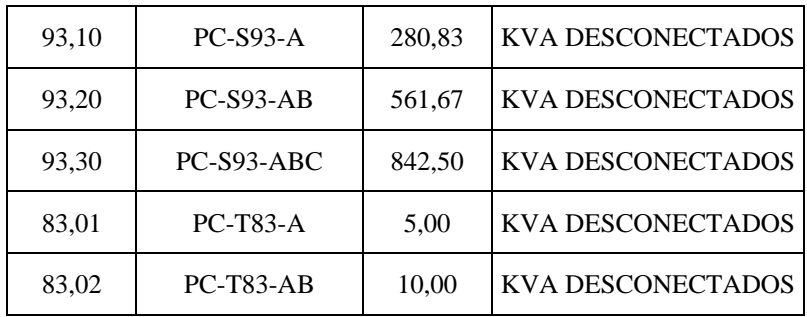

**Tabla 35. Ejemplo de la potencia desconecta por punto de carga.** 

## **2.3.5.6. RESULTADOS OBTENIDOS DE LA SIMULACIÓN**

Una vez enviados todas las matrices de la base de datos hacia MATLAB se ejecuta la simulación ingresando los parámetros mencionados con anterioridad. Dentro del algoritmo se crean nuevas variables la cuales irán recibiendo, guardando y acumulando los valores de cada índice deseado a calcular. Todas las matrices mencionadas se detallan en el Anexo G.

Finalizada la simulación se envían los resultados obtenidos al archivo "Montecarlo. xlsx" a la pestaña "Resultados", en la cual se muestra una síntesis de los valores de mayor importancia de la simulación.

Cabe recalcar que al inicio de la simulación se pide el ingreso del número de iteraciones  $(N)$  que se desea se ejecute y culminada la misma se pide en cambio el número de la iteración de la cual se quiere observar o extraer los resultados.

# **CAPÍTULO III ANÁLISIS DE RESULTADOS**

# **3.1. DELIMITACIÓN DE LOS MÁXIMOS PUNTOS DE IMPACTO DEL ALIMENTADOR # 122**

Para hallar los puntos de mayor impacto del alimentador, esto es, transformadores, seccionadores o líneas de distribución con número de desconexiones considerables, utilizamos los resultados obtenidos en el capítulo anterior donde presentamos los sectores críticos.

A partir de estos sectores, filtramos los componentes con tasa de fallas mayores a 4 FALLAS/AÑO, ya que consideramos, un valor sensato como margen de desconexión de un componente del alimentador, dado la gran cantidad de componentes que posee.

 $\lambda_{limite} = 4$  *fallas*/*a*ño

Sin embargo, no sólo los elementos dentro de los sectores críticos fueron considerados, puesto que, existen también otros elementos con tasas de fallas elevadas dentro de sectores no críticos que deben ser considerados, ya que el punto de carga, definido por ese elemento, cae en un margen de inconfiabilidad.

## **3.1.1. PUNTOS CRÍTICOS DE LA ZONA 1**

Partiendo de los resultados de la tabla 23 y figura 30, donde se mostraron los sectores críticos definidos por los seccionadores: 23, 11, 113, 63, 12, 13, 14, 15 y 94, presentamos a continuación los elementos de mayor impacto de esta zona.

**a) Seccionador 23:-** *Panamericana Sur.* 

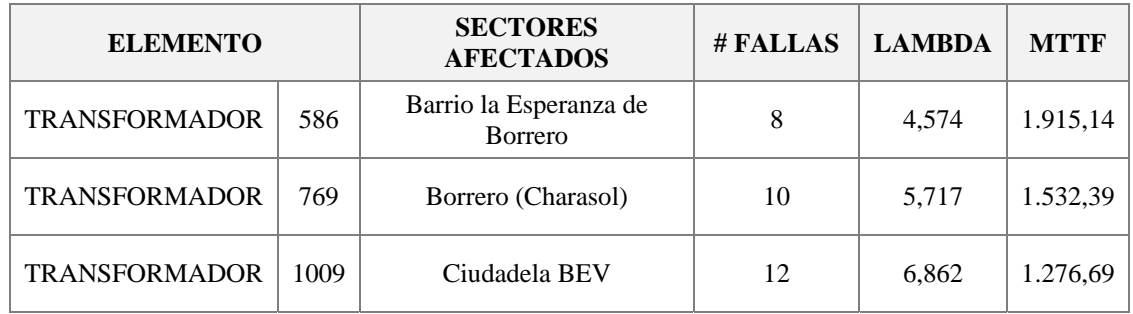

**Tabla 36. Puntos críticos del seccionador 23.** 

## **b) Seccionadores 11 y 113:-** *Quisquis y Toctesol.*

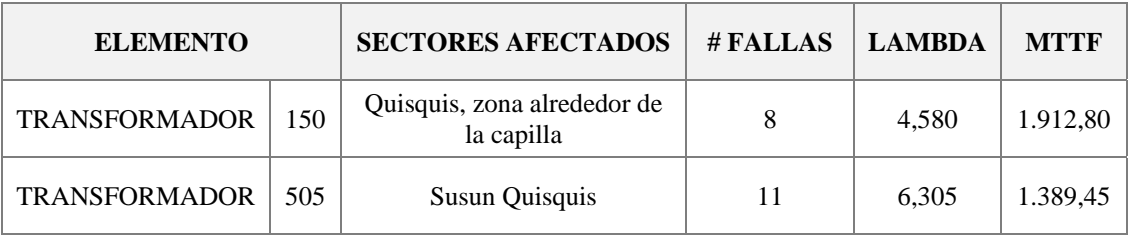

**Tabla 37. Puntos críticos del seccionador 11 y 113.** 

**c) Seccionadores 63, 12, 13, 14 y 15:-** *Purcay, Capizhún; Jarata; Olleros; San Miguel de Porotos; Jatumpamba, Guachún; respectivamente.* 

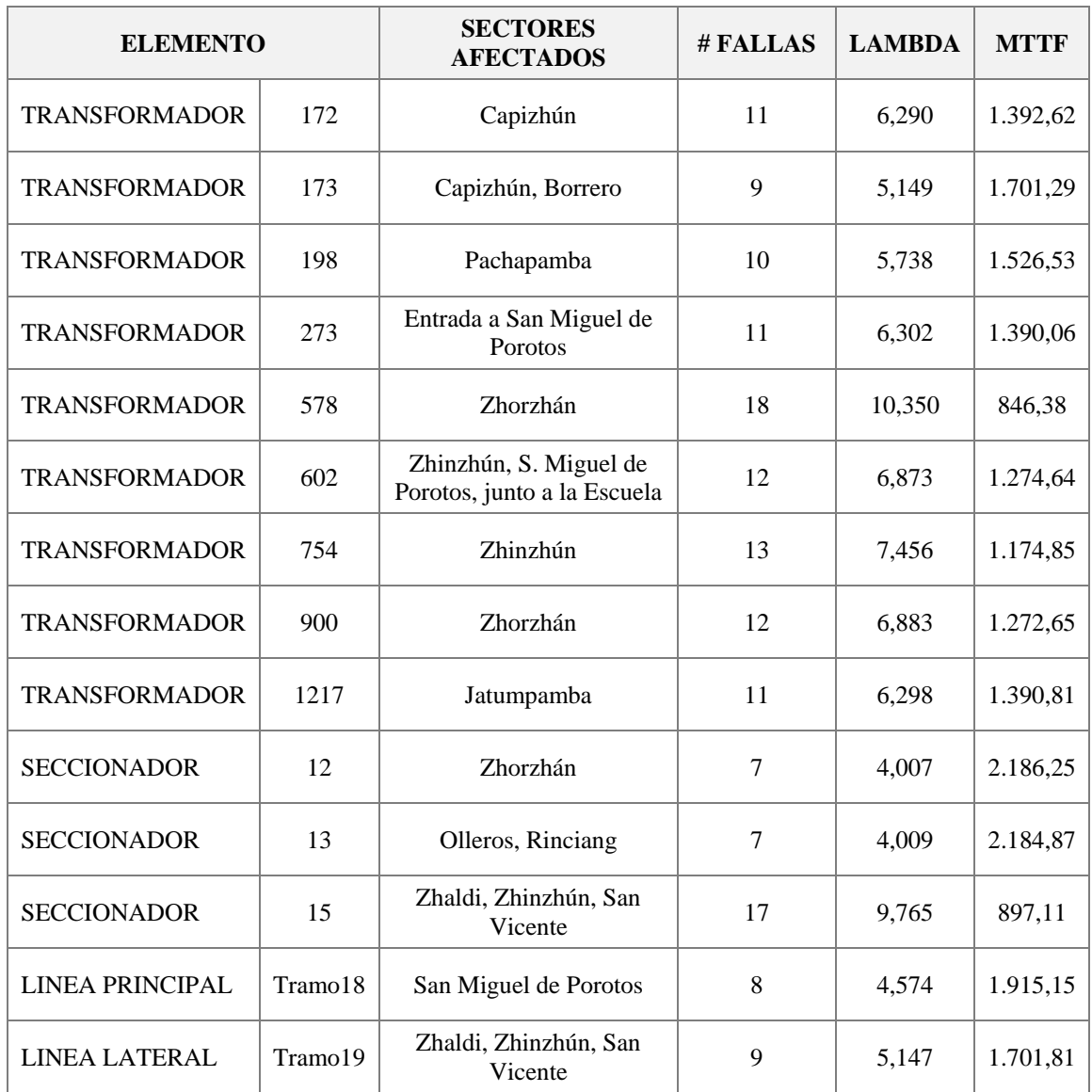

**Tabla 38. Puntos críticos de los seccionadores 63, 12, 13, 14 y 15.** 

## **d) Seccionador 94:-** *El Carmen.*

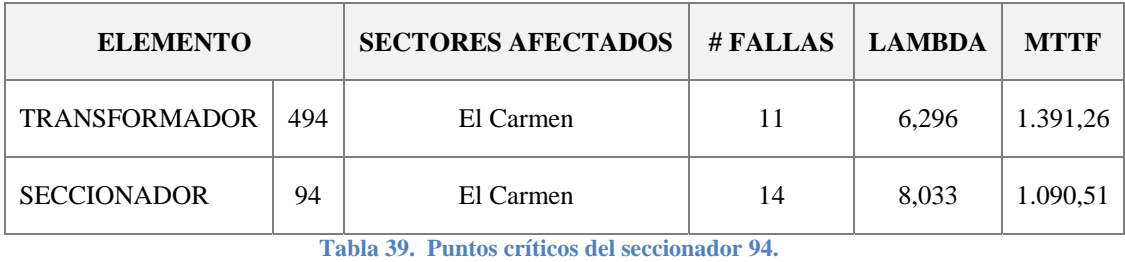

*ME-JR* | 94

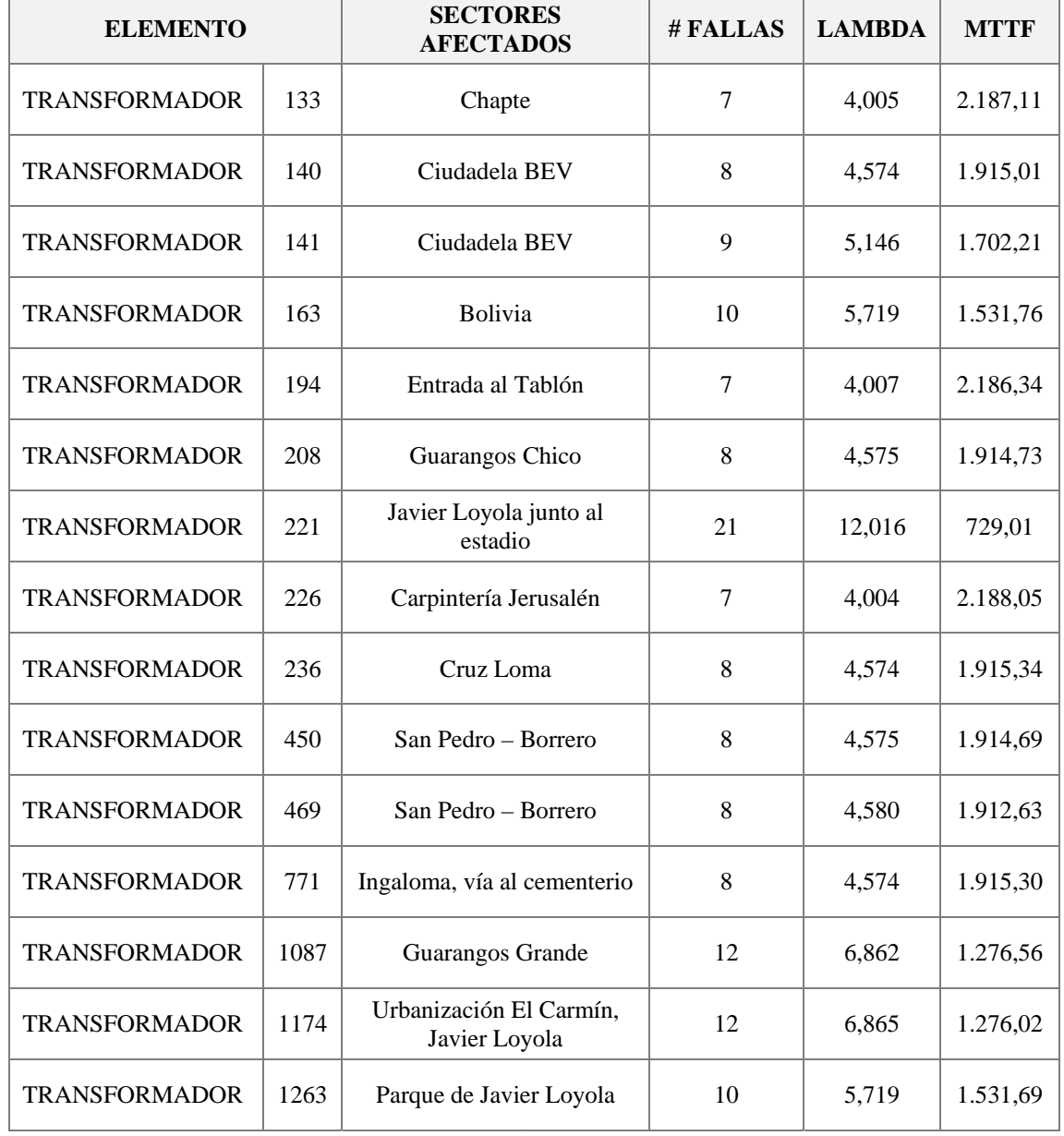

# Otros puntos de carga críticos dentro de la Zona 1 son:

**Tabla 40. Puntos críticos de la Zona 1.** 

## **3.1.2. PUNTOS CRÍTICOS DE LA ZONA 2**

Dentro de los puntos de carga críticos de la Zona 2 están:

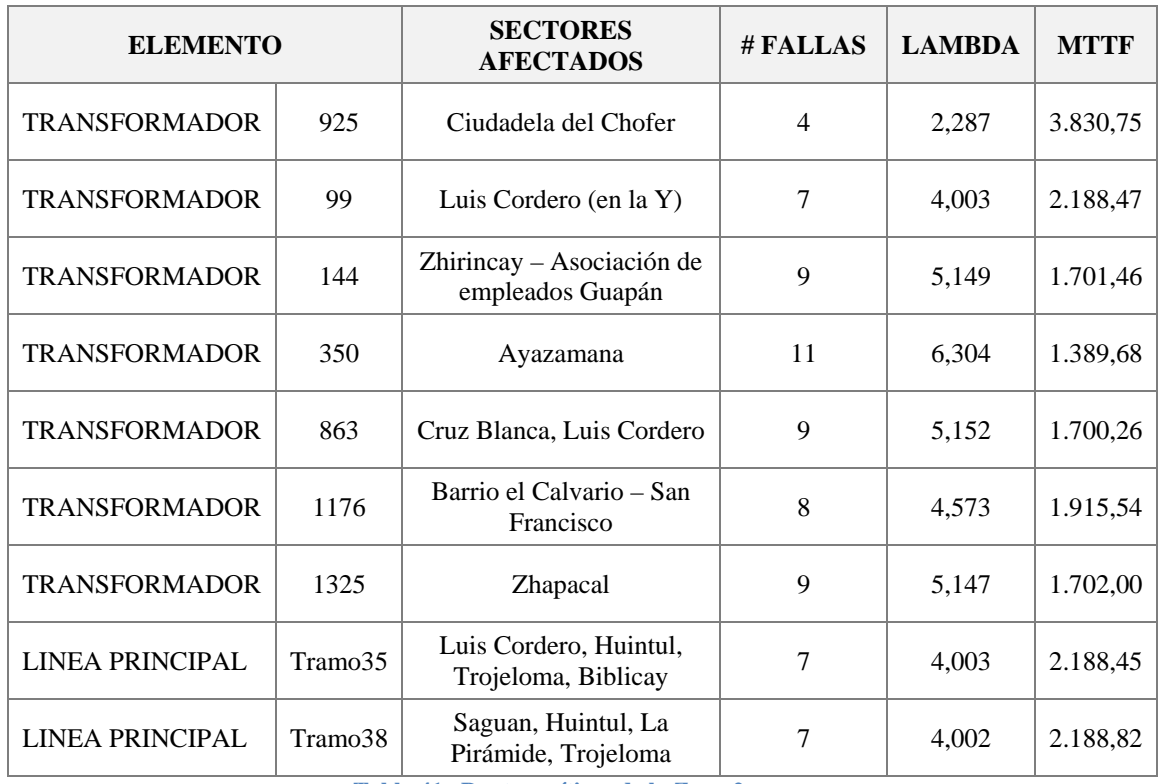

**Tabla 41. Puntos críticos de la Zona 2.** 

# **3.1.3. PUNTOS CRÍTICOS DE LA ZONA 4**

Los puntos de carga críticos de la Zona 4 son:

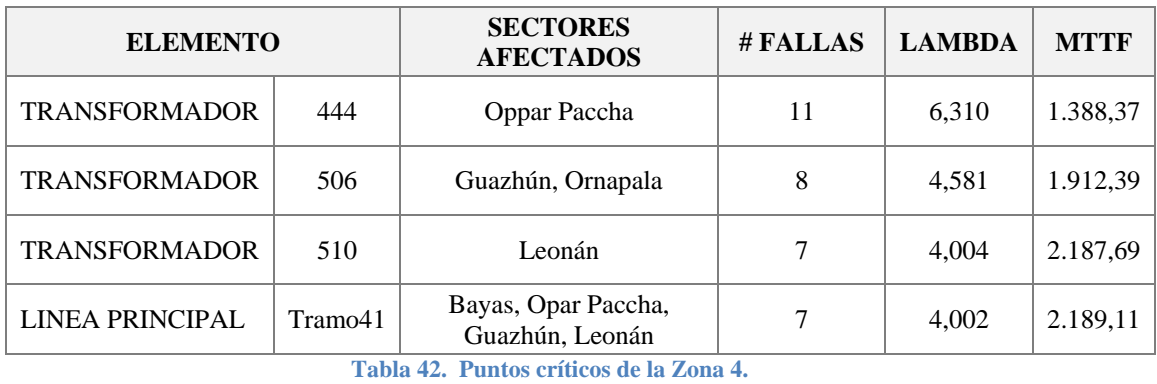

*ME-JR* | 96

## **3.1.4. PUNTOS CRÍTICOS DE LA ZONA 5**

Los puntos de carga críticos de la Zona 5 son:

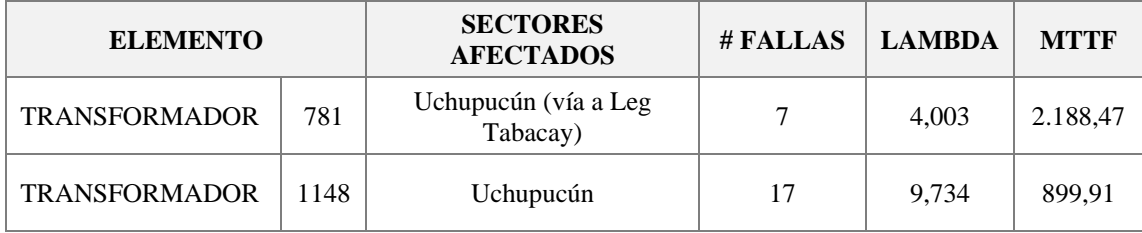

**Tabla 43. Puntos críticos de la Zona 5.** 

## **3.2. PUNTOS DE INVERSIÓN PARA EL SISTEMA**

Este apartado tiene como propósito presentar los puntos en los cuales la Empresa Eléctrica Azogues C.A. debería invertir con el fin de mejorar la confiabilidad del sistema de distribución del Alimentador # 122 en función de la continuidad del servicio eléctrico.

Apoyándonos del análisis y evaluación efectuada para el alimentador en estudio y conociendo las causas más comunes de las interrupciones del servicio de energía eléctrica, se presenta a continuación un listado de los puntos más críticos sujetos a inversión:

 **En material de la red de baja tensión (B.T).-** Dentro de estos se involucran: aisladores tipo rollo clase ANSI 53-2; bastidores (varias vías) abrazaderas pequeñas 5"-6" y grandes 6"-7", dobles y simples; retenciones preformadas (para varios calibres), conectores tipo perno hendido, Cu-Al. 2/0 AWG y terminal recto Cu/Al. # 250 MCM, NEMA 1; conductor desnudo cableado Al. ACSR o 5005 (varios calibres).

 **En material para la instalación de un transformador.-** Entre estos están: bases para fusibles; bajantes para la conexión de las fases (conductor AISLADO, cable de potencia 600V Cu. THHN #1/0 AWG); pararrayo, válvula, clase distribución, 10kA-18kV; conductor para puesta a tierra (Cu. tipo DESNUDO calibre #2 AWG); conector de línea energizada #1/0; conectores perno hendido; otros.

La tendencia actual de las Empresas de Distribución es la sustitución de los transformadores convencionales por autoprotegidos.

- Otro punto de inversión recae en todas aquellas causas que involucren la salida de una fase, tanto en baja tensión como en alta tensión. No se puede recalcar materiales y/o equipos puesto que la descripción de la causa, en estos casos, es muy simplificada y no muestra detalle de la interrupción.
- Otro punto ajeno a la inversión de materiales pero no menos importante es el aspecto técnico y humano que deben tener los trabajadores que efectúan las tares de mantenimiento y corrección de las fallas para restablecer el servicio de energía eléctrica.

Esto involucra, tener dentro del personal de mantenimiento de la Empresa Eléctrica a gente capaz, responsable, honesta y entusiasta en realizar el trabajo que está bajo su cargo. También es imprescindible que los trabajadores reciban motivación por parte de sus superiores.

Si juntamos estas condiciones resultaría la ejecución de un trabajo seguro, en el menor tiempo posible (rápido), eficiente y de calidad tanto para la red eléctrica y la empresa como para los usuarios.

*ME-JR* | 98 Todas estas acciones tienen como finalidad hacer eficiente los tiempos de reparación de las interrupciones, de manera que estos sean los justos y no sobrepasen del tiempo promedio establecido para una reparación. Esto sin

duda contribuirá a mejorar el Tiempo Total de Interrupción (TTIK) del sistema.

Personal que no cumpla estas condiciones se podría considerar como ineficiente para la empresa.

# **CAPÍTULO IV CONCLUSIONES Y RECOMENDACIONES**

Una vez culminado el análisis y evaluación del Alimentador # 122, destacamos los siguientes resultados:

### **4.1. CONCLUSIONES**

- $\pm$  El Alimentador # 122 es el alimentador primario de tipo Urbano más grande y con mayor potencia instalada que tiene la Empresa Eléctrica Azogues, con una longitud superior a los 170 km.; con más de 500 transformadores instalados entre monofásicos y trifásicos; con una demanda que tiende a crecer conforme el incremento de los usuarios y que hasta diciembre del 2010 alcanzó los 10.605 KVA. Todo esto beneficia, aproximadamente, a 100 sectores o zonas que perciben energía eléctrica desde este alimentador.
- El cálculo de los índices globales de energía o índices del sistema, conforme lo establecido en la Regulación Nº. 004/01 del CONELEC, no están dentro de los límites establecidos en esta regulación para alimentadores de tipo urbano. Cuyos valores superan las 5 fallas por KVA para la Frecuencia Media de Interrupción (FMIK) y de las 10 horas por KVA para el Tiempo Total de Interrupción (TTIK). Por lo tanto, la Empresa Eléctrica Azogues, NO CUMPLE con la calidad de servicio técnico.
- $\overline{\phantom{a}}$  La diferencia entre los valores de los índices FMIK y TTIK respecto a sus valores admisibles es variable. Esto se debe a que independientemente de la causa de la interrupción, ya sean programadas o intempestivas, existe un

número elevado de desconexiones que sufre el alimentador durante el período de evaluación para estos indicadores, las mismas corresponden a un año según la regulación.

El promedio de desconexiones que sufre el alimentador es de 792 en un año con un tiempo medio de interrupción de 2 horas y 105 KVA desconectados por cada interrupción. Esto refleja 7,84 fallas/KVA y 15,68 horas/KVA aproximadamente para los índices FMIK y TTIK respectivamente. Claramente se ve que la Empresa seguirá incumpliendo con estos índices conforme pasen los años si no se toman medidas preventivas para su mejora.

- Debido al incumpliendo en los valores de los índices globales, el sistema refleja un incremento positivo de la Energía No Suministrada a partir del sexto mes (aprox.) del año que esté vigente. A partir del primer valor positivo de la ENS, esta aumenta conforme pasan los meses del año hasta llegar a diciembre donde termina el período para efectuar el control del servicio técnico. Esto a más de contribuir con la inconfiablidad del sistema representa un costo económico que la Empresa Eléctrica dejará de percibir por energía no facturada.
- El nivel de disponibilidad de energía eléctrica del alimentador es cercano al 80%. Esto se debe a que los tiempos que toman las reparaciones de las interrupciones contribuyen a disminuir la disponibilidad de energía. Idealmente debería ser del 100%.
- La confiabilidad del sistema de distribución está en el 39%. Este porcentaje reducido se debe al número considerable de componentes (372) que durante un tiempo cualquiera quedaron indisponibles en relación al número total de componentes (610) que posee el sistema. Cada desconexión de un elemento, independientemente de que otro elemento se mantenga funcionando, eficazmente sin fallar, contribuye a disminuir la

 $UPS = 2011$ 

confiabilidad del alimentador 122 en su propósito de mantener en forma continua suministrando energía eléctrica a todos los usuarios conectados.

- La modelación de los componentes del Alimentador # 122 (líneas, transformadores y seccionadores), se la realizó en función a su disponibilidad, como pudiéndose encontrar en uno de dos estados posibles: completamente disponible o completamente indisponible (en falla). Las probabilidades que hicieron posible encontrar a cada elemento en uno de estos dos estados fueron definidas por las tasas de falla  $(\lambda)$  y reparación  $(\mu)$  o como por los tiempos medios para llegar a fallar (MTTF), y los tiempos medios de reparación (MTTR).
- Los seccionadores son los elementos con mayor tasa de falla (se incluye al seccionador 188) con 3,35 fallas/año y un tiempo medio de reparación de 2:53 horas. Las líneas principales y laterales seguidas de los transformadores con tasas de falla cercana a las 2 fallas/año y tiempos de reparación entre 1:17 y 1:47 horas son los elementos que mayor cantidad de fallas presentan dado el alto número de elementos instalados. La menor tasa de falla tienen las líneas M.T S/N que al fallar desconectan a un solo transformador.
- Los transformadores son los elementos que mayor cantidad de interrupciones registran con un promedio de 590 fallas al año. Las causas de estas interrupciones pueden ser desconexiones por mantenimiento y/o ampliaciones, rayo sobre el transformador, material de A.T. defectuoso o por causas que involucren fallas en la red de baja tensión. Seguido están los seccionadores con 97 fallas al año ya sea por interrupciones propias del elemento por equipo defectuoso, o por trabajos de mantenimiento y/o ampliaciones.

*ME-JR* | 102 En cuanto a las líneas principales y laterales se contabilizarán alrededor de 66 fallas que reflejen la desconexión de un seccionador y cerca de 38 fallas

que reflejen la desconexión de un transformador por fallas en líneas M.T S/N. Las causas de estas fallas se deben estrictamente las relacionadas a la línea de media tensión como rayo sobre la línea; árbol, ramas, objetos o animales sobre la línea, sin una fase en alta tensión, etc.

- La mayor cantidad de interrupciones debidas a fallas en las líneas de distribución, de media y baja tensión, se deben a la salida de una de sus fases. Estas representan alrededor del 47% de las fallas totales registradas.
- $\pm$  El tiempo medio que tiene que pasar para que se presente una interrupción de un punto de carga en cualquier sector del sistema, ya sea por salidas planeadas o no planeadas, es de 11 horas aproximadamente.
- La frecuencia de falla en los puntos de carga depende de la zona en la cual éstos se ubican, entendiendo como zona lo que está delimitado entre dos seccionamientos principales. A su vez, la frecuencia de fallas es variable en los puntos de carga y proporcional a la longitud de la zona.
- La frecuencia de falla en los puntos de carga de las zonas  $1 \times 2$  tienen valores promedio con una desviación considerable debido a la fuerte dispersión de los datos respecto a su valor promedio. Esto hace que estas zonas sean las menos confiables para mantener un servicio de energía eléctrica continuo durante todos los días del año para todos los puntos de carga conectados en estas zonas.

Por su parte, la zona 3 es la menos afectada y presenta un nivel de confiabilidad del 99,7% respecto al alimentador y del 71,4% respecto a la zona.

 $\pm$  El impacto que tienen las interrupciones de cada zona sobre el alimentador se resume en el siguiente cuadro:

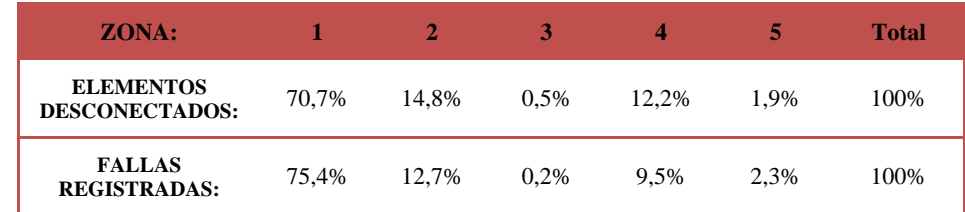

**Tabla 44. Porcentaje de impacto de las interrupciones por zonas sobre el alimentador.** 

Se ratifica que la zona 1 es la zona más afectada por interrupciones de servicio por desconexiones de sus componentes. Las interrupciones representan las tres cuartas partes de las fallas totales del alimentador.

- La zona 1-A con el 63% de las fallas totales de la zona 1 es la sub-zona con más interrupciones ya que vista desde las fallas totales del alimentador representa el 47,2%. Le sigue la zona 1-C con el 31% de las fallas de la zona 1 y del 23,6% vista desde el alimentador.
- El ajuste de los datos de la frecuencia de fallas, aplicando el método de los momentos, se aproximó a una distribución exponencial con parámetro  $\lambda = 0.3429$ .
- $\pm$  El tiempo medio para reparación de las fallas en los puntos de carga es independiente de la ubicación de la falla y varía alrededor de un valor promedio con muy poca desviación  $(\pm 0.83)$ , dato obtenido de la figura 21.
- Al agrupar todos los datos de los tiempos medios de reparación de los puntos de carga se encontró que estos se pueden ajustar a una distribución de probabilidad de Weibull.
- Los sectores críticos dentro de la zona 1 corresponden a las parroquias de Borrero, Javier Loyola, El Carmen, San Miguel de Porotos y sus comunidades.

En la zona 2 los sectores críticos son la parroquia de Luis Cordero y sus comunidades, Zhapacal y los barrios El Calvario y Zhirincay.

En la zona 4 los sectores críticos son la parroquia Bayas en las comunidades de Oppar Paccha, Leonán y Guazhún.

Finalmente en la zona 5 el sector crítico es Uchupucún.

- $\perp$  La simulación de Montecarlo es un proceso iterativo en el cual se observa para un periodo de tiempo de interés, los estados operativos que aparecen en el circuito primario debido a los eventos aleatorios de salida y restauración de los componentes. En cada estado operativo se determinan los puntos de carga afectados por la salida de un componente dado.
- $\pm$  Los tiempos para la falla (MTTF) y los tiempos de reparación (MTTR) de los componentes del Alimentador # 122 en la simulación de Montecarlo fueron modelados utilizando la distribución de probabilidad exponencial.

Con el uso de esta distribución se pudo modelar el riesgo instantáneo de fallas para una componente durante la parte de vida útil de la curva de la bañera.

 $\pm$  El algoritmo implementado de la simulación de Montecarlo es aplicable para cualquier alimentador primario de la Empresa Eléctrica Azogues. El único cambio que se debe efectuar es en la base de datos que contiene a todos los elementos fallados con sus respectivos índices de disponibilidad (MTTF y MTTR).

La técnica desarrollada es también aplicable a cualquier sistema de distribución, volviendo a insistir, que es necesario partir de una base de datos actualizada.

- Se pueden obtener diferentes escenarios de la disponibilidad de los componentes del sistema y de los índices que controlan la Calidad del Servicio Técnico al ejecutar el programa de simulación con (número de iteraciones) mayor a 1.
- $\pm$  Al realizar la simulación de Montecarlo con varias iteraciones se observa que la mejor aproximación de resultados se da en la segunda iteración.
- $\pm$  El tiempo promedio de simulación para 1 año y 10 iteraciones es de 75 segundos aproximadamente con un procesador AMD Turion (tm) 64 X2 TL-60 2.00 GHz

### **4.2. RECOMENDACIONES**

- $\boxtimes$  Es necesario dar mayor rigor al procedimiento de registro de fallos en el sistema, de tal manera que permita la existencia de una base histórica completa y clasificada de los eventos de falla y reparación de los componentes del sistema a fin de poder establecer modelos probabilísticos de falla y reparación de los componentes atinados con la realidad.
- $\boxtimes$  Puesto que los valores promedio de los índices globales del sistema el FMIK y el TTIK, seguirán incumpliendo los límites establecidos en la regulación si no se toman medidas correctivas, existen dos posibles escenarios que pueden mejorar estos valores:
	- 1) Si mantenemos los 105 KVA fuera de servicio promedio y las 2 horas por interrupción; el número de desconexiones debería ser de 505 en un año y no de 792 como existe actualmente.
	- 2) Si mantenemos las 792 desconexiones promedio y las 2 horas por interrupción; los KVA fuera de servicio debería ser de 66 y no de 105 KVA por falla como ocurre actualmente.

Ahora bien, el segundo escenario es más difícil de cumplir porque la potencia desconectada varía conforme el tipo de causa que afecte un componente del sistema originando una falla monofásica, bifásica o trifásica lo que hace menos confiable ayudarnos desde este resultado para cumplir con los límites de los índices globales.

Lo que sí es confiable es que disminuyendo la cantidad de fallas o interrupciones sí es posible cumplir los límites para los índices FMIK y TTIK. Esta reducción representa el 36% de las fallas totales.

- La Empresa Eléctrica Azogues por medio del Departamento de Operación y Mantenimiento deberá implementar un plan operativo anual con el fin de maximizar el control sobre las interrupciones programadas para trabajos de mantenimiento y/o ampliaciones ya que muchas veces éstas se realizan con trabajos que no argumentan la desconexión del componente seccionador o transformador ya sea porque el trabajo realizado no justificó la interrupción o porque el tiempo de interrupción fue mayor al tiempo esperado.
- $\boxtimes$  Tener mayor control sobre los materiales de media y baja tensión a fin de evitar interrupciones frecuentes por cambios y/o reparaciones por desgaste o daños de estos materiales aplicando mantenimiento preventivo.
- $\boxtimes$  Implementar un registro que contenga la información sobre la ubicación; tipo, si es monofásico o trifásico y potencia que desconecta de los seccionadores no principales y/o laterales a manera que el seccionador 188 sea suprimido y actualizado con el fin de tener para todos los seccionadores del sistema los datos necesarios para su fácil identificación.

Un paso importante será empezar a actualizar a los seccionadores identificados con el número 188 conforme se registren fallas durante el funcionamiento del alimentador.

Esto permitirá aumentar la confiabilidad en los resultados de los índices obtenidos en la simulación de Montecarlo ya que tendríamos más datos del número de fallas, tiempo de interrupción y potencia desconectada por fallas en los seccionadores conocidos hasta ahora como 188.

### **4.3. OBSERVACIONES**

 Para la modelación de los componentes, así como para la simulación de Montecarlo fue necesario filtrar de la base de datos de las interrupciones proporcionada por la Empresa Eléctrica todos los componentes, transformadores y seccionadores que fueron retirados o cambiados durante el 2010 a manera de tener una base de datos ajustada a la realidad del sistema; es decir, una base de datos que contenga a todos los componentes instalados hasta diciembre de 2010.

Esto fue necesario realizar ya que no tiene sentido evaluar la disponibilidad de componentes retirados y que obviamente no se encuentran instalados en el sistema de distribución actual. De esta manera fueron borrados para la evaluación de confiabilidad 191 registros. Entre los registros borrados constan también las interrupciones del seccionador 188 por falta de información.

- Únicamente para la evaluación de la disponibilidad de energía eléctrica del alimentador 122 se consideraron todos los registros puestos que, independientemente de que hayan sido retirados o no, influyeron en la cantidad de veces en las que el sistema quedó sin servicio acumulando tiempos de indisponibilidad.
- \* El archivo de Excel "1.*BD Alimentador* 122" contiene actualizada toda la información de los componentes que se encuentran instalados y funcionando en el sistema de distribución del alimentador 122 hasta diciembre de 2010.

La clasificación de los transformadores por seccionador se realizó utilizando la información de los *"Transformadores por Alimentador"* proporcionado por el Departamento de Operación y Mantenimiento conjuntamente con el diagrama unifilar del alimentador del año 2010

(archivo .CAD "unifilar2010."). Aquí fue necesario realizar correctivos, puesto que, gran parte de los transformadores en el plano, no estaban colocados en el seccionador que le correspondía.

Este arreglo actualizó la información de la potencia instalada por seccionador monofásico o trifásico teniendo con ello la potencia conectada individual y acumulada de los diferentes seccionadores.

- Para evaluar los sectores críticos del alimentador 122 utilizamos el valor promedio de los tiempos para la falla y de los tiempos de reparación conjuntamente con el coeficiente de variación de los mismos. Lo que se hizo fue sumar al MTTR promedio del sistema su desviación estándar ya que esta se utiliza como medida de dispersión de los datos respecto de su media aritmética. De forma similar se hizo para los MTTF promedios para cada zona pero esta vez se restó el valor de su desviación. Estas operaciones simples nos permitieron conocer los sectores críticos delimitados por un seccionador. Es decir, se consideró crítico a todos los puntos de carga conectados aguas abajo a ese seccionador.
- En la simulación de Montecarlo las fallas monofásicas, bifásicas y trifásicas de los seccionadores fueron modeladas mediante la distribución uniforme a partir de la frecuencia relativa acumulada del tipo de fallas. Es decir, se buscaron intervalos entre 0 y 1 que probabilísticamente modelen el tipo de falla según los registros de fallas registrados durante el período de observación.

De igual manera se modelaron las fallas monofásicas, bifásicas y trifásicas de los transformadores monofásicos y trifásicos.

 La utilización de la distribución uniforme en la modelación del tipo de falla fue indispensable para conocer la potencia que se desconecta según la falla aleatoria generada por la simulación de Montecarlo.

- Los puntos de carga del alimentador fueron clasificados según la potencia que se desconecta cuando se presenta una falla aleatoria. De esta manera, los puntos de carga de los transformadores monofásicos se dividieron en dos debido a que en este están contenidas las fases A y B. Para los transformadores y seccionadores trifásicos los puntos de carga se dividieron en tres ya que contienen las fases A, B y C. Finalmente los seccionadores monofásicos tienen un solo punto de carga.
- Para la simulación de Montecarlo se contempló que las cargas conectadas en el sistema eléctrico de distribución se encuentran balanceadas o equilibradas. De esta manera cuando existe una falla en una fase de un componente trifásico, se consideró que la potencia desconectada es 1/3 de la total. Si la falla es en las dos fases la potencia desconectada es 2/3 de la total y si es en las tres fases, obviamente, la potencia salida es la total.

Para los transformadores monofásicos se hizo algo similar ya que una falla aleatoria puede desconectar la mitad de la potencia del transformador o toda la potencia del transformador.

Este análisis nos permitió simular con mayor precisión las interrupciones de los distintos componentes del sistema sobre todo las relacionadas con la red de media y baja tensión. Esto hizo posible tener un margen más confiable de los resultados.

 Si se realizan cambios en la base de datos, especialmente en la cantidad de fallas que se presentan en los componentes del sistema se debe realizar manualmente los cambios respectivos en el archivo "Frecuencia relativa de los elementos. xlsx" de modo de tener nuevas probabilidades del tipo de falla. De igual manera se deben realizar cambios en los archivos de MATLAB (*fallas\_t.m, fallas\_s.m, fallas\_l.m y fallas lat.m*) con los resultados obtenidos del archivo de Excel anterior.

- Todos los archivos de la simulación y la Base de Datos (archivos de Excel y MATLAB) deben estar ubicados en una sola dirección (en una misma carpeta) ya que la ausencia de uno de estos provoca resultados erróneos en la simulación.
- Los parámetros de ingreso de la simulación se digitan en la ventana principal de MATLAB (Command Window) y al finalizar la misma se debe digitar el número de iteración de la cual se desea extraer los resultados.
- Los cambios en el sistema se realizan en la base de datos sin que sea necesario realizar cambios en el software de simulación.
- Los vectores de datos enviados desde Excel y recibidos en MATLAB deben actualizarse después de cada proceso de simulación.
- Dentro del algoritmo de simulación se han generado bucles de cálculo para evitar errores numéricos, como es el caso de las divisiones para cero.

## **REFERENCIAS**

- **[1]** Diagrama Unifilar proporcionado por la EEA por medio del Departamento de Operación y Mantenimiento.
- **[2]** CONELEC. "Regulación Nº.CONELEC-004/01 CALIDAD DEL SERVICIO ELÉCTRICO DE DISTRIBUCIÓN". p. 15.
- **[3]** MARIA CRISTINA ALVAREZ, ALICIA WILSON, ENZO COPPES. Universidad de la Republica Oriental del Uruguay. *"Análisis de Herramientas para el Estudio de la Confiabilidad de un Sistema Eléctrico de Potencia",* Montevideo, 2002. P. 26-27. <http://iie.fing.edu.uy/~jesus/proy\_confiabilidad.pdf>
- **[4]** WIKIPEDIA. "Medidas de tendencia central". <http://es.wikipedia.org/wiki/Medidas\_de\_tendencia\_central>
- **[5]** WIKIPEDIA. "Medidas de Dispersión". <http://es.wikipedia.org/wiki/Medidas\_de\_dispersion>
- **[6]** WIKIPEDIA. "Curva de la bañera". <http://es.wikipedia.org/wiki/Curva\_de\_la\_ba%C3%B1era>
- **[7]** Proyecto de Tesis: "DIAGNÓSTICO Y EVALUACIÓN DE CONFIABILIDAD DEL ALIMENTADOR # 122 PARA LA EMPRESA ELÉCTRICA AZOGUES C.A. USANDO EL MÉTODO DE SIMULACIÓN DE MONTECARLO". MANUEL ESCUDERO, JORGE ROJAS. RESOLUCION No. 0765-44-2010-12-08, Universidad Politécnica Salesiana, Sede Cuenca. Diciembre, 2010.

# **ANEXO G**

# **CODIGO FUENTE DE LA SIMULACIÓN DE MONTECARLO, EN MATLAB**

A continuación se detalla los pasos importantes, secuencias y variables utilizadas en la estructura de programación sobre MATLAB para la evaluación del sistema.

### **D A T O S D E I N G R E S O**

- disp ('"DIAGNÓSTICO Y EVALUACIÓN DE CONFIABILIDAD DEL ALIMENTADOR #122 PARA LA EMPRESA ELÉCTRICA AZOGUES C.A. USANDO EL MÉTODO DE SIMULACIÓN DE MONTECARLO"')
- t = input('Ingrese el tiempo de estudio en meses: ')
- N = input('Ingrese el numero de iteraciones: ')
- KVA instalado = input('Ingrese la potencia instalada: ')
- ETF = input('Ingrese la Energia Total Facturada "ETF": ');

### **V A R I A B L E S (EXCEL)**

Archivo "*Montecarlo.xlsx*" pestaña "*Base Datos*"

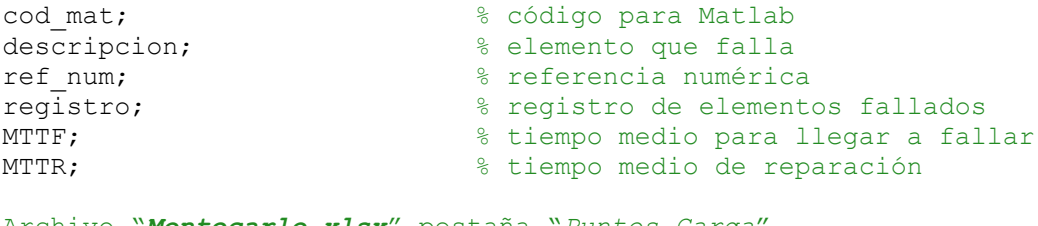

Archivo "*Montecarlo.xlsx*" pestaña "*Puntos Carga*"

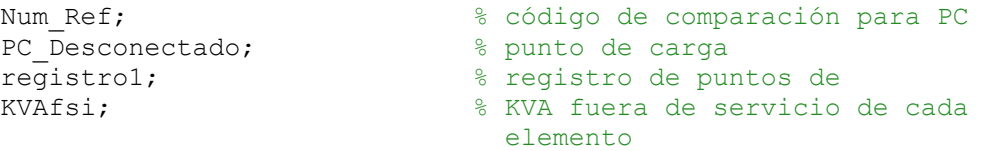

### **V A R I A B L E S (MATLAB)**

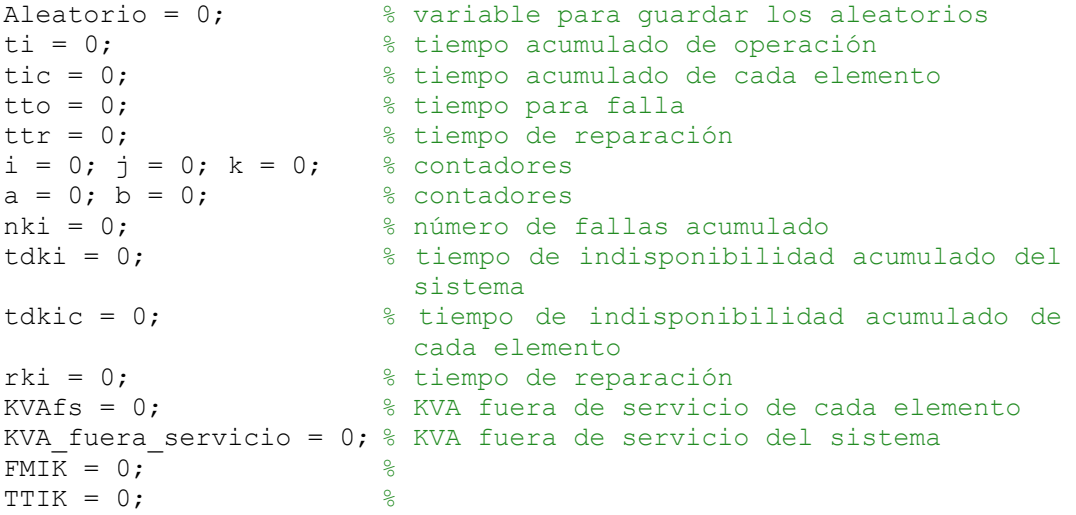

### **S I M U L A C I O N**

T = t\*730; % periodo de simulación en horas for  $(i = 1:N)$ while  $(tic < T)$  **Aleatorio para tiempo de falla (tto)** for  $(j = 1:\text{register})$ Aleatorio(j,1) = exprnd(MTTF(j,1)); **Tiempo de falla** tto = Aleatorio; end  **Tiempo de falla minimo** tto  $min = min(Aleatorio)$  **Posición del elemento fallado** ele  $fall = find(Aleatorio == tto min);$  **Aleatorio para tiempo de reparación (ttr)** ttr1 = MTTR(ele fall, 1);  $ttr = exprnd(ttr1)$  **Elemento afectado** descripcion(ele\_fall,:)  **Código del elemento (para comparación)**

if (cod comp  $\langle 1 \rangle$ 

 **Número del transformador**  $nt = ref num(ele fall,1)$  $s = nt;$ 

 **Se llama a la función falla\_t.m** tipo falla = falla  $t(s)$ ;

 **Para conocer el punto de carga que se desconecta** pos pc afectado = find(Num Ref == tipo falla); pc\_dectado = PC Desconectado(pos pc\_afectado,:)

 **KVA desconectado** KVA desc = KVAfsi(pos pc afectado,:)

 **Tiempo acumulado de cada elemento**  tic = tic + tto min + ttr

**Contador de elementos fallados**  $b(1,i) = b(1,i) + 1;$ 

end

### **P A R A S E C C I O N A D O R E S**

if ((cod comp  $>= 1$ ) & (cod comp  $< 2$ )) **Número del seccionador**  $ns = ref num(ele fall,1);$  $s = ns;$  **Se llama a la funcion falla\_s.m** tipo falla = falla  $s(s)$ ; **Para conocer el punto de carga que se desconecta** pos pc afectado = find(Num Ref == tipo falla);  $pc$   $arctado$  = PC\_Desconectado(pos\_pc\_afectado,:)  **KVA desconectado** KVA desc = KVAfsi(pos pc afectado,:)  **Tiempo acumulado de cada elemento**  tic = tic + tto min + ttr **Contador de elementos fallados**  $b(1,i) = b(1,i) + 1;$ end

### **P A R A L I N E A S P R I N C I P A L E S Y L I N E A S L A T E R A L E S**

if ((cod comp  $>= 2$ ) & (cod comp  $< 3$ ))

#### **Numero del seccionador**  $ns = ref num(ele fall,1);$

 $s = ns;$ 

### **Se llama a la funcion falla\_l.m** tipo falla = falla  $l(s)$ ;

 **Para conocer el punto de carga que se desconecta** pos pc afectado = find(Num Ref == tipo falla); pc\_afectado = PC Desconectado(pos pc afectado,:)

```
 KVA desconectado
KVA desc = KVAfsi(pos pc afectado,:)
```
 **Tiempo acumulado de cada elemento**  tic = tic + tto min + ttr

### **Contador de elementos fallados**  $b(1,i) = b(1,i) + 1;$

end

end

### **P A R A L I N E A S M.T S/N**

if (cod comp  $>= 3$ )

```
 Numero del transformador
nt = ref num(ele fall,1);s = nt;
```
 **Se llama a la función falla\_lat.m** tipo falla = falla lat(s);

 **Para conocer el punto de carga que se desconecta** pos pc afectado = find(Num Ref == tipo falla); pc\_afectado = PC\_Desconectado(pos\_pc\_afectado,:)

### **KVA desconectado** KVA\_desc = KVAfsi(pos\_pc\_afectado,:)

 **Tiempo acumulado de cada elemento**  tic = tic + tto min + ttr

**Contador de elementos fallados**  $b(1,i) = b(1,i) + 1;$ 

**V E C T O R E S A C U M U L A D O S**

```
ti(pos pc afectado, i) = tic;
nki(pos pc afectado,i) = nki(pos pc afectado,i) + 1;
tdki(pos pc afectado,i) = tdki(pos pc afectado,i) + ttr;
 KVAfs(pos_pc_afectado,i) = KVA_desc;
 KVAfst = KVAfs.*nki;
 KVA_fuera_servicio = sum(KVAfst)
```
end

### **R E S U L T A D O S**

```
 Tiempo medio de reparación 
nki 1 = nki; Eliminar los NAN de la matriz rki al dividir tdki/nki
for(z = 1:length(nki 1))
    if(nki 1(z,i) = 0)
        nk\bar{i} 1(z, i) = 1;
     end
 end
nki = nki 1;
rki = tdki./nki_1;
 Indisponibilidad
ti 1 = \text{ti}; Eliminar los NAN de la matriz Uki al dividir nki/ti
for(z = 1: length(ti 1))
    if(ti 1(z,i) = 0)
         ti 1(z,i) = 1; end
 end
ti = ti 1;
Uki = \frac{t}{dki}. * 730. * t./ti 1;
 Tasa de falla
 lamdaki = nki./ti_1;
 FMIK y TTIK 
FMIK(1,i) = KVA fuera servicio(1,i)./KVA instalado
TTIK 1(1,i) = \text{sum}(\text{KVAff}t(:,i).**k_i(:,i));TTIK(1,i) = TTIK 1(1,i)./KVA instalado
```

```
if ((FMIK(1,i) > FMIK L) & (TTIK(1,i) < TTIK L)) |
       ((FMIK(1,i) > FMIK L) & (TTIK(1,i) > TTIK L) &((TTIK(1,i)./FMIK(1,i))<(TTIK L./FMIK L)))ENS(1, i) = (FMIK(1, i) -FMIK L). * (TTIK(1,i)./FMIK(1,i)). * (ETF./THPA)
     end
    if ((FMIK(1,i) < FMIK L) & (TTIK(1,i) > TTIK L)) |
       ((FMIK(1,i) > FMIK^L) \& (TTIK(1,i) > TTIK^L) \&((TTIK(1,i),FMIK(\overline{1},i))\geq (TTIK L./FMIK L))ENS(1,i) = (TTIK(1,i) - TTIK L).*(ETF./THPA)
     end
     b
    i = i+1;tic = 0;end
nu = input('Ingrese el numero de iteración: ');
FWIK1 = FMIK(1, nu)TTIK1 = TTIK(1, nu)KVA fuera servicio = KVA fuera servicio(1,nu)b = b(1, nu)ENS1 = ENS(1, nu)
```
### **D A T O S D E S A L I D A**

Archivo "*Montecarlo.xlsx*" pestaña "*Resultados*" mdexcel $(1, 1) = t$ ;  $m$ dexcel $(2, 1) = 0;$  $m$ dexcel $(3, 1) = N;$  $m$ dexcel $(4, 1) = 0;$  $m$ dexcel(5,1) = KVA instalado;  $m$ dexcel $(6, 1) = 0;$  $m$ dexcel $(7, 1)$  = ETF;  $m$ dexcel $(8, 1) = 0$ ;  $m$ dexcel $(9,1)$  = nu;  $m$ rexcel $(1, 1)$  = FMIK;  $m$ rexcel $(2, 1) = 0;$  $m$ rexcel $(3,1)$  = TTIK;  $m$ rexcel $(4, 1) = 0;$  $m$ rexcel(5,1) = KVA fuera servicio;  $m$ rexcel $(6, 1) = 0;$  $m$ rexcel $(7, 1) = b$ ;  $m$ rexcel $(8, 1) = 0$ ;  $m$ rexcel $(9, 1)$  = ENS1;

### **G L O S A R I O**

- **exprnd(X)** valor aleatorio de tipo exponencial tomando a X como su valor límite
- **min(X)** busca el valor mínimo del vector X
- **find(Y == X)** busca el valor de X en el vector Y
- falla t(s) función creada por los autores
- falla s(s) función creada por los autores
- **falla\_l(s)** función creada por los autores
- falla lat(s) función creada por los autores
- **sum(X)** suma todos los valores contenidos en el vector X
- **length(X)** devuelve el valor de columnas del vector X